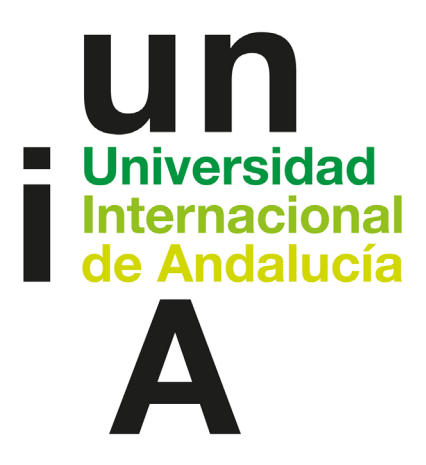

# TÍTULO

# DETECCIÓN DE CAMBIOS EN LA EFICIENCIA ISENTRÓPICA O EN LA RIGIDEZ DE TURBINAS DE GAS Y DE VAPOR

# AUTOR

# Dian Rodríguez Bravo

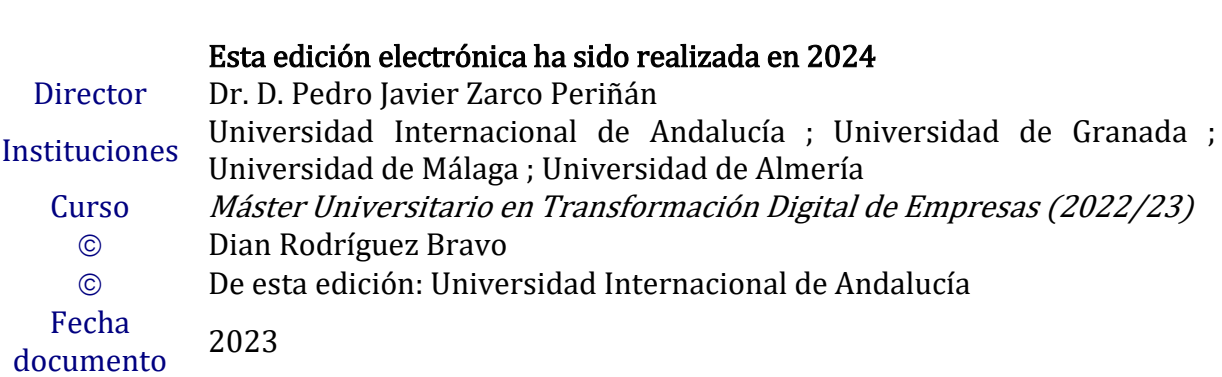

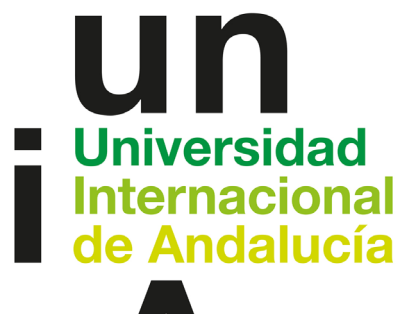

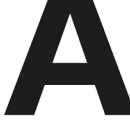

# $\circledcirc \bullet \circledcirc$

Atribución-NoComercial-SinDerivadas 4.0 Internacional (CC BY-NC-ND 4.0)

Para más información:

<https://creativecommons.org/licenses/by-nc-nd/4.0/deed.es> <https://creativecommons.org/licenses/by-nc-nd/4.0/deed.en>

# TRABAJO FIN DE MÁSTER

# Universidad de Internacional de Andalucía

"Detección de cambios en la eficiencia isentrópica o en la rigidez de turbinas de gas y de vapor"

**Itinerario:** Itinerario

**Curso:** 2022/2023

**Modalidad:** Técnico

**Alumno/a:** Dian Rodríguez Bravo

**Director/es:** 

• Pedro Javier Zarco Periñán

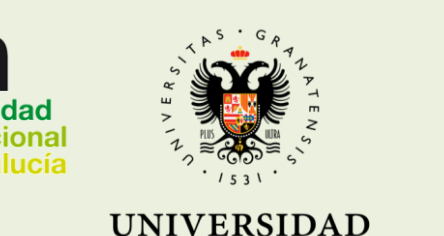

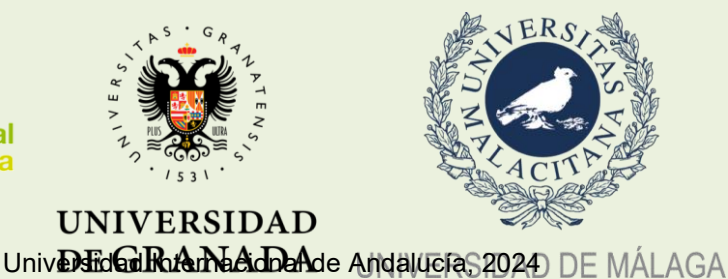

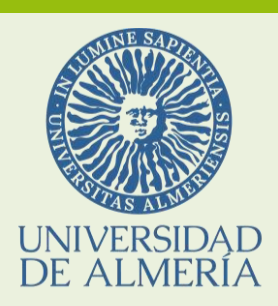

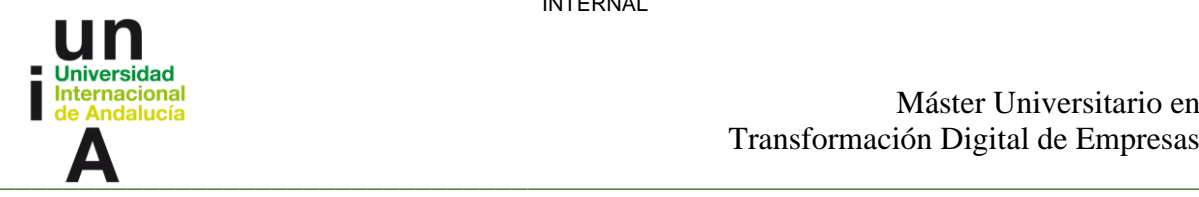

# **Siglas y acrónimos**

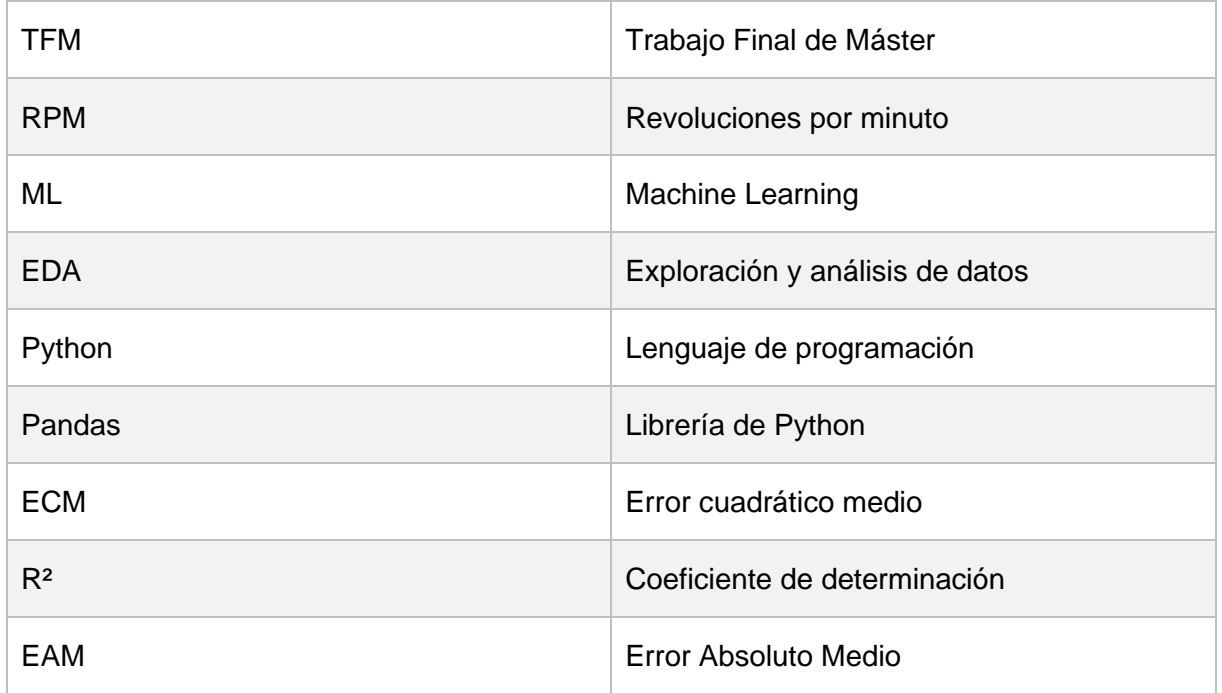

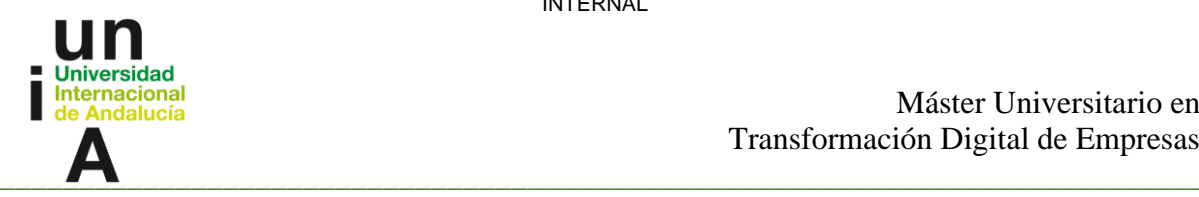

# **Índice de Figuras**

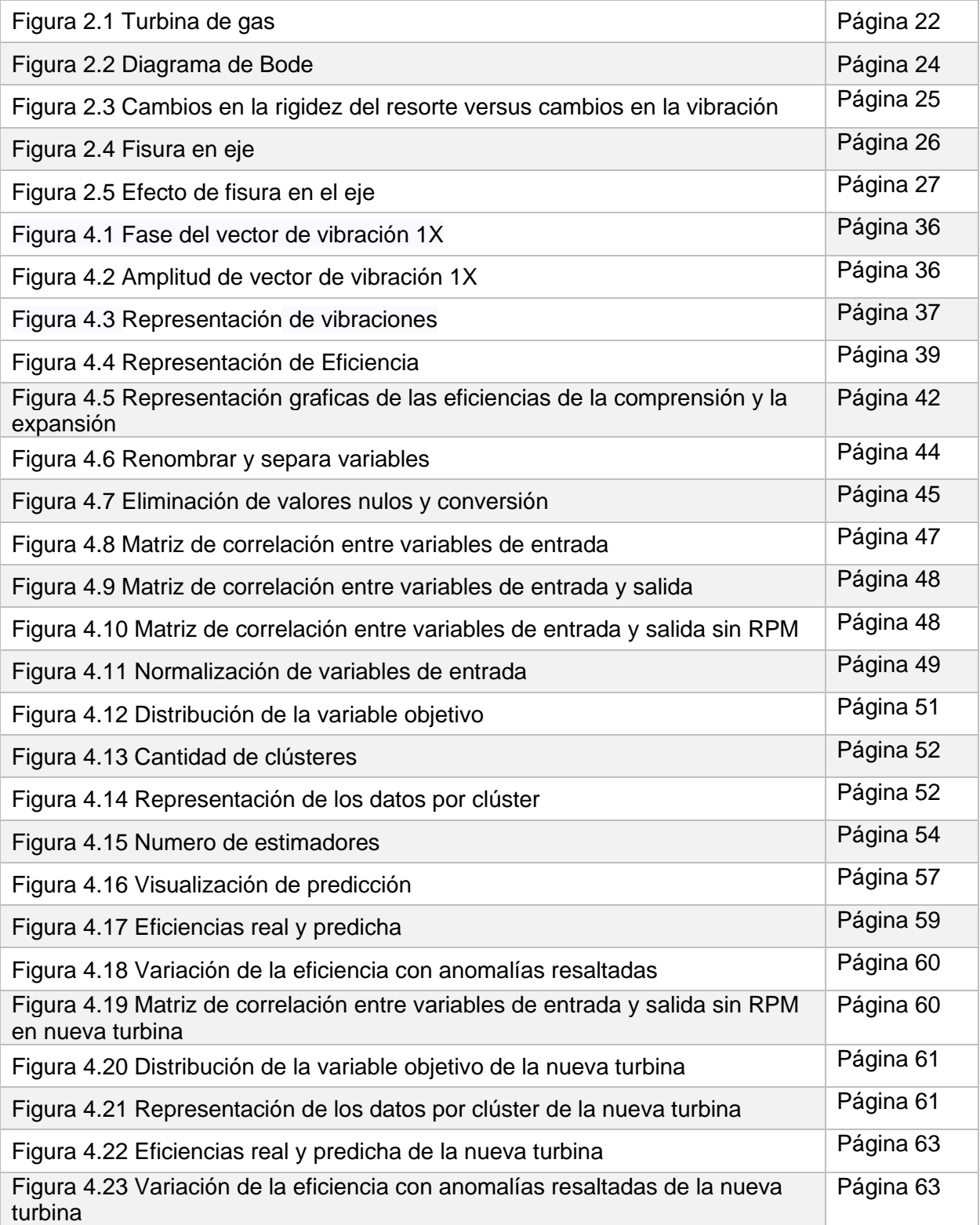

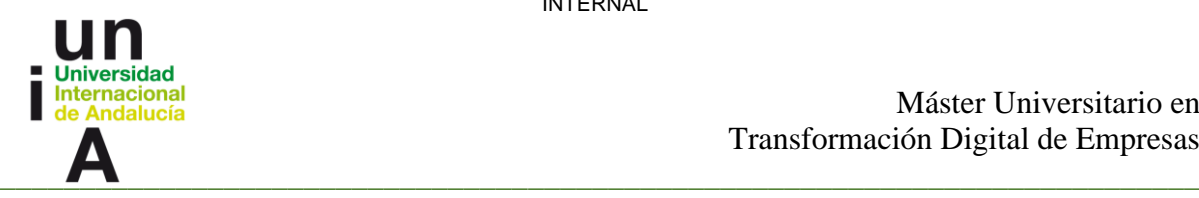

# **Índice de Tablas**

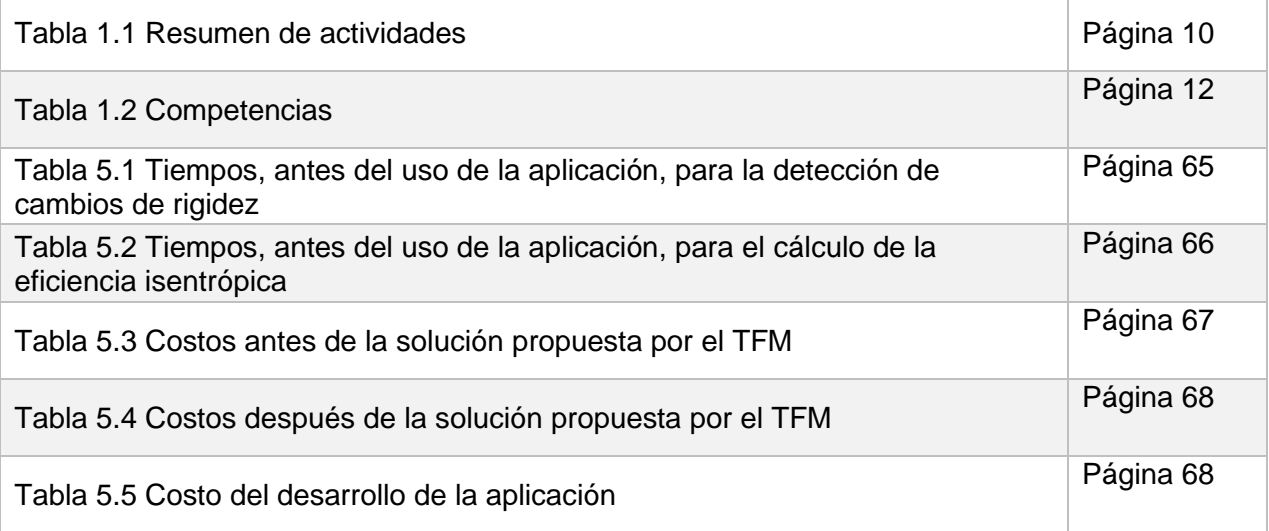

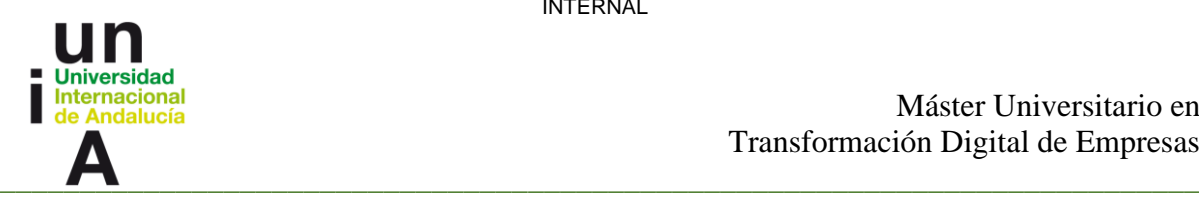

## **Resumen**

El presente trabajo se enfoca en el desarrollo de una herramienta para el apoyo en determinadas tareas, que se realizan en el mantenimiento predictivo de las turbinas de vapor y gas. Esta herramienta utiliza el análisis de vibraciones y el cálculo de la eficiencia isentrópica para detectar posibles fallos en las turbinas. Asimismo, se establece un proceso para la implementación de un modelo predictivo que permita identificar pequeñas anomalías en la eficiencia de una turbina de vapor, y este modelo sirve como base para realizar el análisis en otras turbinas.

Con el fin de lograr estos objetivos, se llevó a cabo un análisis sobre el concepto de mantenimiento predictivo. Dentro de este análisis, se examinó el diagnóstico de máquinas rotativas mediante la observación de vibraciones, así como el cálculo de la eficiencia isentrópica en turbinas de gas y vapor. Se estudiaron los métodos utilizados para la detección y el cálculo respectivo de estas variables, y se evaluó su influencia en el comportamiento de las turbinas.

Los objetivos planteados se alcanzaron, ya que la implementación de la herramienta resultó exitosa, evidenciando una disminución en la cantidad de tiempo necesario para la realización de estos procesos.

## **Abstract**

The present work focuses on the development of a tool to support certain tasks, which are carried out in the predictive maintenance of steam and gas turbines. This tool uses vibration analysis and isentropic efficiency calculation to detect possible failures in turbines. Likewise, a process is established for the implementation of a predictive model that allows the identification of small anomalies in the efficiency of a steam turbine, and this model serves as a basis for analysis in other turbines.

In order to achieve these objectives, an analysis on the concept of predictive maintenance was carried out. Within this analysis, the diagnosis of rotating machines through the observation of vibrations was examined, as well as the calculation of the isentropic efficiency in gas and steam turbines. The methods used for the detection and the respective calculation of these variables were studied, and their influence on the behavior of the turbines was evaluated.

The proposed objectives were achieved, since the implementation of the tool was successful, evidencing a decrease in the amount of time necessary to carry out these processes.

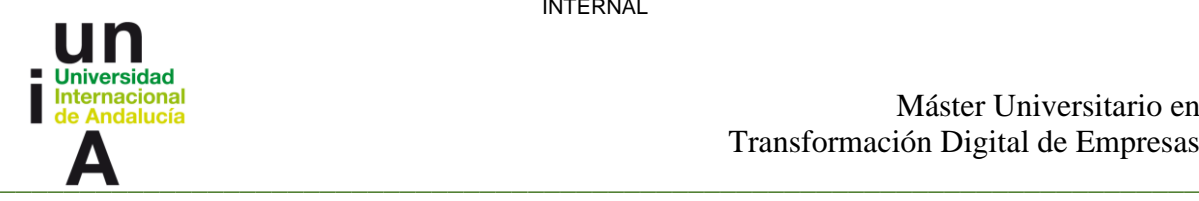

# Índice

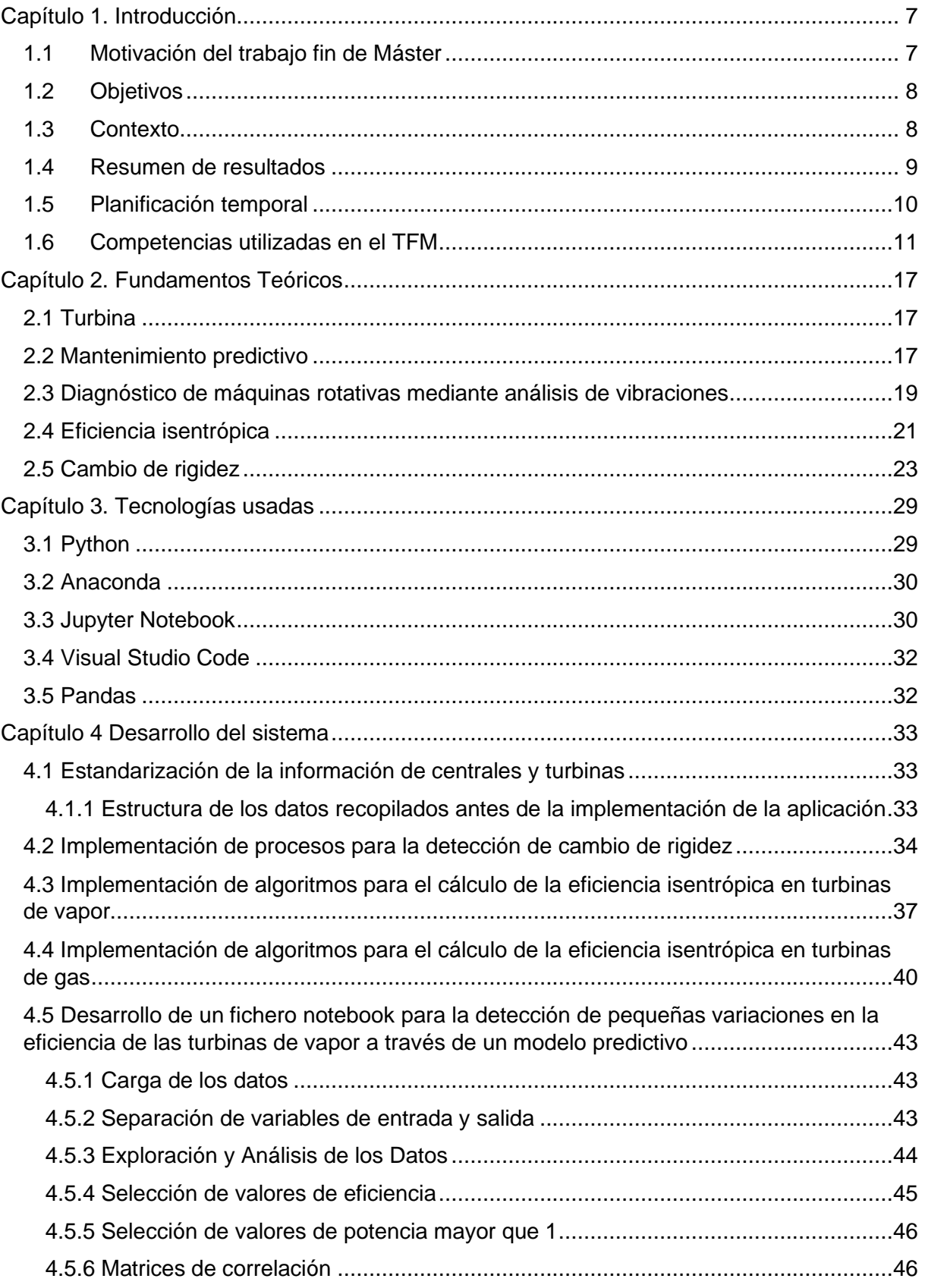

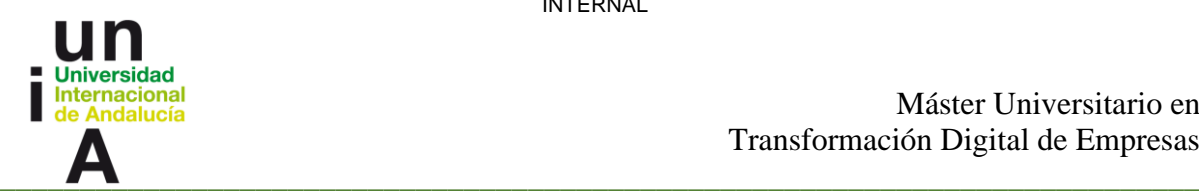

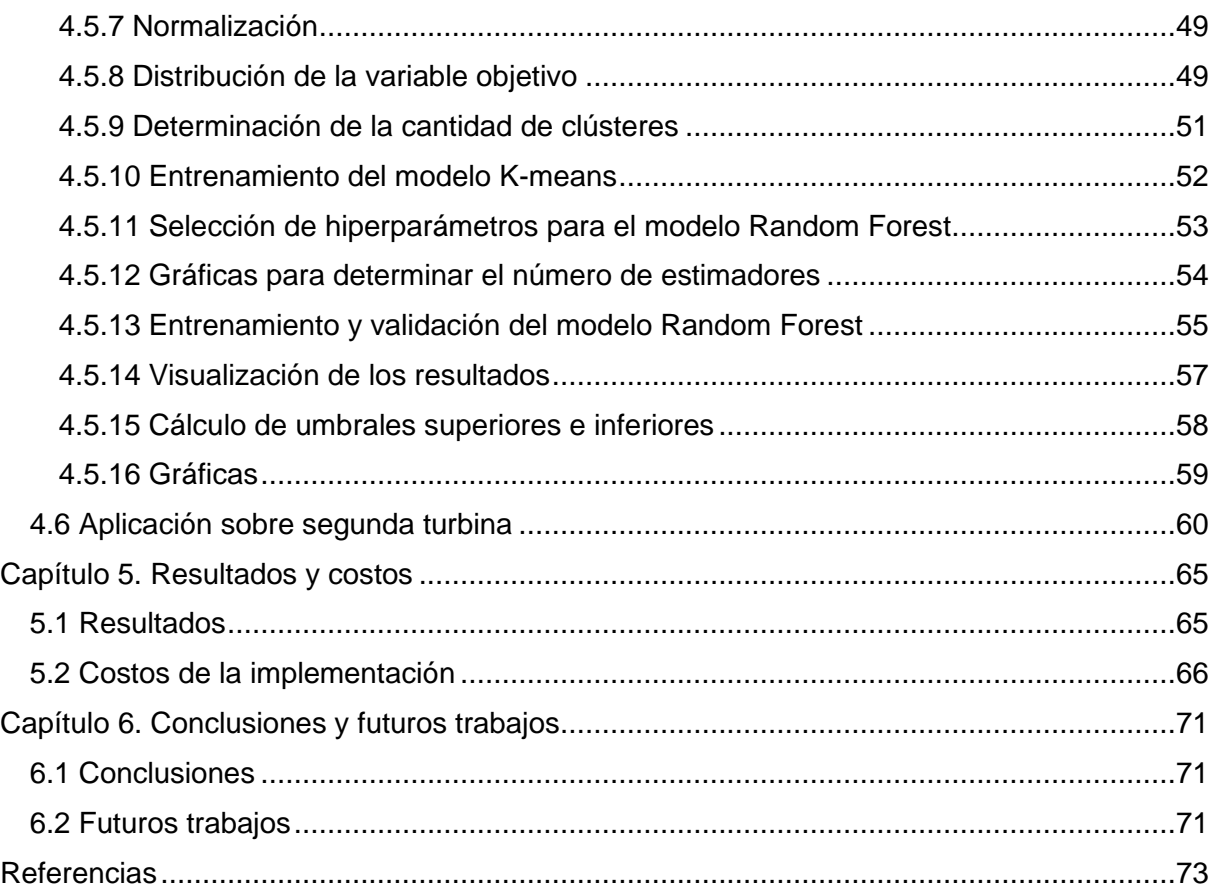

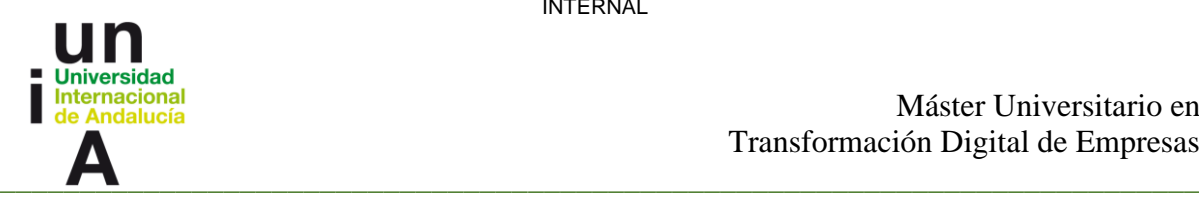

# <span id="page-9-0"></span>**Capítulo 1. Introducción**

#### <span id="page-9-1"></span>**1.1 Motivación del trabajo fin de Máster**

La motivación de este Trabajo de Fin de Máster (TFM) se fundamenta en la necesidad apremiante de agilizar el análisis de las turbinas de vapor y gas que se encuentran bajo la responsabilidad de los distintos departamentos de ENDESA, con especial énfasis en el departamento de Vibración encargado de supervisar minuciosamente anomalías de comportamiento de dichas turbinas. Entre otras actividades, se lleva a cabo un exhaustivo análisis de todos los datos que recogen los sensores que hay instalados a lo largo de estas máquinas, con el fin de diagnosticar posibles fallos mecánicos que pudieran estar desarrollándose. Centrándonos en este proyecto en dos aspectos fundamentales: usar los datos de eficiencia isentrópica de las turbinas de gas y de vapor de forma ágil, los cuales pueden estar asociados a variaciones en la geometría interna de la máquina, como aquellas que son provocadas por la presencia de álabes rotos; y facilitar la detección de cambios en la rigidez, que a su vez puede ser un indicativo de la aparición de grietas en el rotor de la turbina.

La ejecución manual de ambos procesos representa un desafío significativo para el departamento, debido al considerable tiempo que se requiere invertir en estas tareas. Especialmente, considerando la necesidad de analizar grandes volúmenes de datos de las turbinas en cuestión, junto con la recopilación de información relevante de un promedio de 28 a 30 sensores. Estos análisis se realizan en intervalos de tiempo específicos, que generalmente abarcan un período no menor a 6 meses.

Al considerar la frecuencia de recolección de datos cada 10 minutos, el trabajo se vuelve aún más laborioso y arduo. Si se almacenan los datos en una tabla, se estima que se generan aproximadamente 25,960 filas de datos (6 filas por hora, multiplicado por 24 horas al día, multiplicado por 30 días, multiplicado por 6, que representa la cantidad de meses en este ejemplo).

Esta cantidad de datos demuestra la complejidad y el volumen de información que el departamento debe manejar manualmente. El proceso de recopilación, organización y análisis de los datos se vuelve cada vez más desafiante a medida que se acumula una gran cantidad de registros. Por lo tanto, la automatización de estos procesos resulta fundamental para agilizar y optimizar la gestión de los datos y garantizar un análisis eficiente y preciso de las turbinas de vapor y gas.

En virtud de esta problemática, se propone automatizar ambos procesos, lo que conllevará una reducción significativa del tiempo necesario para llevar a cabo estos análisis. Con la automatización de estos procedimientos, se espera optimizar la eficiencia y eficacia de las tareas de análisis, permitiendo al departamento de Vibración concentrarse en otras labores de mayor valor agregado y, a su vez, brindando una respuesta más rápida y precisa en el monitoreo del rendimiento de las turbinas. Además de sentar las bases para que puedan seguir añadiendo funcionalidades y automatizaciones en el futuro.

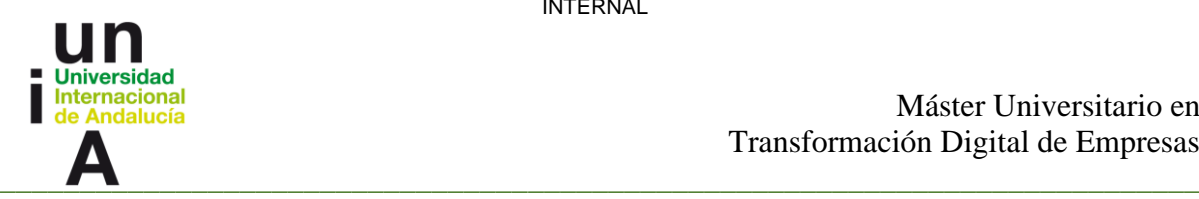

## <span id="page-10-0"></span>**1.2 Objetivos**

El objetivo del TFM es detectar anomalías en el funcionamiento de las turbinas de gas y de vapor de los ciclos combinados de Endesa. Concretamente cambios en la rigidez o en la eficiencia de las turbinas.

Adicionalmente, con el desarrollo de una herramienta para dicho análisis, se consigue automatizar parte del trabajo del usuario, disminuyendo el tiempo necesario para la realización de este.

Para conseguirlo el trabajo se centrará en desarrollar una aplicación que consiga:

- La automatización del cálculo de la eficiencia isentrópica de las turbinas y su representación gráfica para facilitar el análisis.
- La detección de cambios de rigidez y posible aparición de grietas en rotor de turbina mediante la comparación de la vibración durante bajadas de velocidad para observar cambios en las velocidades críticas.

El alcance del trabajo alcanzará cualquiera de las turbinas que existen en las centrales de ciclo combinado de ENDESA (más de 60 turbinas). Haciendo uso del lenguaje de programación Python.

El objetivo se divide en los siguientes subobjetivos:

- Documentar la manera en la que se realizan estas tareas actualmente.
- Crear una pequeña base de datos con las centrales que existen hoy con sus respectivas turbinas y sensores para poder seleccionar la turbina que se quiere analizar.
- Preparar un módulo para el cálculo de la eficiencia.
- Preparar un módulo para la detección de paradas.
- Conectar la aplicación con la base de datos para la extracción de datos de las turbinas
- Crear un modelo predictivo para la detección de anomalías leves en la eficiencia isentrópica de las turbinas de vapor.

### <span id="page-10-1"></span>**1.3 Contexto**

El desarrollo de este TFM es una ampliación de dos de los procesos que actualmente son llevados a cabo manualmente por los analistas de vibraciones que se encargan de diagnosticar anomalías y problemas potenciales o en fases tempranas en las turbinas de gas y de vapor que forman parte del parque de centrales de ciclos combinados de Endesa en España. Para conseguirlo se usan técnicas de mantenimiento predictivo, especialmente análisis de vibraciones y su combinación con datos operativos como pueden ser temperatura, presión, velocidad de la máquina y potencia. Dado que estos análisis a menudo se realizan de forma manual y abarcan grandes volúmenes de datos, se requiere una mayor eficiencia y precisión en el manejo de la información. El trabajo se centra en la mejora de dos de los procesos de trabajo por su utilidad, facilidad de automatización y consumo de tiempo que representan.

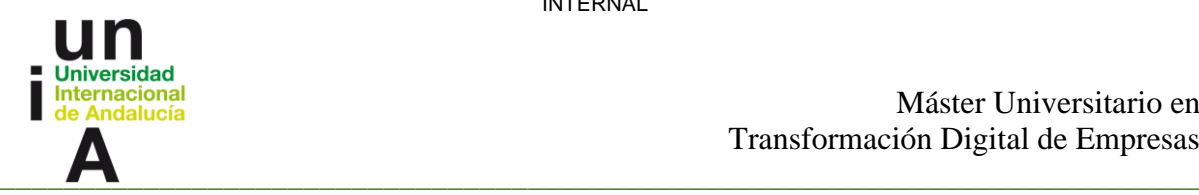

Estos procesos implican el análisis exhaustivo de cada una de las turbinas con el fin de detectar posibles anomalías en la eficiencia isentrópica y la identificación de pérdidas de rigidez potenciales en el rotor de las turbinas.

La finalidad de este trabajo es automatizar y optimizar estos procesos, lo que permitirá al departamento mejorar su capacidad de análisis, reducir los tiempos de ejecución. Al lograr una mayor eficiencia en la detección de estas anomalías, se espera mejorar la planificación del mantenimiento preventivo y ayudar a maximizar el rendimiento y la vida útil de las turbinas de gas y vapor en ENDESA.

#### <span id="page-11-0"></span>**1.4 Resumen de resultados**

Se ha logrado implementar con éxito una solución que automatiza los procesos principales abordados en este TFM. Comparado con los métodos manuales previos, la implementación de esta aplicación ha generado un ahorro significativo en los tiempos requeridos para llevar a cabo los análisis correspondientes.

Específicamente, la automatización del proceso de detección de variaciones en la rigidez implicaba una serie de pasos, desde la recopilación de los datos de los sensores hasta la generación de gráficos para identificar los momentos de parada y buscar cambios en las velocidades críticas del rotor. Este proceso solía tomar entre 5 y 6 horas debido al gran volumen de información que debía ser gestionado manualmente. Sin embargo, con la implementación de la aplicación desarrollada, el tiempo se reduce drásticamente a tan solo 10 minutos. Además del ahorro de tiempo, es posible ejecutar la aplicación en segundo plano mientras se realizan otras tareas, lo que brinda mayor flexibilidad en la gestión del tiempo. Gracias a esta solución, se pueden detectar de manera eficiente paradas anómalas y cambios en la rigidez de los rotores.

De manera similar, el cálculo de la eficiencia isentrópica requería un proceso laborioso que incluía la búsqueda de información, la obtención de las unidades de medida de cada sensor, la descarga de los datos y la generación de gráficos correspondientes. Anteriormente, este proceso podía llevar hasta 4 horas, pero con el desarrollo propuesto, el tiempo se reduce considerablemente a un rango de 5 a 7 minutos. Al finalizar este periodo, se obtiene una estimación de la eficiencia que permite detectar anomalías en la turbina. Al igual que en el proceso anterior, esta operación se puede llevar a cabo en segundo plano, lo que proporciona mayor flexibilidad y eficiencia en la gestión del tiempo.

Es importante destacar que estos tiempos mencionados se refieren exclusivamente a la obtención, procesamiento y presentación de la información para su posterior análisis.

Además de la solución implementada, se ha desarrollado un proceso para analizar la eficiencia de las turbinas de vapor a través de la aplicación de Machine Learning (ML). Esto permite evaluar la eficiencia mediante un método confiable basado en estadística, y tiene la capacidad de detectar cambios sutiles que no son perceptibles a simple vista en los gráficos generados.

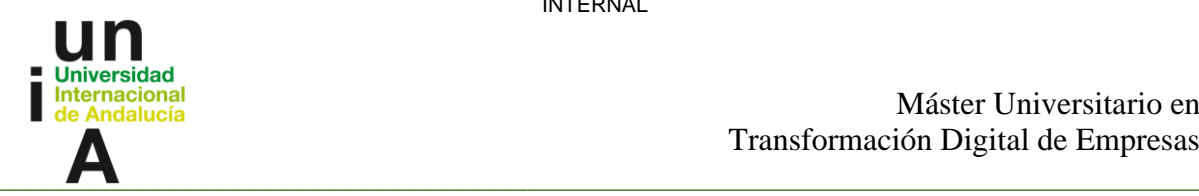

Por ejemplo, una disminución en la eficiencia isentrópica de una turbina de vapor puede ser causado por problemas en la geometría interna de la máquina que afectan al recorrido del flujo, como álabes rotos o incluso por acumulación de suciedad, lo que los convierte en herramientas muy útiles para mantener las turbinas en óptimas condiciones de funcionamiento.

## <span id="page-12-0"></span>**1.5 Planificación temporal**

En la planificación temporal de este proyecto, se establecieron una serie de tareas que se detallan en la tabla 1.1:

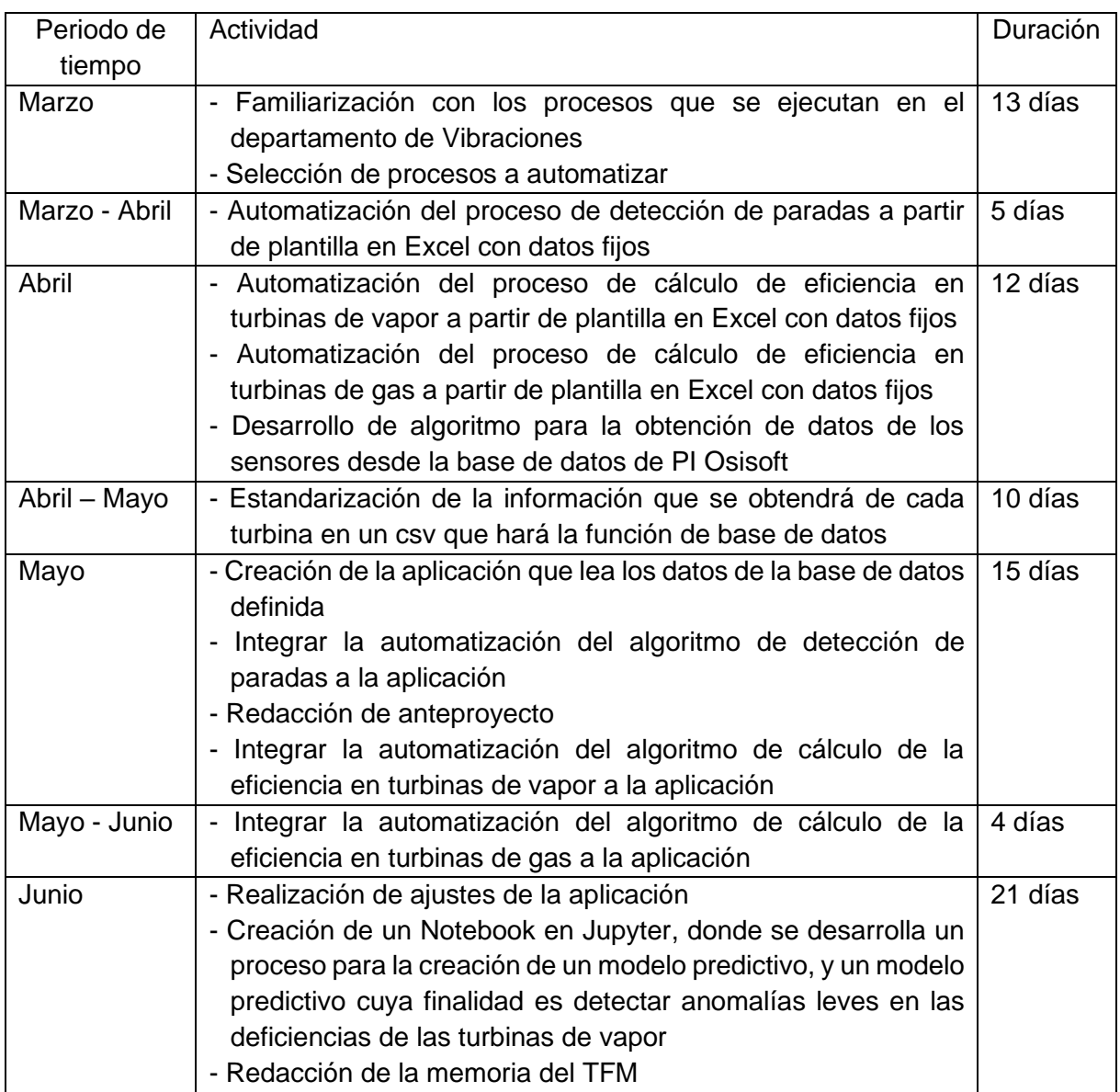

*Tabla 1.1 Resumen de actividades*

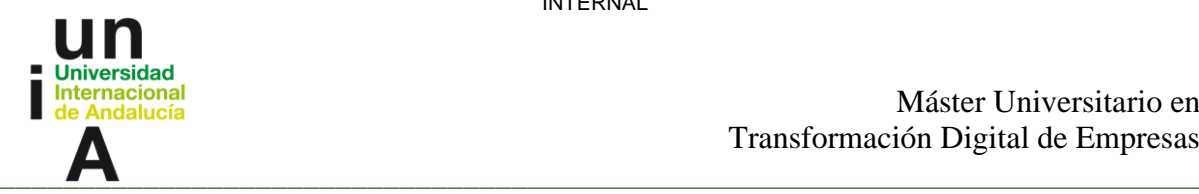

En la planificación temporal de este proyecto, se estima que se dedicaron 80 días en total, lo que equivale a aproximadamente 3 meses y medio de trabajo.

Considerando un horario laboral de lunes a viernes, con una jornada diaria de 8 horas, la duración total del proyecto se estima en 640 horas.

El tiempo dedicado al proyecto se distribuye de manera equitativa a lo largo de los días hábiles de la semana, permitiendo un progreso constante y una gestión adecuada del tiempo y los recursos disponibles.

#### <span id="page-13-0"></span>**1.6 Competencias utilizadas en el TFM**

Durante el desarrollo de este TFM, se han puesto en práctica diversas competencias relacionadas con los conocimientos adquiridos en el campo de la transformación digital, así como el uso de herramientas necesarias para su aplicación efectiva.

En primer lugar, se han aplicado los conocimientos relacionados con la realización de bases de datos, los cuales fueron abordados en la asignatura de Sistemas de Información y Estrategias de Innovación Tecnológica. Estos conocimientos fueron fundamentales para la gestión y estructuración de la información recopilada en el proyecto.

Además, se ha utilizado el lenguaje de programación Python para la automatización de procesos. Los conocimientos adquiridos en el máster, específicamente en el área de desarrollo de aplicaciones y programación, han sido clave para implementar la solución propuesta en este trabajo.

Asimismo, se han aplicado los conocimientos de Ciencia de Datos, una asignatura fundamental en el máster, para desarrollar un modelo predictivo. Estos conocimientos han permitido realizar un análisis exhaustivo de los datos y extraer conclusiones relevantes para el objetivo del proyecto.

En general, se han empleado las competencias adquiridas a lo largo del máster, demostrando así la posesión y comprensión de los conocimientos obtenidos. La combinación de competencias técnicas y habilidades relacionadas con la transformación digital ha sido fundamental para el éxito de este trabajo.

Cabe destacar que las competencias básicas abarcan tanto aspectos teóricos como prácticos, permitiendo una aplicación efectiva de los conocimientos adquiridos y contribuyendo al desarrollo de soluciones innovadoras en el campo del mantenimiento predictivo de turbinas de gas y vapor.

En la tabla 1.2 se desglosan estas competencias según lo dispuesto en la descripción del máster:

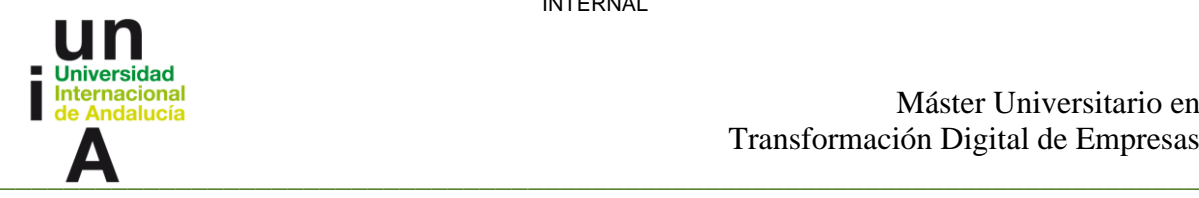

 $\sqrt{2}$ 

Ī

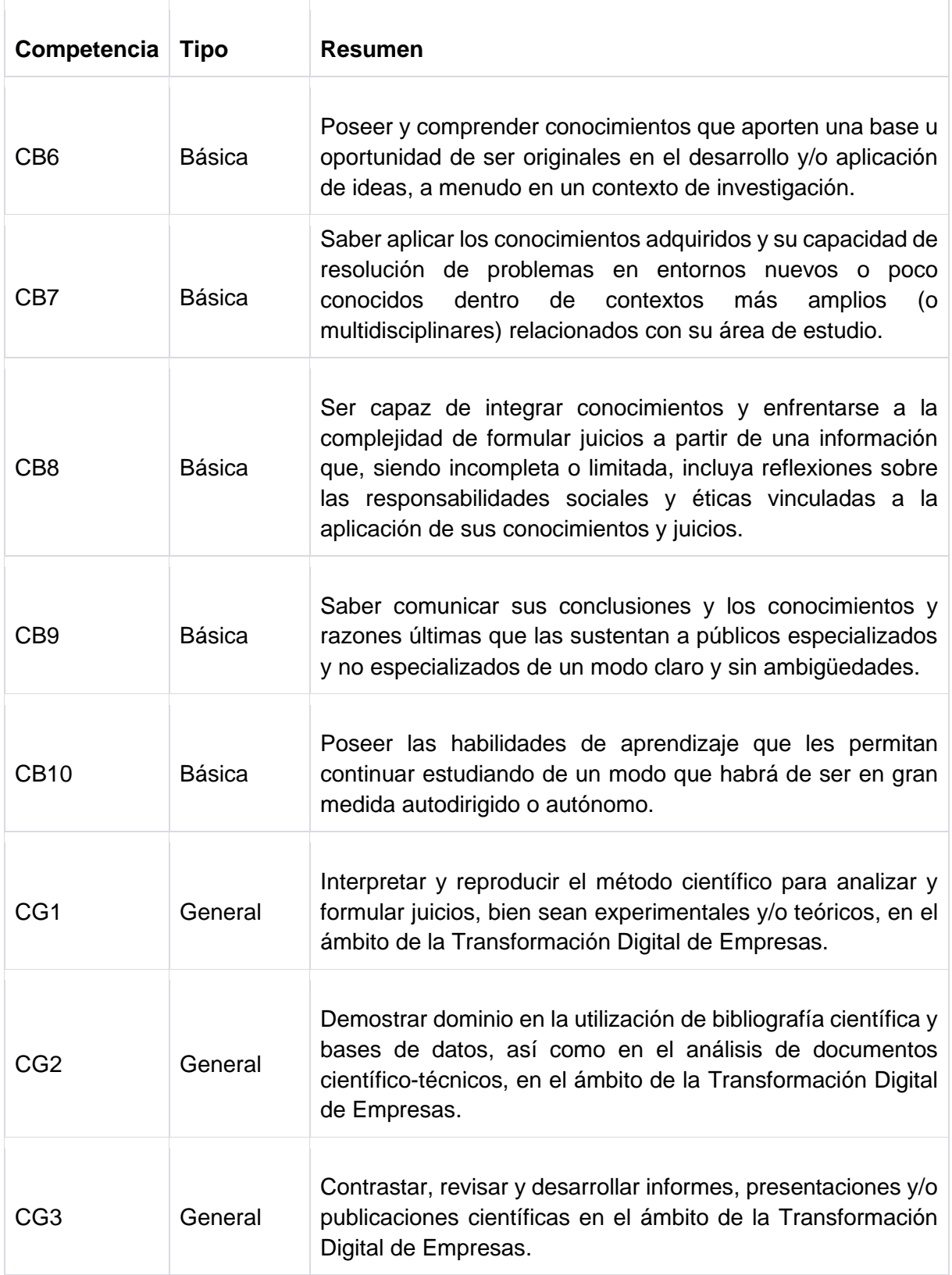

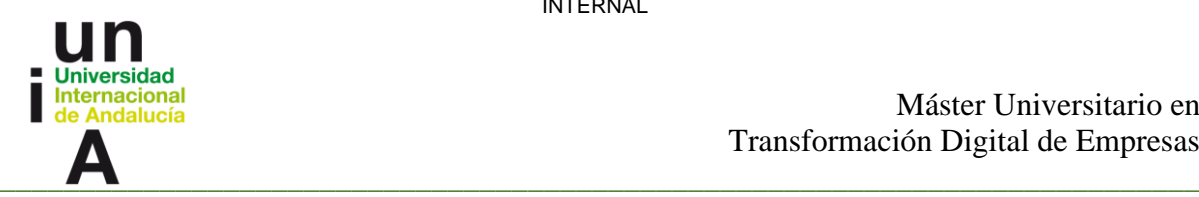

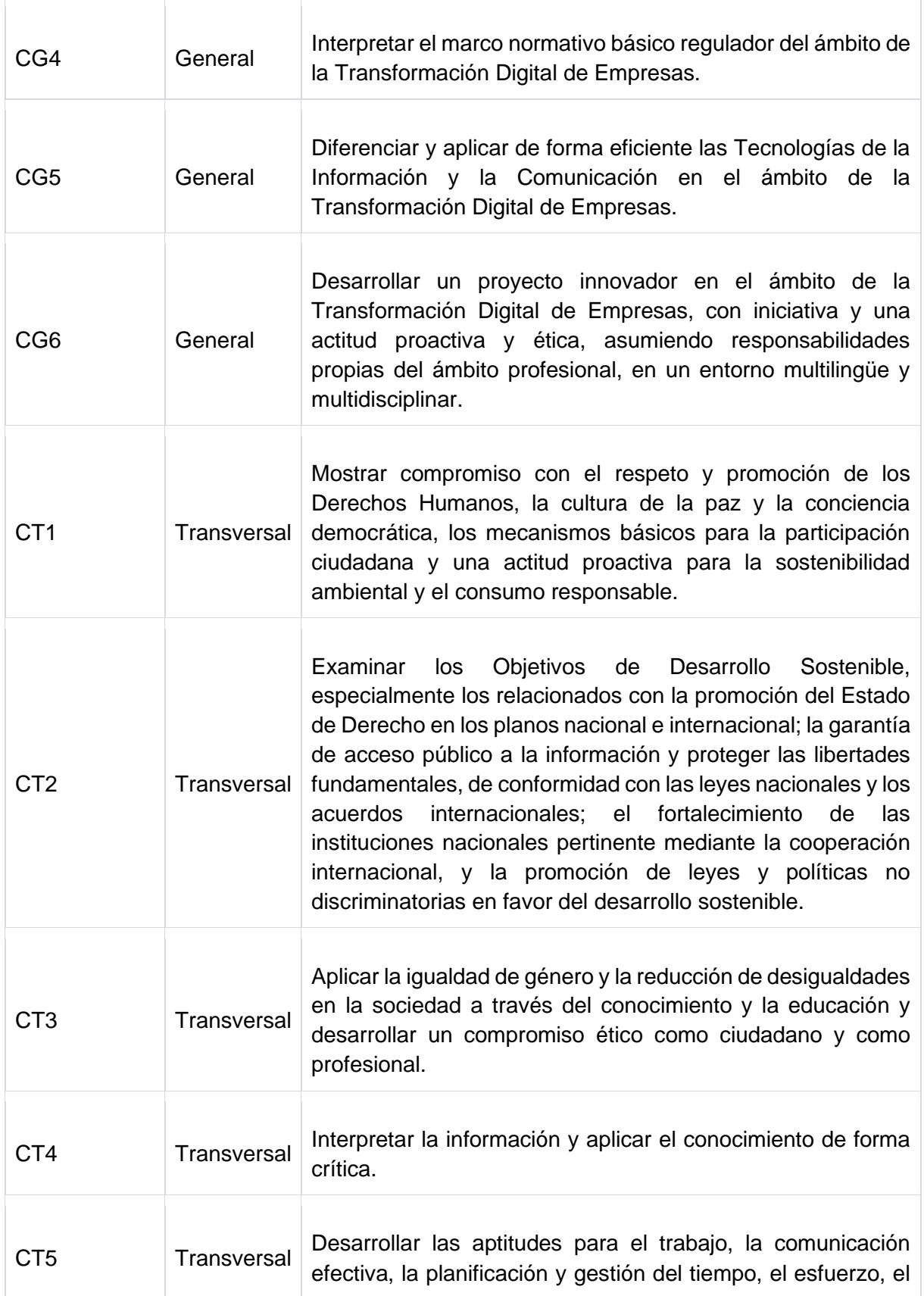

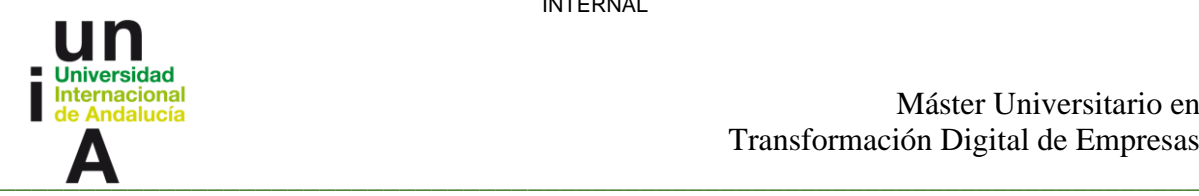

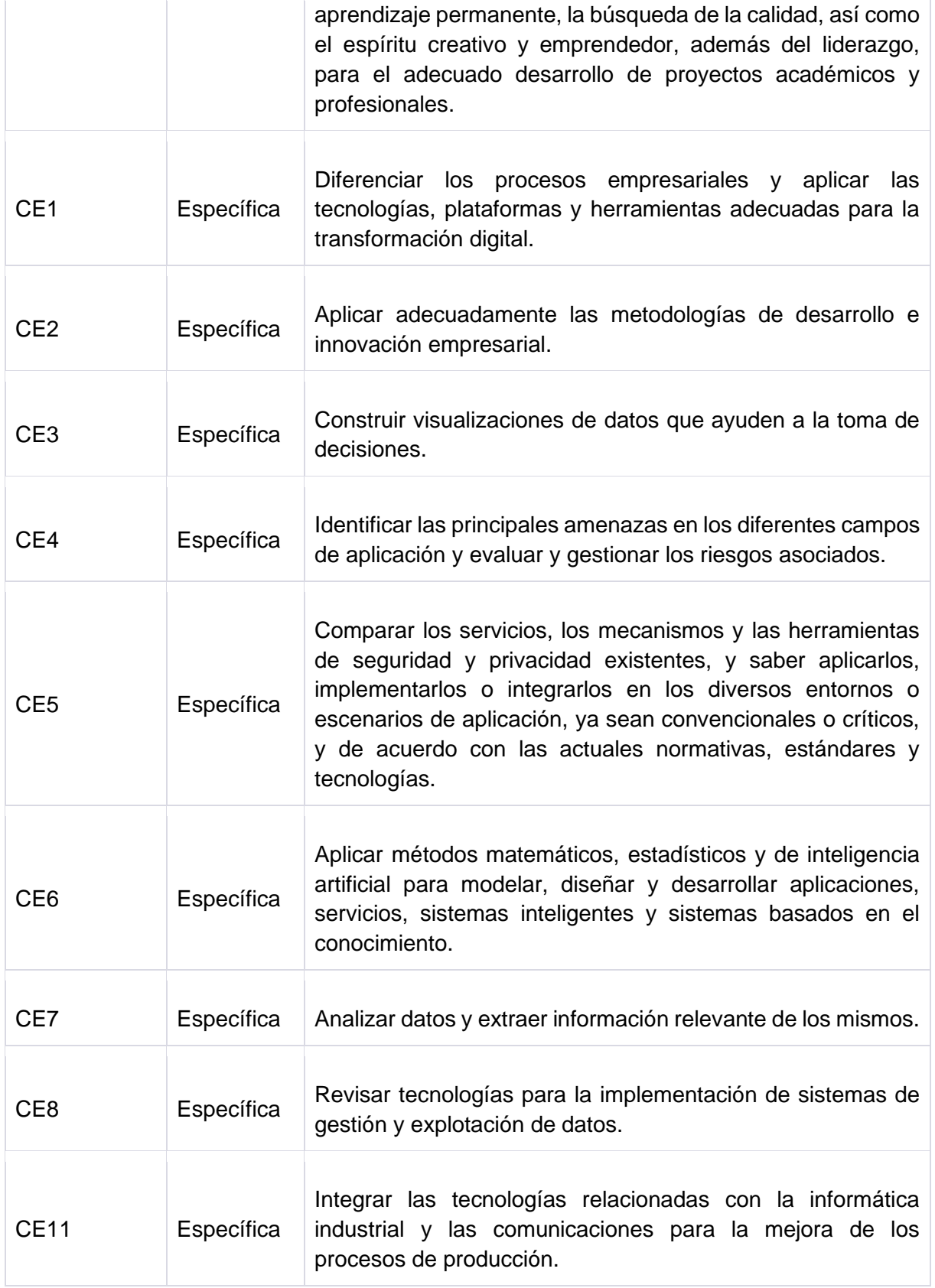

14

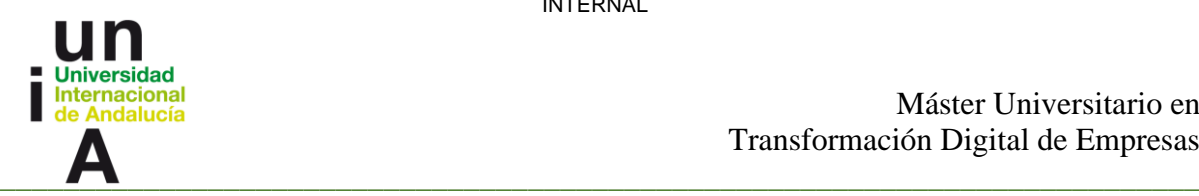

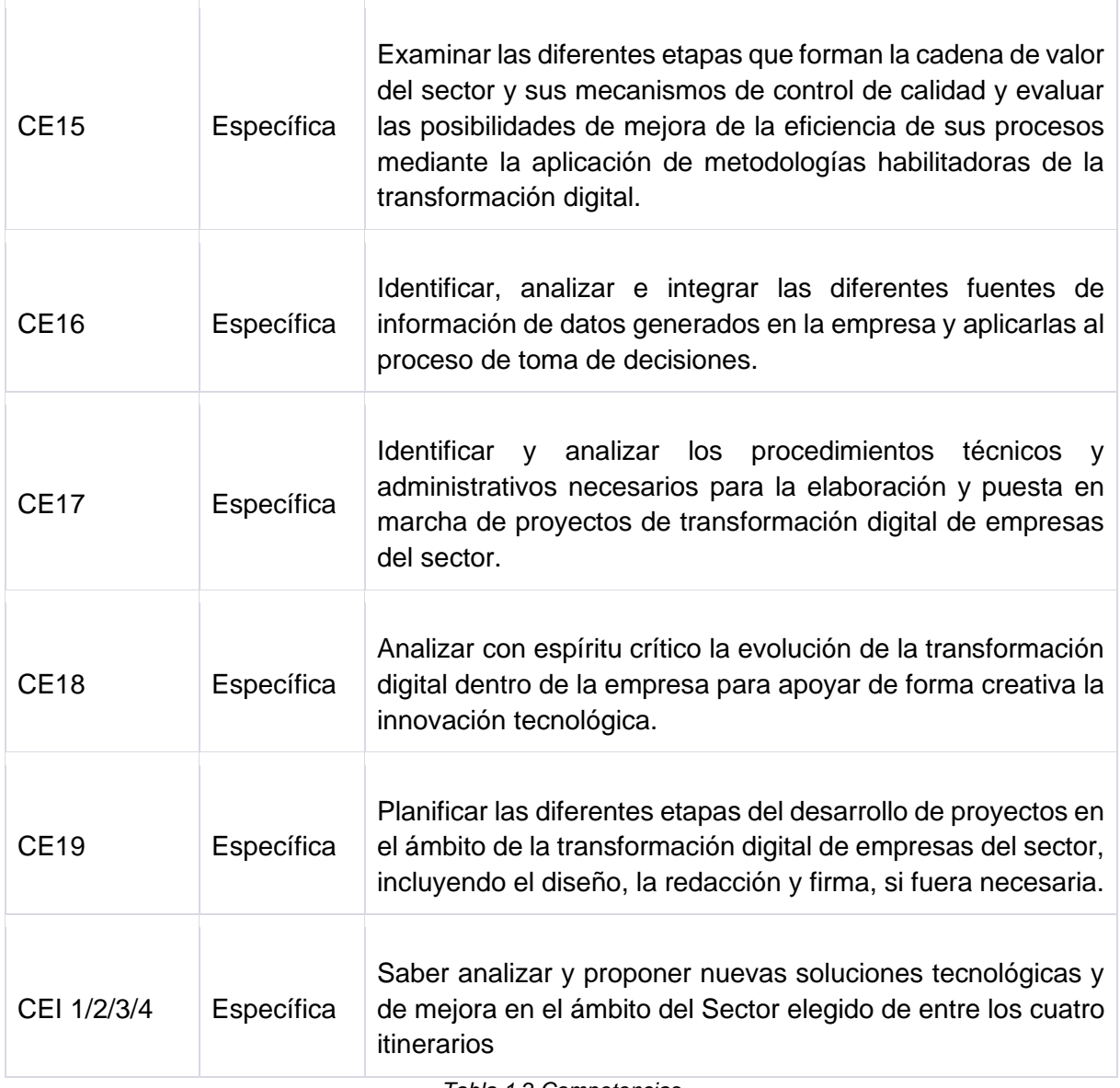

*Tabla 1.2 Competencias*

INTERNAL

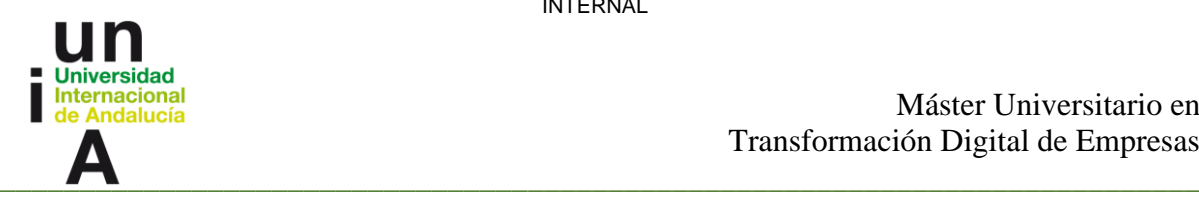

Máster Universitario en Transformación Digital de Empresas

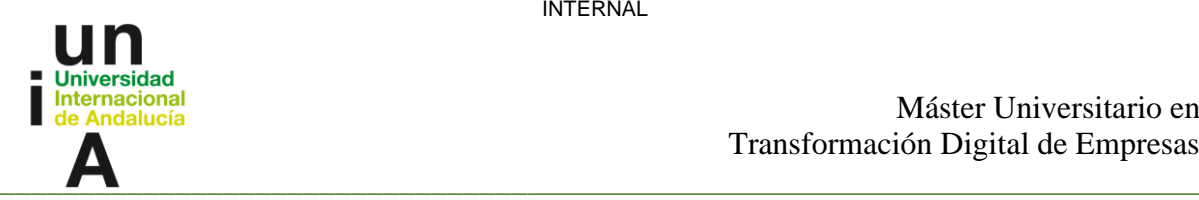

# <span id="page-19-0"></span>**Capítulo 2. Fundamentos Teóricos**

## <span id="page-19-1"></span>**2.1 Turbina**

Una máquina rotativa conocida como turbina se encarga de convertir la energía de un fluido en energía mecánica. Su composición incluye un rotor con una serie de paletas o álabes que se activan cuando el fluido pasa por ellas. De esta manera, la energía cinética del fluido se transforma en energía mecánica gracias al movimiento giratorio de las paletas de la turbina. Estos dispositivos son usados en disimiles tareas, desde la generación de energía eléctrica hasta la propulsión de aeronaves y embarcaciones.

Por otro lado, un ciclo combinado es una instalación de generación de energía que combina dos ciclos termodinámicos distintos: el ciclo de gas y el ciclo de vapor. De esta manera, se utiliza una turbina de gas para producir electricidad mediante la combustión de gas natural o combustibles líquidos. El calor residual de los gases de escape de la turbina de gas se aprovecha para generar vapor, el cual se expande a través de una turbina de vapor adicional para generar electricidad adicional. Esta estrategia de ciclo combinado permite una utilización más eficiente de la energía contenida en el combustible y así aumentar la eficiencia de la planta. [1]

### <span id="page-19-2"></span>**2.2 Mantenimiento predictivo**

El mantenimiento se define como el conjunto de actividades que se llevan a cabo para preservar las condiciones óptimas de funcionamiento de un equipo y prolongar su vida útil. Existen diferentes tipos de mantenimiento, los cuales se describen a continuación: [1]

- 1. Mantenimiento correctivo o de avería: También conocido como mantenimiento "hasta que falle", implica esperar a que el equipo presente una falla antes de realizar reparaciones o reemplazos. Este enfoque puede ser adecuado en situaciones donde las interrupciones en la producción no tienen un impacto significativo y los costos de mano de obra y materiales no son una preocupación.
- 2. Mantenimiento preventivo: Este tipo de mantenimiento se basa en realizar inspecciones, pruebas y tareas de mantenimiento programadas de manera regular para prevenir fallas y mantener el equipo en óptimas condiciones. Se lleva a cabo de acuerdo con un plan establecido y puede incluir actividades como lubricación, limpieza, ajustes y reemplazo de componentes.
- 3. Mantenimiento predictivo: Este enfoque utiliza técnicas y herramientas de monitoreo y análisis para evaluar el estado de salud de los equipos y predecir posibles fallas. Se basa en la recopilación y análisis de datos, como vibración, temperatura y desgaste, para determinar cuándo se deben realizar tareas de mantenimiento. Permite programar intervenciones de mantenimiento en función de las necesidades reales del equipo, lo que puede ayudar a evitar fallas inesperadas y minimizar el tiempo de inactividad.

INTERNAL

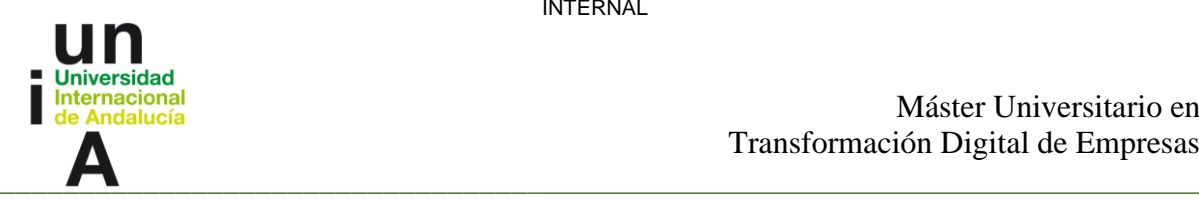

- 4. Mantenimiento proactivo: Este tipo de mantenimiento se centra en identificar y abordar las causas raíz de los problemas y fallas. Se basa en el análisis de datos y la implementación de mejoras en los procesos y sistemas para prevenir la recurrencia de problemas. Busca optimizar el rendimiento y la confiabilidad del equipo a largo plazo.
- 5. Mantenimiento basado en la condición: Este enfoque implica realizar inspecciones y tareas de mantenimiento en función del estado actual del equipo. Se utilizan técnicas de monitoreo y análisis para evaluar la condición de los componentes y determinar cuándo se deben realizar las intervenciones de mantenimiento. Permite maximizar la vida útil de los equipos y minimizar los costos de mantenimiento al realizar intervenciones solo cuando sea necesario.

El mantenimiento predictivo, que es el enfoque que se aborda en este proyecto, generalmente involucra el uso de técnicas y herramientas de monitoreo y análisis para evaluar el estado de salud de los equipos y predecir posibles fallas. Algunas de las técnicas comunes utilizadas en el mantenimiento predictivo incluyen:

- 1. Análisis de vibración: Esta técnica se basa en el monitoreo de las vibraciones generadas por los equipos para detectar posibles problemas, como desalineación, desequilibrio o desgaste de los cojinetes. El análisis de las características de la vibración puede proporcionar información sobre el estado de los componentes y ayudar a predecir posibles fallas.
- 2. Análisis de aceite: El análisis del aceite lubricante utilizado en los equipos puede proporcionar información valiosa sobre el estado de los componentes y la presencia de contaminantes o desgaste. Se pueden realizar pruebas químicas y físicas en el aceite para detectar signos de desgaste, contaminación o deterioro.
- 3. Termografía: Esta técnica utiliza cámaras infrarrojas para medir y visualizar la radiación térmica emitida por los equipos. Permite detectar anomalías en la temperatura de los componentes, lo que puede indicar problemas como sobrecalentamiento, desgaste o falta de lubricación.
- 4. Análisis de ultrasonido: El análisis de ultrasonido se utiliza para detectar y evaluar la presencia de fugas, vibraciones anormales o descargas eléctricas en los equipos. Puede ayudar a identificar problemas en cojinetes, sellos, válvulas y otros componentes.

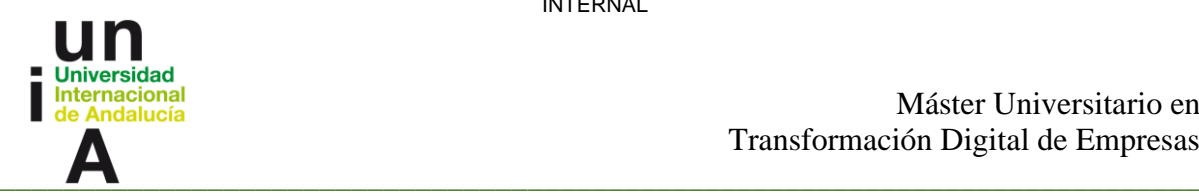

#### <span id="page-21-0"></span>**2.3 Diagnóstico de máquinas rotativas mediante análisis de vibraciones**

Los diferentes tipos de mantenimiento predictivo pueden ayudar a identificar y prevenir posibles problemas y fallas en los equipos. Estas técnicas de mantenimiento permiten monitorizar y evaluar el estado de los componentes y sistemas, lo que puede proporcionar información valiosa sobre su rendimiento y salud. Algunas de las cosas que se pueden ver o lograr con estos mantenimientos son:

- 1. Detección temprana de problemas: El análisis de vibraciones, la termografía, el análisis de aceite y otras técnicas de mantenimiento predictivo pueden ayudar a detectar signos tempranos de desgaste, desalineación, desequilibrio u otros problemas en los equipos. Esto permite tomar medidas preventivas antes de que se produzcan fallas graves o costosas.
- 2. Optimización del mantenimiento: Al utilizar técnicas de mantenimiento predictivo, es posible programar intervenciones de mantenimiento de manera más eficiente y efectiva. En lugar de realizar mantenimiento preventivo en intervalos fijos, se pueden realizar intervenciones basadas en el estado real del equipo, lo que ayuda a maximizar la vida útil de los componentes y minimizar los costes de mantenimiento.
- 3. Mejora de la confiabilidad y disponibilidad: Al detectar y abordar problemas potenciales antes de que se conviertan en fallas importantes, el mantenimiento predictivo puede ayudar a mejorar la confiabilidad y disponibilidad de los equipos. Esto es especialmente importante en industrias donde el tiempo de inactividad no planificado puede tener un impacto significativo en la producción.
- 4. Reducción de costes: Al prevenir fallas y programar intervenciones de mantenimiento de manera más eficiente, el mantenimiento predictivo puede ayudar a reducir los costes asociados con reparaciones de emergencia, tiempo de inactividad no planificado y reemplazo prematuro de equipos.

En resumen, los diferentes tipos de mantenimiento predictivo permiten una mejor comprensión del estado de los equipos y ayudan a prevenir problemas y fallas. Esto puede conducir a una mayor confiabilidad, disponibilidad y eficiencia de los equipos, así como a una reducción de los costes de mantenimiento. Este tipo de mantenimiento es utilizado en las máquinas rotativas existentes en las centrales de generación eléctrica, como turbinas de gas, turbinas de vapor, alternadores, turbinas hidráulicas, turbinas eólicas, bombas o ventiladores.

Una de las formas para llevarlo a cabo es mediante el análisis de vibraciones usando sensores acelerómetros y de desplazamiento instalados de forma fija en estos equipos, y conectados a equipos de adquisición de datos que son capaces de recoger una medida de vibración cada poco segundo.

El análisis de vibración podemos encontrar que arroja varios tipos de fallas como son:

1. Desequilibrio: Ocurre cuando la distribución de masas en un rotor no es uniforme, lo que puede causar vibraciones excesivas.

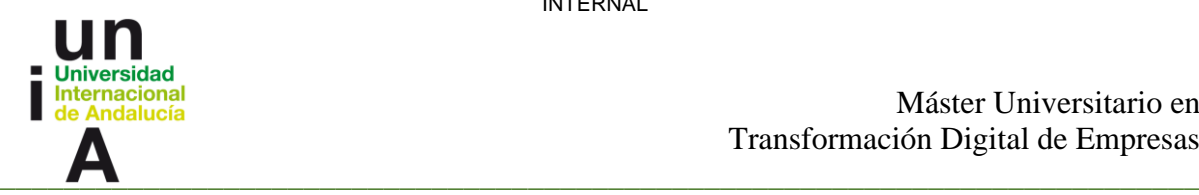

- 2. Pandeo del eje: Se produce cuando el eje de la máquina no está recto, lo que puede generar vibraciones y desgaste prematuro en los cojinetes. Es común en turbinas de gas o vapor por efecto térmico.
- 3. Excentricidad: Se refiere a la falta de alineación entre el centro de rotación y el centro geométrico de un componente, lo que puede causar vibraciones y desgaste irregular.
- 4. Desalineación: Ocurre cuando los ejes de dos componentes no están alineados correctamente, lo que puede generar vibraciones y desgaste en los cojinetes y acoplamientos.
- 5. Holgura: Se produce cuando hay juego o espacio excesivo entre los componentes
- 6. Defectos en la caja de engranajes: Los problemas en los engranajes, como dientes desgastados o rotos, generan vibraciones.
- 7. Defectos en los cojinetes: Los cojinetes dañados o desgastados pueden generar vibraciones
- 8. Pérdida de rigidez: puede darse en el rotor, como cuando aparece una grieta en el eje, o en la estructura soporte, como cuando la grieta aparece en la bancada o se aflojan pernos.
- 9. Álabes rotos: si hay pérdida considerable de material en los álabes de una turbomáquina, podría verse reflejado como un cambio en el desequilibrio.
- 10. Roce: el roce entre parte móvil y fija es posible y genera vibraciones, en turbinas normalmente diferenciamos entre roce ligero (en sellos) o roce fuerte (en cojinetes).

En resumen, hay muchos fallos mecánicos que generan vibraciones y que, por tanto, se pueden detectar mediante el análisis de estas. Es posible, además, relacionar diferentes frecuencias de vibración con diferentes fenómenos físicos, y usar ese conocimiento para diferenciar distintos modos de fallo.

Adicionalmente a los fallos mecánicos, es posible detectar otros fenómenos, como fenómenos de naturaleza hidráulica, que también generan vibraciones a determinadas frecuencias y algunos problemas eléctricos en motores o alternadores.

Estas son solo algunas de las fallas comúnmente diagnosticadas mediante el análisis de vibración. Es importante tener en cuenta que cada máquina y sistema puede presentar diferentes tipos de fallas y que el análisis de vibración puede ayudar a identificar y diagnosticar una amplia gama de problemas. [1]

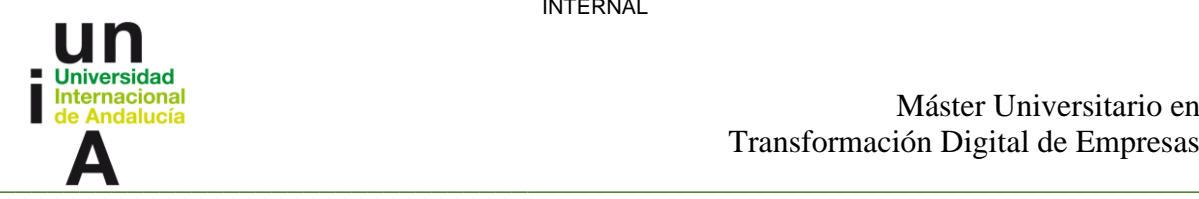

## <span id="page-23-0"></span>**2.4 Eficiencia isentrópica**

Además del análisis de vibraciones, es posible analizar otros parámetros en turbinas para detectar modos de fallo. Es habitual analizar temperaturas de metal de los cojinetes, temperatura y presión de entrada y salida de gas o vapor, así como presión de aceite de los cojinetes.

Cambios en la eficiencia isentrópica de una turbina podrían deberse a cambios en la geometría de la máquina o el perfil de los álabes.

En el ámbito de la ingeniería y la termodinámica, la eficiencia isentrópica se erige como una medida crucial para evaluar el rendimiento y la eficiencia de diversos componentes y sistemas, como compresores y turbinas. Este parámetro, que se define como la relación entre el trabajo real realizado por un componente y el trabajo ideal que podría obtenerse en un proceso isentrópico, desempeña un papel fundamental en la optimización de las máquinas térmicas.

Mediante el análisis de la eficiencia isentrópica, es posible obtener una estimación precisa de la eficiencia de los componentes de una máquina o sistema. Esto permite evaluar su rendimiento real en relación con el rendimiento ideal, y también identificar áreas de mejora para optimizar su funcionamiento.

#### **En turbinas de vapor**

En el contexto de las turbinas de vapor, la eficiencia isentrópica desempeña un papel fundamental al evaluar el rendimiento de estos dispositivos. Su cálculo se basa en la relación entre el trabajo real producido por la turbina y el trabajo máximo teórico que se puede obtener mediante la expansión isentrópica del vapor.

La determinación de la eficiencia isentrópica se lleva a cabo mediante el análisis de los parámetros de entrada y salida de la turbina. Para obtener este valor, se divide el trabajo real entre el trabajo isentrópico teórico, el cual se calcula utilizando las propiedades termodinámicas del vapor en los puntos de entrada y salida de la turbina.

Para determinarla se utiliza la relación de entalpía isentrópica. Esta relación se obtiene dividiendo la diferencia de entalpía entre la entrada y la salida de la turbina por la diferencia de entalpía entre la entrada y la salida en un proceso isentrópico.

Esta eficiencia proporciona una medida clara de qué tan eficientemente está operando la turbina de vapor. Un alto valor de eficiencia isentrópica indica que la turbina está aprovechando al máximo la energía contenida en el vapor y generando la mayor cantidad de trabajo posible. En contraste, una baja eficiencia isentrópica sugiere que la turbina está perdiendo energía y no está funcionando de manera óptima. [2]

#### **En turbinas de gas**

La eficiencia isentrópica en turbinas de gas se refiere a la capacidad de convertir de manera eficiente la energía térmica del gas en energía mecánica, sin transferencia de calor ni de masa.

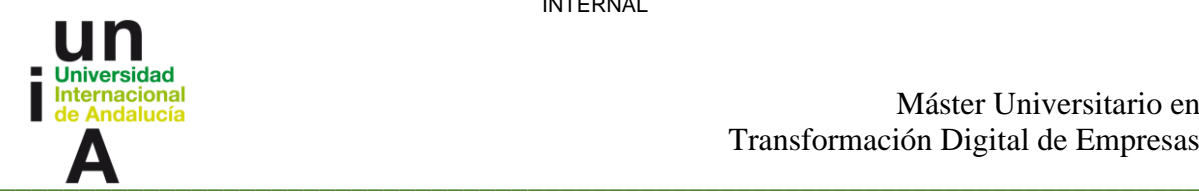

La eficiencia isentrópica de la turbina de gas tiene un impacto significativo en el rendimiento general de la planta de energía. Un mayor valor de eficiencia isentrópica se traduce en una potencia de salida más elevada. Además, una eficiencia isentrópica más alta implica una reducción de las pérdidas de energía en forma de calor, mejorando así la eficiencia térmica de la planta de energía.

En seguimiento de la eficiencia se puede usar para detectar posibles problemas que puedan afectarle. Al medir la eficiencia isentrópica, los ingenieros pueden determinar si la turbina está funcionando de manera óptima y si existen pérdidas de energía. Esto permite tomar medidas para mejorar la eficiencia de la turbina y reducir los costos de operación.

Este análisis sirve para identificar problemas en la turbina de gas antes de que se conviertan en asuntos graves. Por ejemplo:

- Al detectar una disminución en la eficiencia debido a la acumulación de suciedad en las palas del compresor de la turbina, se pueden tomar medidas para limpiarlas
- Monitorizar la eficiencia isentrópica permite identificar signos de erosión en las palas o cambios en su geometría y tomar medidas para protegerlas o reemplazarlas antes de que se produzcan daños significativos.
- Ayuda a detectar cambios en la temperatura y la presión del gas en la entrada de la turbina, lo que facilita el ajuste y control de las condiciones operativas para evitar pérdidas de eficiencia y podría ayudar a identificar también problemas en la combustión.

En la figura 2.1 se puede observar un esquema del funcionamiento de una turbina de gas.

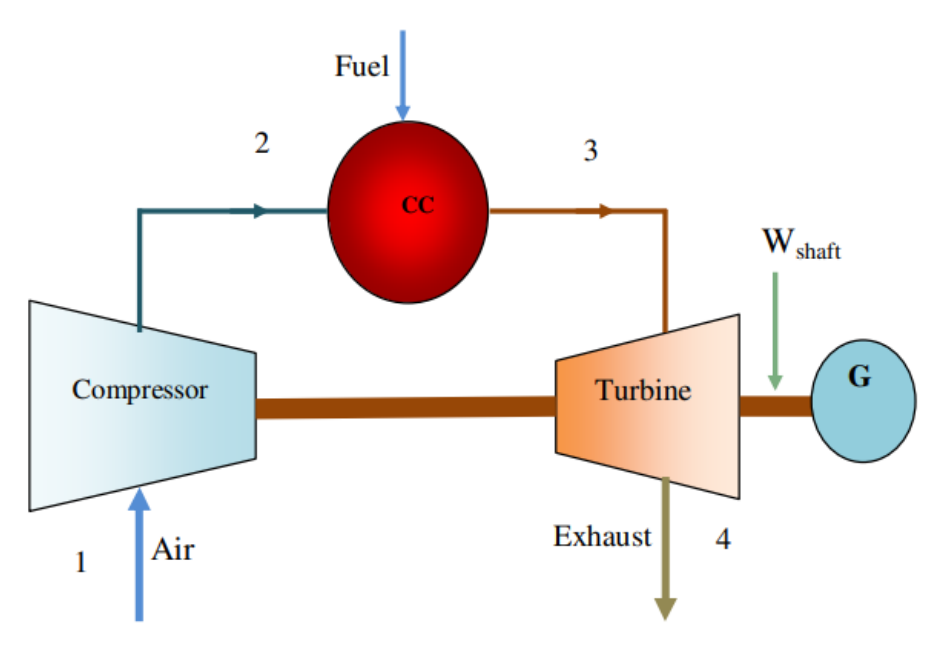

*Figura 2.1 Turbina de gas [3]*

22

INTERNAL

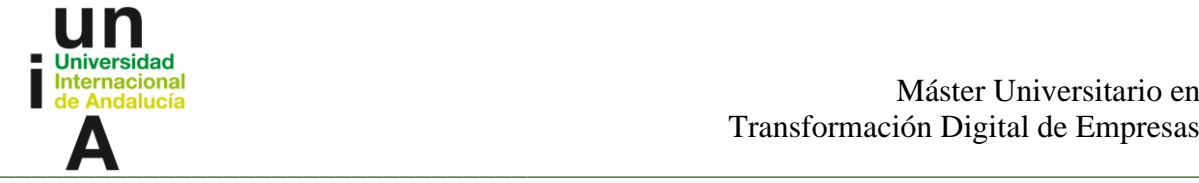

Como se evidencia en el diagrama este tipo de turbinas tiene 2 componentes el compresor y la turbina, de los cuales se calcula su eficiencia. La eficiencia isoentrópica para el compresor y la turbina en el rango de 85 a 90% se expresa como:

$$
\eta_C = \tfrac{T_{2S} - T_1}{T_2 - T_1} \ \ (2.1)
$$

donde T1 y T2 son la temperatura del aire de salida del compresor respectivamente, y T2s la temperatura de salida isoentrópica del compresor.

$$
T_2 = T_1 \left( 1 + \frac{r_p^{\frac{\gamma_a - 1}{\gamma_a}} - 1}{\eta_c} \right) (2.2)
$$

Por lo tanto, estas relaciones se pueden simplificar de la siguiente manera:

$$
Rpa = \frac{r_{\alpha}^{\frac{\gamma_{\alpha}-1}{\gamma_{\alpha}}-1}}{n_c}
$$
 (2.3)

$$
y Rpg = \left(1 - \frac{1}{\binom{y_g-1}{(r_p)^{y_g}}}\right)(2.4)
$$

Donde los valores de  $\gamma_a$  y  $\gamma_g$  son 1.4 y 1.33 respectivamente. En el caso de la turbina podemos conocer el rendimiento a partir de la temperatura de los gases de escape (T4 dato conocido) y la temperatura de los gases de entrada (T3). Este último no es conocido, pero se estima a partir de la temperatura de salida del compresor y el calor generado en la combustión. Por lo que la fórmula para el cálculo de la eficiencia en la turbina queda de esta manera:

$$
\eta t = ((T3 - T4) / T3) \times ((\gamma g - 1) / rp) (2.5)
$$

Por consiguiente, la realización de un seguimiento exhaustivo y periódico de la eficiencia isentrópica se considera de gran importancia para detectar posibles problemas mecánicos en la máquina. Esta monitorización regular permite identificar cualquier disminución en el rendimiento de la máquina, lo cual puede ser indicativo de posibles fallos mecánicos como el desgaste de las palas de la turbina, la presencia de fugas de gas o un mal funcionamiento del sistema de control. Al detectar estos fallos en etapas tempranas mediante el análisis de la eficiencia isentrópica, se pueden aplicar las medidas correctivas necesarias para evitar un deterioro adicional en el rendimiento de la máquina y reducir el tiempo de inactividad no planificado. [3]

### <span id="page-25-0"></span>**2.5 Cambio de rigidez**

Uno de los objetivos de este trabajo es la detección de cambios en la rigidez de las máquinas como uno de los modos de fallo relevantes. Como se mencionó anteriormente, el análisis de vibraciones se utiliza en muchos casos para detectar estos cambios.

23

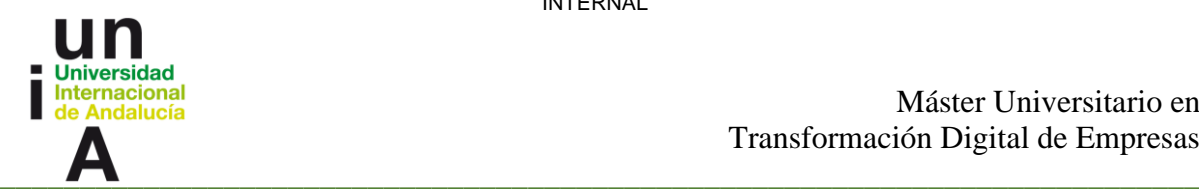

La rigidez dinámica de una turbina se define como la relación entre la fuerza dinámica aplicada y la respuesta dinámica de un sistema mecánico. Esta rigidez dinámica comprende la rigidez del resorte del sistema mecánico, complementada por los efectos dinámicos de la masa y el amortiguamiento. La rigidez dinámica es una característica del sistema y se opone a la fuerza dinámica aplicada para limitar la respuesta de vibración.

Para lograr este objetivo, se utiliza el gráfico de Bode, que nos permite identificar la frecuencia natural de la máquina.

En la figura 2.2 se muestran 2 graficas que representan el resultado del proceso realizado para detectar el cambio de rigidez de una turbina, a este este grupo de graficas se le llaman diagrama de Bode.

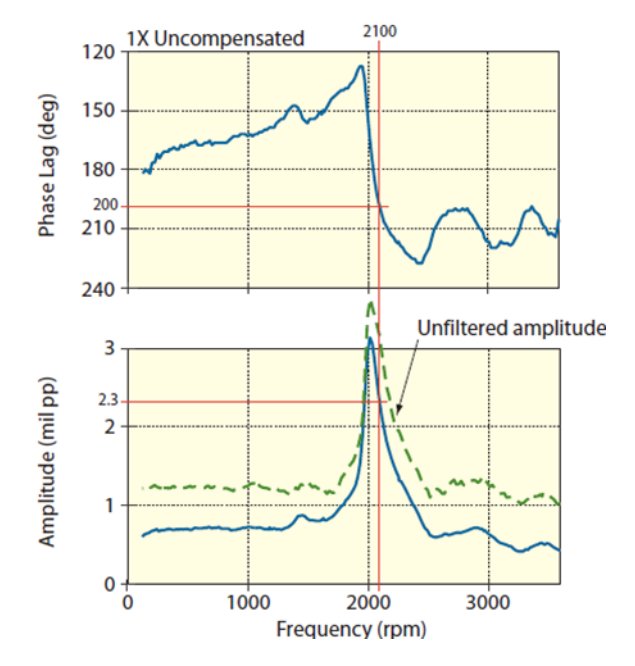

*Figura 2.2 Diagrama de Bode [4]*

El diagrama de Bode consta de dos gráficas: una gráfica de fase en la parte superior y una gráfica de amplitud en la parte inferior. En la gráfica de fase, el desfase se representa en grados en el eje vertical, aumentando de arriba hacia abajo. En la gráfica de amplitud, se muestra la amplitud de vibración en el eje vertical. Este diagrama se utiliza para analizar la estabilidad de un sistema y determinar cómo responde a diferentes entradas en diferentes frecuencias.

En el diagrama de Bode, se puede observar la velocidad crítica de un rotor, que es la velocidad en la cual se produce una resonancia estructural. Esto ocurre cuando la velocidad de la máquina coincide con su frecuencia natural. Por lo general, las turbinas operan a una velocidad por encima de su frecuencia natural, por lo que, durante los arranques y paradas, cuando la velocidad aumenta o disminuye, pasan por su velocidad crítica. Si la velocidad cruza por encima de la primera frecuencia natural, se dice que estamos en el primer modo, y si también cruza por la segunda frecuencia natural, estaremos en el segundo modo.

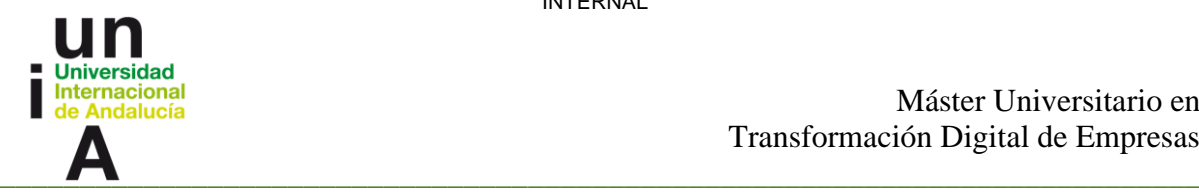

La velocidad de resonancia está determinada por la rigidez y la masa del sistema del rotor. Los cambios en la frecuencia natural pueden estar relacionados con cambios en la rigidez o en la masa del sistema. Por lo general, los cambios en la rigidez son responsables de la mayoría de los cambios significativos en la velocidad de resonancia (la masa rara vez cambia). Por ejemplo, la rigidez puede aumentar debido a un roce o desalineación severa, o puede disminuir debido a un debilitamiento de los cimientos o una fisura en desarrollo del eje. La rigidez se puede expresar mediante la ecuación (2.6), donde K representa la rigidez del resorte y M representa la masa del sistema del rotor.

$$
\Omega res = \sqrt{(K/M)} \quad (2.6)
$$

Los cambios en cualquiera de los parámetros del rotor, como la masa, la amortiguación, la rigidez elástica y la velocidad del rotor tendrán un impacto en la rigidez dinámica y la respuesta de vibración del rotor.

En la Figura 2.3, se representan las curvas de respuesta originales del rotor en color verde. A la izquierda de la gráfica, la rigidez (K) ha aumentado, lo que resulta en un cambio de la resonancia a una velocidad mayor, como se muestra en las curvas rojas. En el gráfico de la derecha, la rigidez ha disminuido, lo que desplaza la resonancia a una velocidad más baja. En cada gráfico se presentan cuatro velocidades de funcionamiento, y las flechas indican cómo cambiarían la amplitud y la fase de la vibración si la máquina continuara operando a esa velocidad.

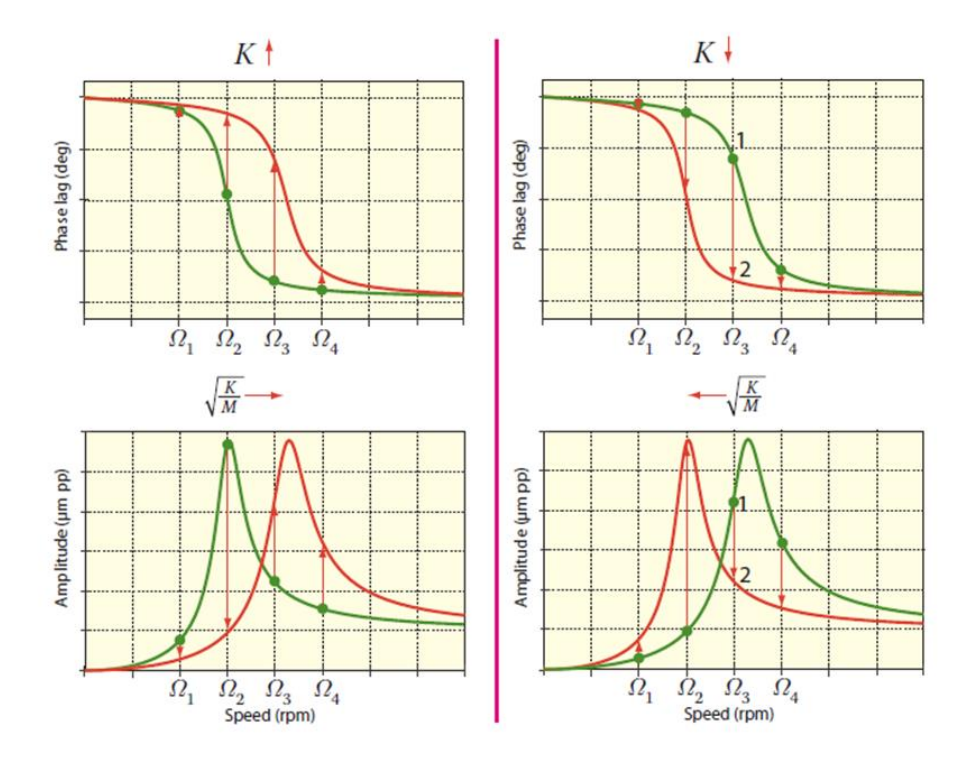

*Figura 2.3 Cambios en la rigidez del resorte versus cambios en la vibración [4]*

25

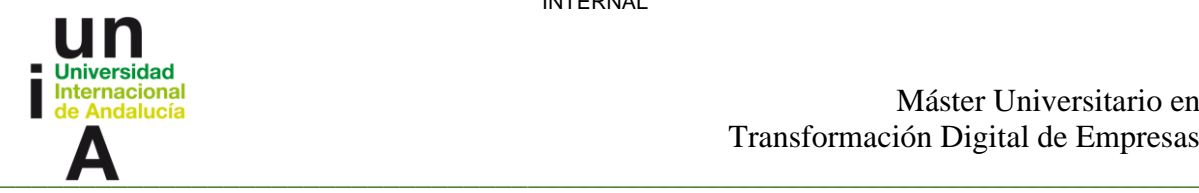

Una fisura en el eje es una fractura del rotor que crece lentamente. Si no se detecta en una máquina en funcionamiento, una grieta (también llamada grieta por fatiga) crecerá hasta que la sección transversal reducida restante del rotor no pueda soportar las cargas dinámicas que se le aplican, como se muestra en la figura 2.4

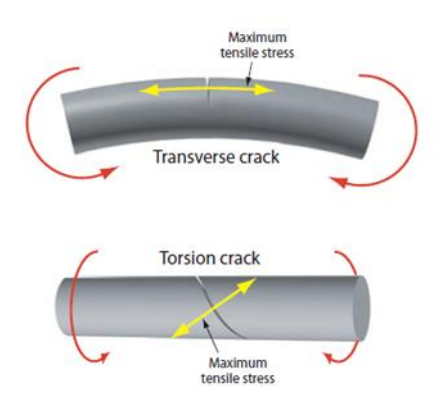

*Figura 2.4 Fisura en eje [4]*

Las grietas en el eje son conocidas por causar cambios en la amplitud y la fase del componente de vibración 1X en el tiempo. El componente 1X se refiere a la señal de vibración que ocurre a la misma frecuencia que la velocidad rotativa (1 vez la velocidad del rotor), también conocido como síncrono.

Como se ilustra en la Figura 2.5, una grieta en el eje provoca una reducción en la rigidez elástica del sistema, lo que resulta en un cambio de la resonancia a una velocidad más baja. Tanto la amplitud como la fase de la vibración 1X en estado estacionario experimentan cambios desde la condición "sin grieta" (representada en verde) a la condición con grieta (representada en rojo).

La resonancia se refiere al aumento en la amplitud y el cambio de fase que ocurre cuando la frecuencia de una fuerza periódica aplicada coincide con una frecuencia natural del sistema. Durante el arranque o el apagado de la máquina, la resonancia se identifica típicamente por un pico en la amplitud, acompañado de un cambio significativo en la fase.

Además, la amplitud de la vibración en condiciones de funcionamiento estable también puede aumentar o disminuir, dependiendo de la relación entre la velocidad de operación y la frecuencia de resonancia. La presencia de una grieta en el eje también puede afectar la magnitud y la ubicación del punto de desequilibrio, lo que contribuye al efecto observado en la figura mencionada.

INTERNAL

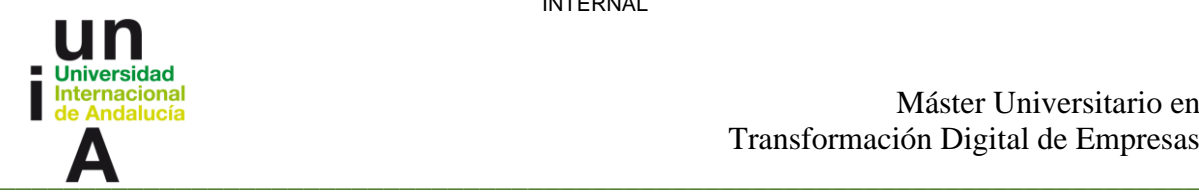

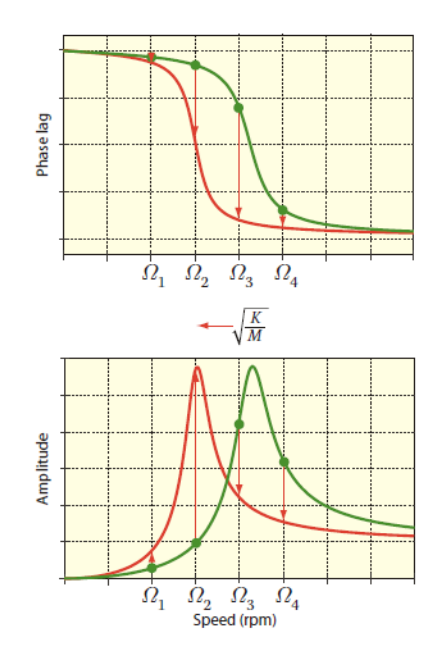

*Figura 2.5 Efecto de fisura en el eje [4]*

El daño debido a este tipo de falla es catastrófico y puede causar grandes costes de reparación o incluso la necesidad de sustituir el eje de la máquina por uno nuevo. Obviamente, la detección de grietas en el eje es un asunto muy serio, y las máquinas que se sospecha que tienen una grieta deben tratarse con el mayor respeto. [4]

INTERNAL

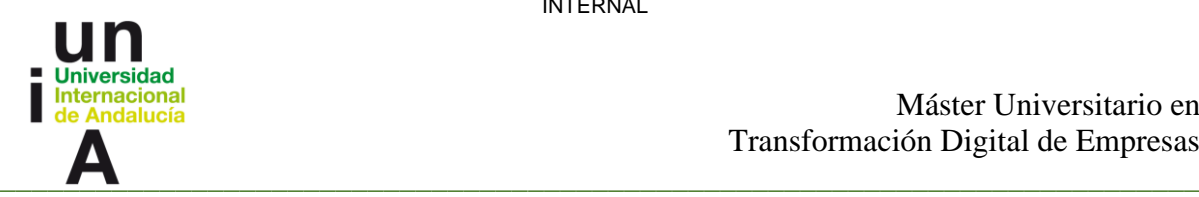

Máster Universitario en Transformación Digital de Empresas

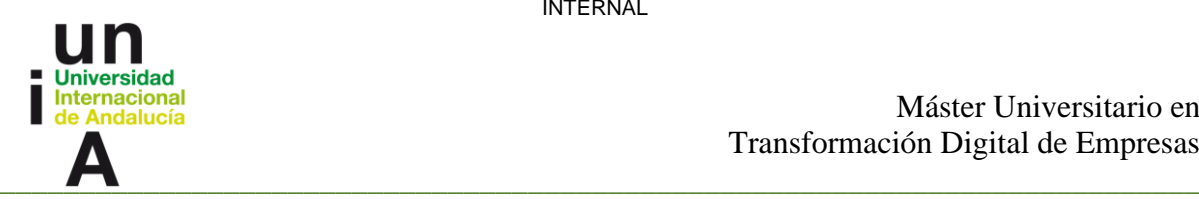

## <span id="page-31-0"></span>**Capítulo 3. Tecnologías usadas**

## <span id="page-31-1"></span>**3.1 Python**

Todos los procesos desarrollados se realizaron haciendo uso del lenguaje de programación Python, que fue seleccionado debido a una serie de razones fundamentales que lo convierten en una opción ventajosa. Esta sección explora las motivaciones y los beneficios de emplear Python en el marco de este proyecto.

- 1. Facilidad de uso y legibilidad del código: Python se caracteriza por su sintaxis clara y concisa, lo cual facilita la comprensión y mantenimiento del código desarrollado. Su estructura intuitiva y su estilo de escritura limpio permiten a los programadores enfocarse en la lógica del proyecto sin distraerse con complejidades sintácticas.
- 2. Amplia disponibilidad de bibliotecas y módulos: Cuenta con una amplia gama de bibliotecas y módulos que agilizan el desarrollo de aplicaciones, ya que proporcionan funcionalidades predefinidas y soluciones a problemas comunes. Estas bibliotecas cubren diversos dominios, como procesamiento de datos, aprendizaje automático, visualización de datos y mucho más, lo que brinda flexibilidad y acelera el desarrollo de la aplicación.
- 3. Portabilidad y compatibilidad multiplataforma: Es un lenguaje multiplataforma, lo que significa que el código escrito en Python se puede ejecutar en diferentes sistemas operativos, como Windows, macOS y Linux, sin necesidad de realizar cambios significativos. Esto facilita la distribución de la aplicación en diferentes entornos y amplía su accesibilidad.
- 4. Comunidad activa y documentación abundante: Posee una comunidad de desarrolladores activa y comprometida, lo que se traduce en una amplia documentación, tutoriales, foros de discusión y recursos en línea disponibles. Esto facilita la resolución de problemas, el aprendizaje continuo y el intercambio de conocimientos, proporcionando un soporte valioso durante todas las etapas del desarrollo de la aplicación.
- 5. Integración con otras tecnologías: Se destaca por su capacidad de integración con otras tecnologías y lenguajes de programación. A través de interfaces y API bien definidas, es posible interactuar con sistemas y servicios externos, aprovechando la interoperabilidad y la expansión de la funcionalidad de la aplicación mediante la integración con otras herramientas y plataformas.

En resumen, la elección de Python como lenguaje de programación en el desarrollo de esta aplicación se basa en su facilidad de uso, disponibilidad de bibliotecas, portabilidad, comunidad activa y capacidad de integración. Estas características proveen una base sólida y eficiente para la implementación exitosa de la solución propuesta.

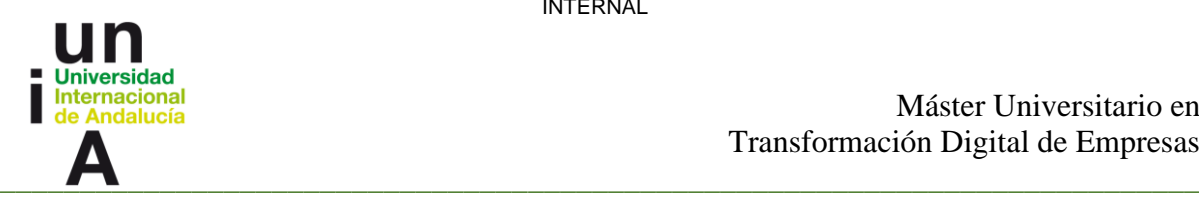

## <span id="page-32-0"></span>**3.2 Anaconda**

El uso de Anaconda como entorno de desarrollo en el marco de este proyecto ofrece una serie de ventajas significativas que respaldan su elección como plataforma principal. En esta sección se exploran las razones por las cuales se optó por Anaconda y se destacan sus beneficios en el contexto del desarrollo de la aplicación.

- 1. Gestión de entornos y dependencias: Anaconda proporciona un sistema de gestión de entornos virtuales que permite crear y administrar entornos aislados para proyectos específicos. Esta característica es especialmente valiosa, ya que facilita la gestión de las dependencias y versiones de paquetes, evitando conflictos y asegurando la reproducibilidad del entorno de desarrollo.
- 2. Distribución de paquetes y bibliotecas: Anaconda ofrece una amplia colección de paquetes y bibliotecas científicas precompiladas, conocida como Anaconda Distribution. Esta distribución incluye herramientas populares como NumPy, pandas, matplotlib, scikit-learn y muchas otras, que son fundamentales en el desarrollo de aplicaciones de ciencia de datos y aprendizaje automático. La disponibilidad de estas bibliotecas facilita y acelera el desarrollo de la aplicación al proporcionar funcionalidades predefinidas y probadas.
- 3. Interfaz de usuario amigable: Anaconda Navigator, la interfaz gráfica de usuario de Anaconda, ofrece una manera intuitiva de gestionar entornos, instalar paquetes, lanzar aplicaciones y administrar proyectos. Esta interfaz simplifica el proceso de configuración y configuración del entorno de desarrollo, lo que resulta en una experiencia más amigable y accesible para los desarrolladores, independientemente de su nivel de experiencia.
- 4. Integración con Jupyter Notebook y JupyterLab: Anaconda incluye Jupyter Notebook y JupyterLab, dos entornos de desarrollo interactivos ampliamente utilizados en la comunidad de ciencia de datos. Estos entornos permiten crear y compartir documentos que combinan código, visualizaciones y explicaciones enriquecidas, lo que facilita la exploración de datos, la experimentación y la presentación de resultados. La integración de Anaconda con Jupyter Notebook y JupyterLab potencia la productividad y fomenta un flujo de trabajo eficiente durante el desarrollo de la aplicación.
- 5. Soporte multiplataforma: Anaconda es compatible con los sistemas operativos más comunes, como Windows, macOS y Linux, lo que garantiza la portabilidad y la posibilidad de desarrollar la aplicación en diferentes entornos. Esto permite que el código desarrollado en Anaconda se ejecute sin problemas en distintas plataformas, lo que resulta en una mayor flexibilidad y accesibilidad.

Estas características brindan un entorno de desarrollo robusto y eficiente que impulsa la implementación exitosa de la aplicación propuesta.

### <span id="page-32-1"></span>**3.3 Jupyter Notebook**

Se ha utilizado Jupyter Notebook como entorno interactivo en el marco de este proyecto debido a las múltiples ventajas que ofrece como son:

30

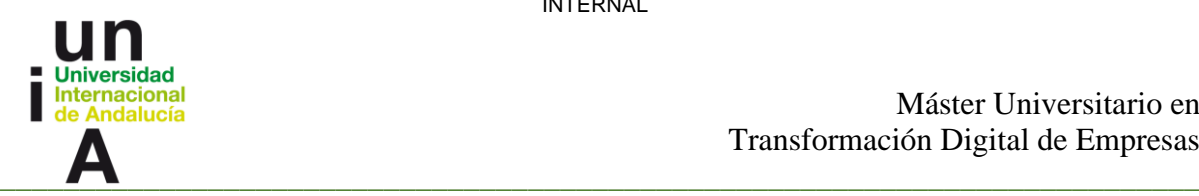

- 1. Interfaz intuitiva y facilidad de uso: Jupyter Notebook presenta una interfaz de usuario amigable y fácil de usar que combina texto enriquecido, código ejecutable y visualizaciones interactivas en un solo entorno. Esto permite a los desarrolladores y científicos de datos crear y compartir documentos reproducibles que combinan explicaciones detalladas con el código y los resultados asociados. La facilidad de uso de Jupyter Notebook fomenta la colaboración y la comunicación efectiva en el proceso de desarrollo de la aplicación.
- 2. Experimentación interactiva: Jupyter Notebook ofrece una forma interactiva de trabajar con el código, lo que facilita la exploración de datos, la experimentación y la depuración. Los desarrolladores pueden ejecutar fragmentos de código de manera independiente y ver los resultados de inmediato, lo que agiliza el ciclo de desarrollo y permite una iteración rápida. Esta capacidad de experimentación interactiva es especialmente valiosa en el contexto del desarrollo de la aplicación, donde se requiere un enfoque iterativo para el refinamiento y la optimización.
- 3. Compatibilidad con múltiples lenguajes de programación: Admite varios lenguajes de programación, incluyendo Python, R y Julia, entre otros. Esto brinda flexibilidad a los desarrolladores para utilizar el lenguaje de programación que mejor se adapte a sus necesidades y conocimientos. En el caso de este proyecto, la compatibilidad con Python ha sido fundamental, ya que es el lenguaje de programación principal utilizado en el desarrollo de la aplicación.
- 4. Visualización interactiva de datos: Proporciona herramientas integradas para la visualización interactiva de datos, lo que facilita la exploración y comprensión de conjuntos de datos complejos. Las bibliotecas populares de visualización, como matplotlib y seaborn, se integran sin problemas en los notebooks, lo que permite crear gráficos interactivos, diagramas y visualizaciones dinámicas. Esta capacidad de visualización interactiva es esencial para el análisis de datos y la presentación de resultados en el contexto de la aplicación.
- 5. Compartir y colaborar fácilmente: Permite compartir y colaborar en proyectos de manera sencilla. Los notebooks pueden exportarse a diferentes formatos, como HTML o PDF, lo que facilita su distribución y presentación. Además, los notebooks se pueden almacenar en repositorios de control de versiones, como Git, lo que facilita la colaboración y el seguimiento de cambios entre diferentes miembros del equipo. La capacidad de compartir y colaborar en tiempo real es crucial para el desarrollo efectivo de la aplicación.

En conclusión, la elección de Jupyter Notebook como entorno interactivo en el desarrollo de esta aplicación ha sido fundamental para potenciar la productividad y eficiencia del proceso de desarrollo, brindando una plataforma versátil y poderosa para la implementación de la aplicación, facilitando la exploración, análisis y presentación de resultados de manera efectiva y eficiente.

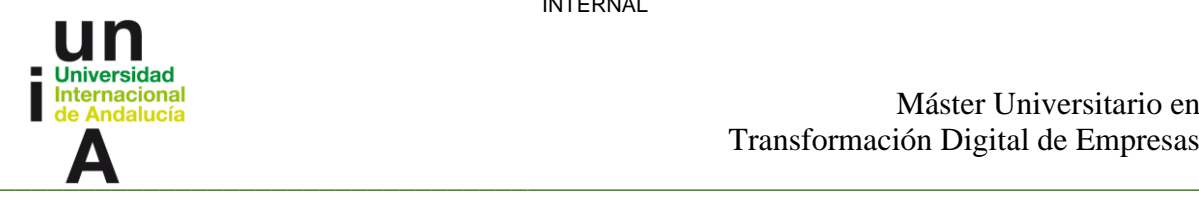

## <span id="page-34-0"></span>**3.4 Visual Studio Code**

Como entorno de desarrollo integrado (IDE) principal, la elección de Visual Studio Code se basa en sus numerosas ventajas y funcionalidades que lo convierten en una herramienta potente y versátil para la programación.

Visual Studio Code ofrece una interfaz moderna y amigable, que facilita la escritura y el manejo de código. Su amplia compatibilidad con diferentes lenguajes de programación, incluyendo Python, permite a los desarrolladores trabajar en un entorno familiar y cómodo.

Una de las principales ventajas de Visual Studio Code es su amplia gama de extensiones y complementos disponibles. Estas extensiones permiten personalizar y ampliar las capacidades del IDE, adaptándolo a las necesidades específicas del proyecto.

Además, ofrece características como resaltado de sintaxis, autocompletado inteligente, depuración integrada y control de versiones, lo que facilita el desarrollo y la depuración del código.

Otra ventaja destacada es su integración con herramientas populares como Git, lo que permite un flujo de trabajo sin problemas para el control de versiones y la colaboración en equipo.

Además, Visual Studio Code cuenta con una comunidad activa de desarrolladores que contribuyen con nuevas extensiones, temas y mejoras constantes. Esto asegura que el IDE esté en constante evolución y mejora, manteniéndose al día con las últimas tendencias y necesidades del desarrollo de software.

#### <span id="page-34-1"></span>**3.5 Pandas**

Dentro del desarrollo de esta aplicación, se ha utilizado la biblioteca de Python llamada Pandas. La elección de Pandas ha sido fundamental debido a sus numerosas ventajas y funcionalidades que ofrecen un manejo eficiente y flexible de los datos.

Pandas proporciona estructuras de datos de alto rendimiento, como el DataFrame, que permite almacenar y manipular datos de forma tabular. Esta estructura de datos se asemeja a una hoja de cálculo o a una tabla de base de datos, lo que facilita la manipulación y análisis de datos.

Una de las principales ventajas de Pandas es su capacidad para realizar operaciones de manera rápida y eficiente en grandes conjuntos de datos. Proporciona una amplia gama de funciones y métodos que permiten realizar tareas comunes, como filtrar, ordenar, agrupar y combinar datos, de manera sencilla y concisa.

Además, Pandas ofrece herramientas para el manejo de datos faltantes, transformaciones de datos, cálculos estadísticos y visualización de datos. Esto permite a los desarrolladores explorar y comprender mejor los datos, así como realizar análisis y generar informes de manera más efectiva.

Otra ventaja destacada de Pandas es su capacidad de integración con otras bibliotecas y herramientas de análisis de datos en Python, como NumPy, Matplotlib y Scikit-learn.

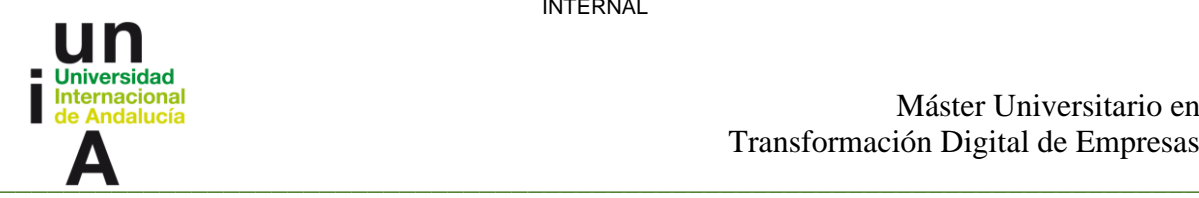

## <span id="page-35-0"></span>**Capítulo 4 Desarrollo del sistema**

#### <span id="page-35-1"></span>**4.1 Estandarización de la información de centrales y turbinas**

El proceso de estandarización de la información de centrales y turbinas ha sido un aspecto fundamental en este trabajo. En general, es importante ordenar y limpiar los datos antes de cualquier proyecto de digitalización o de ML. Y en este caso ha sido necesario crear una lista de señales de cada máquina para que el software acceda a ella directamente.

Además, este ejercicio es útil en sí para Endesa ya que antes se partía de una lista individual de sensores para cada máquina, creada por el propio usuario.

Una vez obtenidos los nombres de los sensores, se debían ingresar manualmente en un marco de Excel, junto con la frecuencia de búsqueda de la información. Este proceso consumía mucho tiempo, especialmente cuando se trabajaba con grandes volúmenes de datos. Además, el uso intensivo de recursos del sistema durante la búsqueda de información en el archivo de Excel podía afectar el rendimiento de la computadora, ralentizando aún más el proceso.

Para abordar este desafío, se propuso desarrollar un enfoque que permitiera la estandarización y centralización de la información de las centrales y las turbinas en un formato fácilmente accesible y utilizable. En este sentido, se diseñó un archivo CSV que serviría como repositorio de datos para almacenar toda la información relevante, incluyendo los detalles de las centrales, las turbinas asociadas a cada central y los sensores requeridos para cada turbina, junto con sus respectivas unidades de medida y la ubicación de los servidores donde se almacenaban los datos.

La creación de este archivo CSV permitió una gestión más rápida de la información, ya que se eliminaron los procesos manuales de búsqueda y recopilación de datos. Ahora se puede acceder rápidamente a la información necesaria seleccionando una central específica y consultando los datos asociados a las turbinas correspondientes.

Además, la automatización de la obtención de la información a partir del archivo CSV mediante la aplicación desarrollada brindó una mayor comodidad y eficiencia en el trabajo diario. Los usuarios pueden ejecutar la aplicación en segundo plano mientras realizan otras tareas, lo que les permite aprovechar mejor su tiempo y concentrarse en actividades de mayor valor añadido.

Es válido destacar que dicha búsqueda se realizara en un intervalo de tiempo definido por el usuario, en un fichero de configuración que se brinda en la aplicación, definiéndose en cantidad de días (Ej. 180) y con diferencia de 10 minutos, almacenando la información descargada en otro archivo de tipo CSV para los análisis posteriores.

#### <span id="page-35-2"></span>**4.1.1 Estructura de los datos recopilados antes de la implementación de la aplicación**

A continuación, se describe la estructura final del archivo CSV:

• Central: Identificador de la central correspondiente.
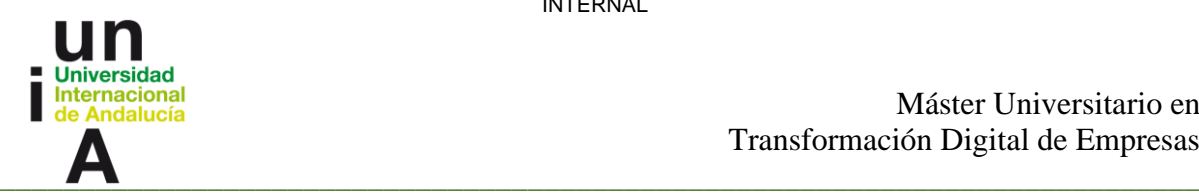

- Server: Nombre del servidor donde se almacenan los datos relacionados con la central.
- Turbina: Identificador de la turbina específica.
- Tipo: Tipo de turbina (GAS ó STEAM).
- Modelo: Modelo de la turbina.
- RPM: Revoluciones por minuto de la turbina.
- Potencia: Potencia generada por la turbina.
- IGV: Posición de los álabes direccionables en la entrada de la turbina (Inlet Guide Vane).
- Presión Entrada: Presión en la entrada de la turbina.
- Temperatura Entrada: Temperatura en la entrada de la turbina.
- Presión Salida: Presión en la salida de la turbina.
- Temperatura Salida: Temperatura en la salida de la turbina.
- Temperatura Entrada 2: Segunda temperatura en la entrada de la turbina (en caso de ser aplicable).
- Presión Salida 2: Segunda presión en la salida de la turbina (en caso de ser aplicable).
- Temperatura Salida 2: Segunda temperatura en la salida de la turbina (en caso de ser aplicable).
- Gas Fuel Flow: Flujo de combustible gaseoso hacia la turbina.
- Compressor Inlet Air Mass Flow: Flujo de masa de aire en la entrada del compresor.
- Vibración: Mediciones de vibración registradas en la turbina (Descrito en tantas columnas como sensores de vibración tenga la turbina)

### **4.2 Implementación de procesos para la detección de cambio de rigidez**

Los cambios en la rigidez de un sistema pueden ser detectados mediante el análisis de vibraciones. Cuando hay cambios en la rigidez de un componente o sistema, esto puede manifestarse en cambios en las características de vibración, como cambios en las frecuencias naturales, amplitudes de vibración o patrones de respuesta.

Durante una parada de la turbina, se pueden realizar mediciones de vibración en diferentes puntos de la máquina, como los cojinetes, los ejes y las estructuras de soporte. Estas mediciones se pueden realizar utilizando sensores de vibración y equipos de análisis de vibraciones.

El análisis de vibraciones durante las paradas de la turbina puede ayudar a detectar cambios en las características de vibración que pueden indicar cambios en la rigidez de los componentes. Por ejemplo, si hay grietas o daños en los ejes, cojinetes o estructuras de soporte, esto puede afectar la rigidez del sistema y generar cambios en las frecuencias naturales, amplitudes de vibración o patrones de respuesta.

Al realizar mediciones de vibración durante las paradas de la turbina en diferentes condiciones operativas, como velocidades de rotación, cargas y temperaturas, se pueden obtener datos comparativos para evaluar cualquier cambio en las características de vibración. Esto puede ayudar a identificar posibles problemas de rigidez y tomar medidas preventivas o correctivas antes de que se produzcan fallas graves. [1]

34

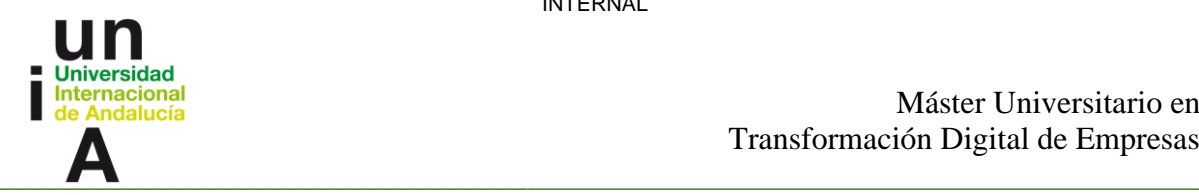

Debido a esto se destina un módulo de la aplicación a la detección de paradas de una turbina a lo largo de un tiempo determinado por el usuario.

Una vez seleccionada la turbina de interés y descargados los datos correspondientes en el rango temporal especificado, se lleva a cabo un análisis detallado de las Revoluciones por minuto (RPM) y Potencia registradas en cada momento, para la realización de este proceso fue fundamental el uso de la biblioteca de Python, Pandas.

Para identificar las paradas, se establece un criterio basado en la diferencia de RPM entre dos instantes consecutivos, comparándola con un umbral definido por el usuario en el archivo de configuración. Una disminución superior a dicho umbral indica un descenso significativo en las RPM, lo cual sugiere la presencia de una parada. Además, se verifica que el valor del sensor de Potencia durante los 30 minutos anteriores al momento analizado sea mayor que cero, con el fin de descartar fluctuaciones inherentes al arranque de la turbina.

Una vez detectado el inicio de una parada, se continúa analizando la secuencia de RPM hasta que se alcance un valor inferior al registrado en el momento siguiente, lo que determina el final de la parada. Como resultado de este procedimiento, se genera un listado detallado de todas las paradas identificadas a lo largo del periodo configurado.

Cabe mencionar que, en ciertos casos, la cantidad de paradas puede ser considerable, lo cual dificulta la comparación de las vibraciones en las gráficas generadas. Por este motivo, se ha tomado la decisión de mostrar únicamente las dos últimas paradas de cada mes, considerando que son las más recientes y, por ende, las más relevantes para el análisis.

Una vez obtenido el listado de paradas, la aplicación informa al usuario sobre la cantidad total de paradas detectadas y solicita su autorización para buscar los datos de vibración correspondientes a cada segundo de dichas paradas. Una vez obtenida la autorización, se descarga los datos necesarios para luego presentar en la interfaz de la aplicación los sensores de vibración asociados a la turbina en análisis, permitiendo al usuario seleccionar aquellos que desea graficar. Esto facilita la comparación de las vibraciones de la turbina durante las paradas detectadas y contribuye a un análisis más exhaustivo de su comportamiento.

A modo de ejemplo, la figura 4.1, adjunta en el presente documento, muestra una representación gráfica de las vibraciones de la turbina en función de las RPM. Es una representación de Bode que acumula varias paradas de un mismo sensor de una máquina. En el gráfico superior observamos el ángulo de fase del vector de vibración 1X y en la figura 4.2 la amplitud del vector de vibración 1X, ambos frente a la velocidad de giro de la máquina. Cada color indica una parada distinta en una fecha diferente.

INTERNAL

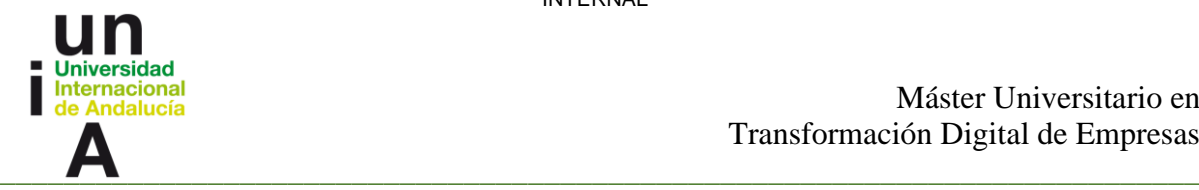

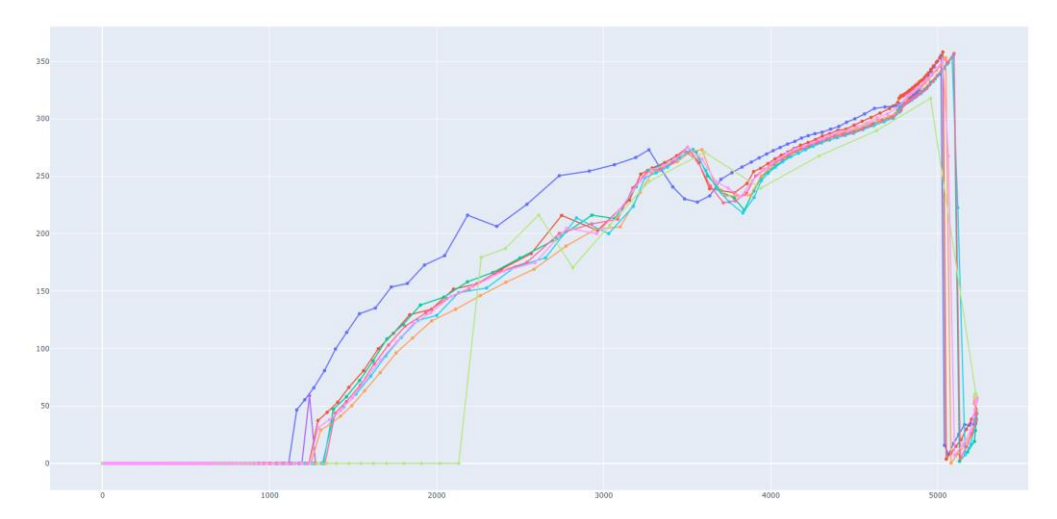

*Figura 4.1 Fase del vector de vibración 1X*

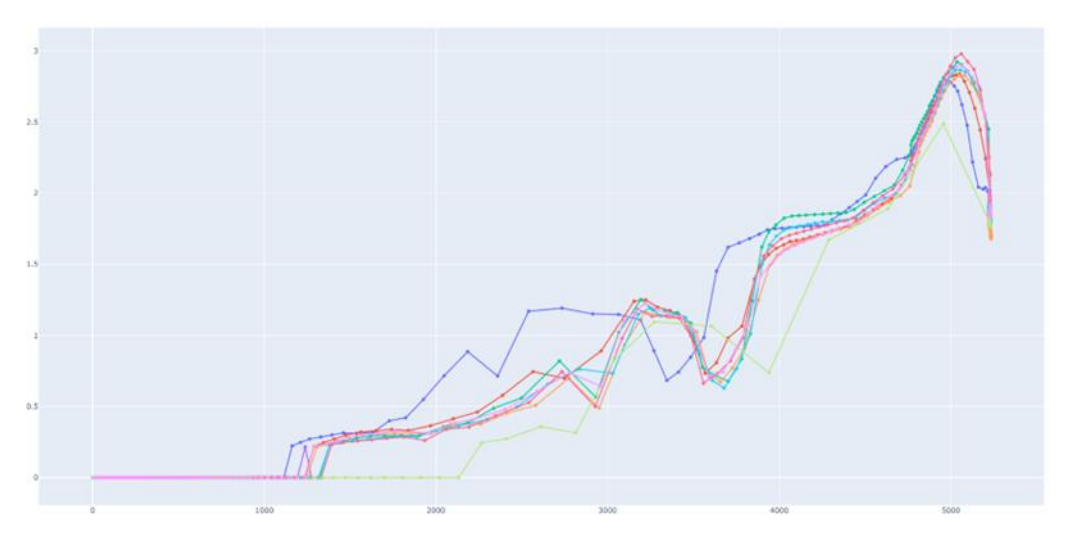

*Figura 4.2 Amplitud de vector de vibración 1X*

En las gráficas anteriores se puede observar claramente la presencia de una frecuencia natural cercana a las 5000 RPM, ya que se aprecia cómo las curvas de parada en verde y azul se desplazan hacia la izquierda, lo cual indica una disminución en la rigidez.

El uso de gráficas de amplitud y fase de la vibración a diferentes velocidades de la máquina es una herramienta valiosa para detectar diversos tipos de fallos en maquinaria rotativa, como se mencionó anteriormente en la sección sobre cambios en la rigidez.

Estas gráficas también son útiles para identificar otros tipos de fallos, como:

• Desequilibrios: Cuando existe una distribución desigual de masa alrededor del eje de rotación, se observará un aumento en la amplitud del vector 1X de vibración.

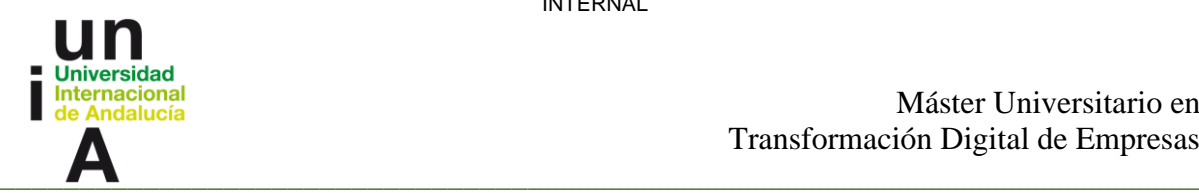

- Fenómenos transitorios durante el arranque y el apagado de la máquina, como eventos de inestabilidad en el aceite. Estos eventos pueden ser detectados y visualizados en las gráficas.
- Rozamientos durante los arranques y paradas, ya que suelen provocar incrementos temporales en la rigidez.
- Pandeo del eje al detenerse o excentricidad, lo cual se evidencia en bajas velocidades cuando el desequilibrio es pequeño, pero la amplitud de la vibración sigue siendo significativa.

En la figura 4.3, el eje Y representa la lectura de un sensor de vibración específico, mientras que el eje X indica las RPM registradas. Esta representación gráfica muestra la vibración global en función de la velocidad de giro de la máquina y permite detectar otras anomalías. En el caso mencionado, se observa un aumento de la vibración entre 4000 y 5000 RPM durante ciertas paradas, que más adelante se determinó que se debía a una inestabilidad en el aceite de los cojinetes.

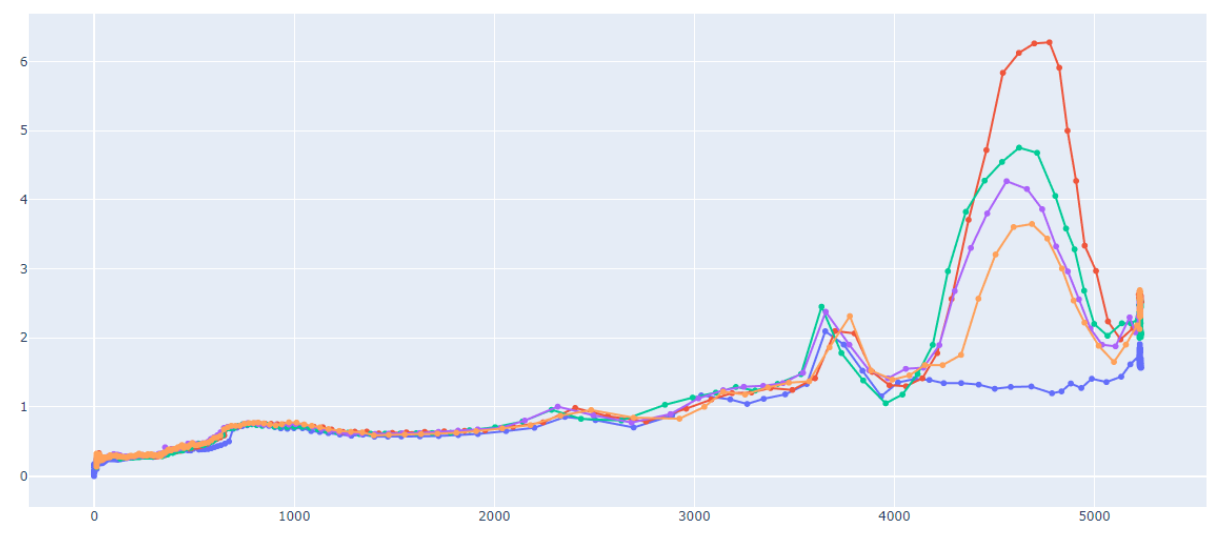

*Figura 4.3 Representación de vibraciones*

En conjunto, estos problemas pueden llevar a daños estructurales o fallas completas en la maquinaria si no se detectan y abordan de manera oportuna. Por lo tanto, el análisis y diagnóstico temprano de estos fallos resulta fundamental para mantener un rendimiento óptimo y prolongar la vida útil de las turbinas de gas y vapor.

### **4.3 Implementación de algoritmos para el cálculo de la eficiencia isentrópica en turbinas de vapor**

En términos generales, el funcionamiento de una turbina de vapor se basa en la utilización de la energía térmica contenida en el vapor de agua para generar trabajo mecánico.

37

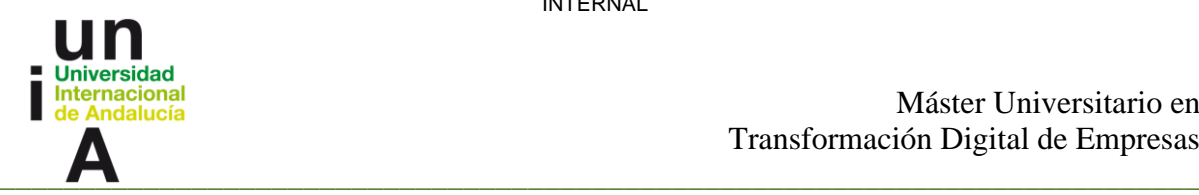

El proceso se inicia con la entrada de vapor de alta presión y temperatura a la turbina, el cual fluye a través de las palas o álabes de la turbina y se expande a medida que avanza.

En la primera etapa de la turbina, el vapor de alta presión impacta contra las palas, generando una fuerza que pone en movimiento tanto las palas como el rotor de la turbina. Durante este proceso, la energía cinética del vapor se convierte en energía mecánica, impulsando el giro de las palas.

A medida que el vapor atraviesa las etapas sucesivas de la turbina, su presión y temperatura disminuyen gradualmente. Esto se debe a que parte de la energía del vapor se utiliza para realizar trabajo mecánico en cada etapa. La expansión del vapor en las palas de la turbina transforma su energía térmica en energía cinética y mecánica, contribuyendo así a la generación de trabajo útil.

Finalmente, el vapor de baja presión y temperatura sale de la turbina y se dirige hacia un condensador, donde se enfría y se condensa nuevamente en agua líquida. Esta agua condensada se recircula y se utiliza nuevamente en el ciclo para generar más vapor, completando así el ciclo termodinámico.

El cálculo de la eficiencia isentrópica en las turbinas de vapor es de vital importancia para su análisis. Esta representa qué tan eficientemente la turbina de vapor convierte la energía del vapor en trabajo útil, y es un parámetro crucial para evaluar el rendimiento de la máquina.

La eficiencia isentrópica se define como la relación entre el trabajo real obtenido de la turbina y el trabajo teórico que se podría obtener en condiciones ideales isentrópicas, donde no existen pérdidas de energía debido a fricción, fugas u otros factores. Una eficiencia isentrópica del 100% implicaría un rendimiento ideal sin pérdidas. Por lo tanto, realizar cálculos precisos y rápidos de la eficiencia isentrópica resulta invaluable en el monitoreo de las turbinas de vapor.

Su cálculo en las turbinas de vapor requiere el conocimiento de varios parámetros, como la temperatura y presión del vapor de entrada y salida, así como las características de diseño de la turbina. Estos datos son fundamentales para analizar el rendimiento de la máquina.

El proceso anteriormente llevado a cabo de forma manual para calcular la eficiencia isentrópica de las turbinas de vapor presentaba dificultades. Alguna de las cuales se resolvieron gracias a la estandarización de la información, explicada anteriormente. Además, se enfrentaba la carencia de una manera ágil para realizar los cálculos necesarios que condujeran a obtener dicha eficiencia.

Debido a estas problemáticas, se decidió implementar una función que permitiera obtener la eficiencia isentrópica de cualquier turbina incluida en el archivo CSV que almacena la información de las turbinas. Para ello, se ha desarrollado un algoritmo que, una vez seleccionada la turbina que se desea analizar, utiliza la información proporcionada por los sensores de temperatura y presión de entrada y salida.

El algoritmo se encarga de realizar las conversiones de unidades correspondientes, en caso de ser necesarias. A través del uso de la biblioteca CoolProp de Python y Pandas, se llevan a cabo los siguientes cálculos:

38

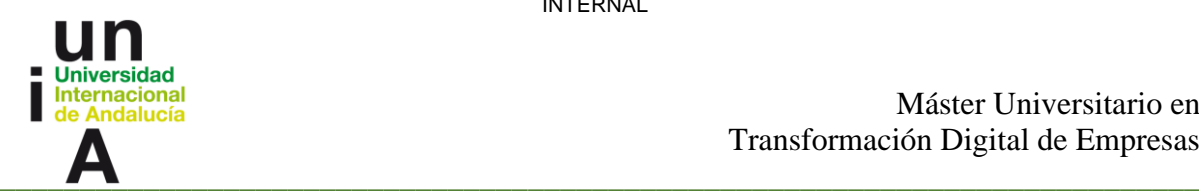

- 1. Se calcula la temperatura de saturación correspondiente a la presión de salida.
- 2. Se determina la entalpía de entrada del agua en función de la presión y temperatura de entrada.
- 3. Se calcula la entropía de entrada del agua considerando la presión de entrada y la entalpía de entrada.
- 4. Se estima la entalpía de salida del agua en función de la presión y temperatura de salida.
- 5. Se calcula la entalpía interna del agua tomando en cuenta la presión de salida y la entropía de entrada.
- 6. Finalmente, se calcula la eficiencia de la turbina utilizando las entalpías de entrada, salida e interna.

Este proceso se repite para cada momento registrado, con una separación de 10 minutos entre cada cálculo. Y la información obtenida se almacena en archivo CSV en caso de que se desee volver a consultar la eficiencia.

Con el propósito de complementar el cálculo de la eficiencia y brindar una ayuda al usuario, una vez finalizado el proceso de cálculo, se le consulta si desea representar gráficamente estas eficiencias. En caso afirmativo, se ofrece la opción de aplicar un filtro utilizando el sensor de potencia, lo cual permite una detección más precisa de posibles anomalías en la eficiencia de la turbina. De esta manera tiene acceso a un gráfico interactivo donde puede acercarse a cualquier momento del tiempo establecido para el análisis.

La Figura 4.4 ejemplifica los resultados obtenidos mediante este proceso, presentando una representación gráfica de la variación de la eficiencia isentrópica a lo largo del tiempo.

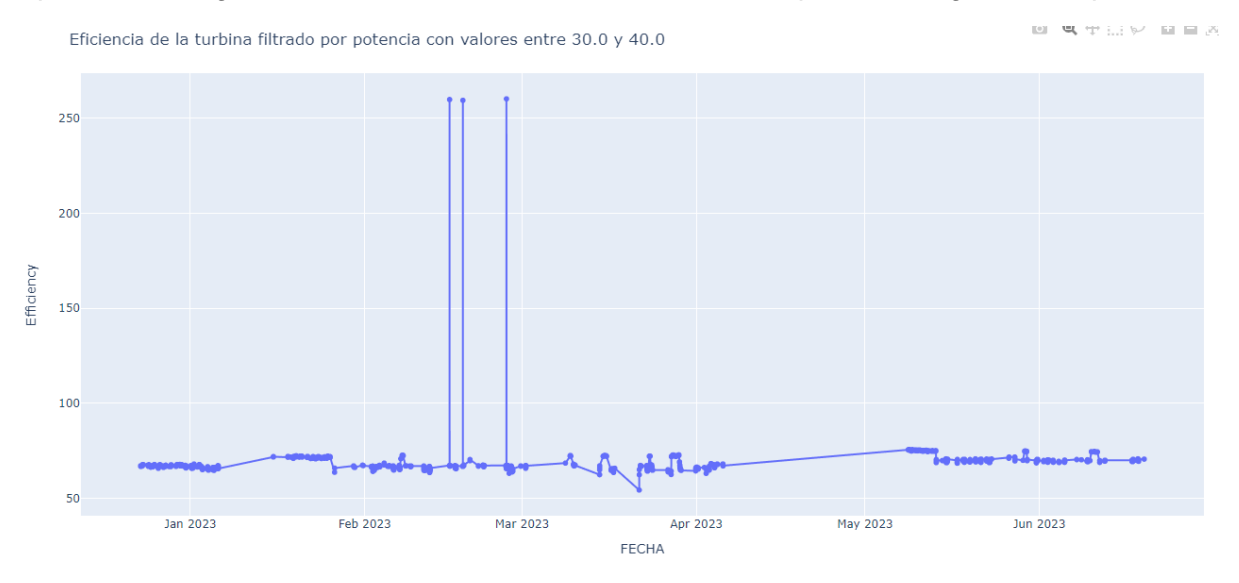

*Figura 4.4 Representación de Eficiencia*

En la figura se puede apreciar que visualmente puede resultar difícil detectar cambios en la eficiencia. Esto se debe a que los cambios pueden ser sutiles y no siempre son fácilmente discernibles a simple vista.

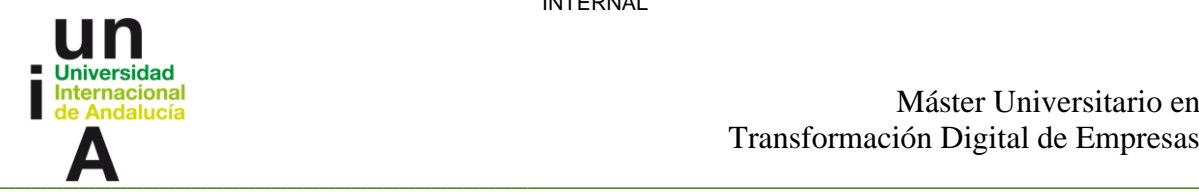

Además, es importante tener en cuenta que los datos recopilados de los sensores pueden contener anomalías o datos incorrectos que podrían afectar la precisión de los cálculos. Por lo tanto, antes de realizar cualquier análisis, es necesario llevar a cabo una limpieza de datos para identificar y corregir posibles valores atípicos o errores en los datos recopilados.

Por esta razón más adelante se explicará el proceso de confección de un Marco de Producción para una turbina de vapor.

## **4.4 Implementación de algoritmos para el cálculo de la eficiencia isentrópica en turbinas de gas**

Una turbina de gas es un dispositivo que utiliza la energía térmica del gas de combustión para generar trabajo mecánico. El proceso de funcionamiento de una turbina de gas se inicia con la entrada de aire ambiente en la turbina. Este aire se somete a un proceso de compresión en un compresor, lo que incrementa su presión y temperatura. Estos valores se conocen como presión de entrada y temperatura de entrada respectivamente.

Una vez comprimido, el aire se dirige hacia la cámara de combustión, donde se mezcla con el combustible. La mezcla de aire y combustible se quema en la cámara de combustión, generando una elevada temperatura y presión del gas de combustión. Estos parámetros se conocen como temperatura de salida de la cámara de combustión y presión de salida de la cámara de combustión.

El gas de combustión de alta temperatura y presión se expande a través de la turbina. A medida que fluye por las palas de la turbina, la energía cinética del gas se convierte en trabajo mecánico, lo que provoca la rotación del rotor de la turbina. Durante este proceso de expansión, tanto la presión como la temperatura del gas de combustión disminuye.

Una vez que el gas de combustión ha pasado por la turbina, sale de esta con una presión y temperatura inferiores a la de salida de la cámara de combustión. Estos valores se conocen como temperatura de salida de la turbina y presión de salida de la turbina.

Es importante tener en cuenta que en algunas situaciones puede resultar difícil medir directamente la temperatura de entrada real a la turbina. En estos casos, se utiliza una temperatura de entrada calculada o estimada. Para esto, se emplean la presión de entrada y la temperatura de salida de la cámara de combustión para realizar el cálculo correspondiente.

En cuanto al flujo de gas combustible y al flujo de masa de aire de entrada al compresor, estos parámetros desempeñan un papel fundamental en la determinación de la eficiencia y el rendimiento de la turbina de gas. El flujo de gas combustible representa la cantidad de combustible suministrado a la cámara de combustión, mientras que el flujo de masa de aire de entrada al compresor indica la cantidad de aire que ingresa al sistema de la turbina de gas. Estos valores son importantes para evaluar y analizar el desempeño de la turbina de gas.

El proceso de cálculo de la eficiencia en las turbinas de gas también se volvía engorroso debido a la necesidad de utilizar información de múltiples sensores. Para automatizar este proceso, se decidió utilizar el mismo archivo CSV donde se guarda la información descargada de las turbinas y la biblioteca Pandas de Python implementándose las siguientes etapas:

40

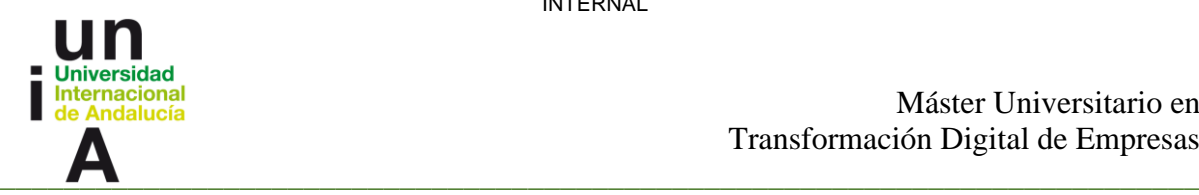

- 1. Conversión de unidades de presión: Se realizan las conversiones necesarias en los sensores de presión para garantizar que todas las mediciones estén en la misma unidad.
- 2. Conversión de unidades de temperatura: Se realizan las conversiones necesarias en los sensores de temperatura para asegurar que todas las mediciones estén en la misma unidad.
- 3. Cálculo de la temperatura isentrópica en la descarga: Se utiliza la información de presión de entrada y salida, así como la temperatura de entrada del compresor, para calcular la temperatura isentrópica en la descarga.
- 4. Cálculo de la eficiencia isentrópica de compresión: Se utiliza la información de las temperaturas de entrada y salida del compresor, junto con la temperatura isentrópica, para calcular la eficiencia isentrópica de compresión.
- 5. Cálculo de la entrada de calor: Se calcula la entrada de calor basándose en el flujo del gas combustible.
- 6. Cálculo de la temperatura de entrada a la etapa de expansión: Utilizando la temperatura de salida, la presión de entrada al compresor y la entrada de calor, se calcula la temperatura de entrada a la etapa de expansión.
- 7. Cálculo de la presión de entrada a la etapa de expansión: Se determina la presión de entrada a la etapa de expansión a partir de la presión de salida.
- 8. Cálculo de la temperatura isentrópica en la salida de la etapa de expansión: Se utiliza la temperatura real calculada, la presión de entrada a la etapa de expansión y la presión de salida de la etapa de expansión para calcular la temperatura isentrópica en la salida de la etapa de expansión.
- 9. Cálculo de la eficiencia isentrópica de expansión: Se utiliza la información de las temperaturas reales y de salida de la etapa de expansión, junto con la temperatura isentrópica en la salida, para calcular la eficiencia isentrópica de expansión.

El resultado de este proceso es un archivo CSV que contiene la eficiencia de la turbina calculada cada 10 minutos durante el período de tiempo especificado en el archivo de configuración. Además, se ofrece la posibilidad al usuario de visualizar los resultados a través de gráficas, donde se representan las eficiencias de compresión y expansión, como se muestra en la figura 4.5. Estas gráficas permiten al usuario filtrar y analizar los datos según sea necesario.

INTERNAL

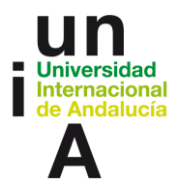

#### Máster Universitario en Transformación Digital de Empresas

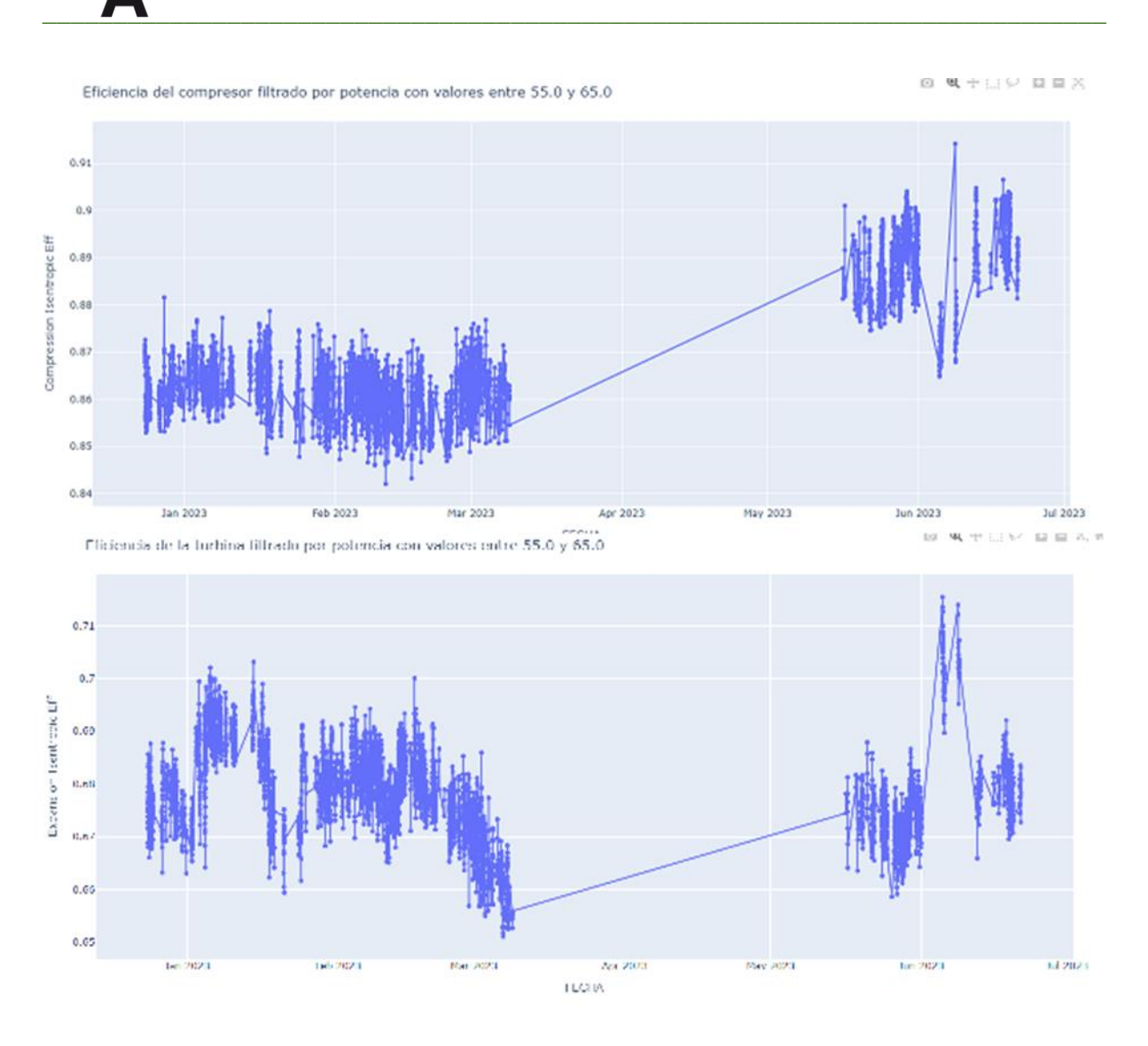

*Figura 4.5 Representación graficas de las eficiencias de la comprensión y la expansión*

En el ejemplo mencionado, en lugar de detectar una pérdida, se observa un aumento en la eficiencia del compresor debido a la realización de un lavado, lo cual ha mejorado su desempeño.

Durante la operación de una turbina de gas, es común que el compresor acumule suciedad y depósitos en sus álabes y componentes internos. Estos depósitos pueden afectar el flujo de aire y disminuir la eficiencia del compresor, lo que se refleja en un rendimiento subóptimo.

Por ello se realiza una limpieza en el compresor. Este lavado implica la utilización de agua u otros agentes de limpieza para eliminar los depósitos y la suciedad acumulados en el compresor. Una vez realizado el lavado, se puede observar un incremento en la eficiencia del compresor.

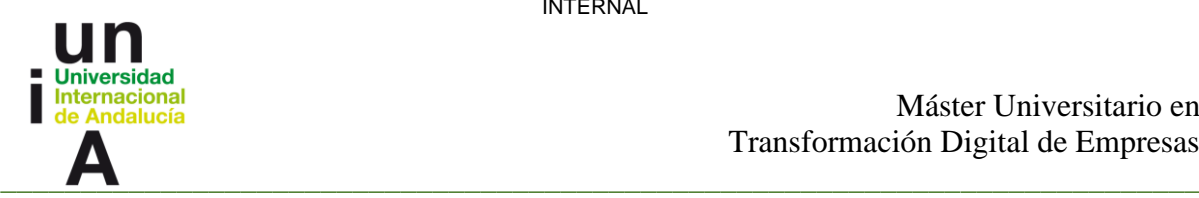

# **4.5 Desarrollo de un fichero notebook para la detección de pequeñas variaciones en la eficiencia de las turbinas de vapor a través de un modelo predictivo**

La decisión de desarrollar un fichero notebook para la detección de pequeñas variaciones en la eficiencia de las turbinas de vapor mediante un modelo predictivo fue tomada después de considerar diferentes enfoques para mejorar el análisis y la detección de problemas en las turbinas de vapor.

Inicialmente, se planteó la idea de desarrollar una interfaz gráfica amigable para los usuarios finales de la aplicación. Sin embargo, a medida que se avanzaba en el desarrollo, se llegó a la conclusión de que contar con un modelo predictivo sería de gran ayuda para identificar variaciones en la eficiencia que podrían no ser fácilmente detectables a través de las gráficas resultantes. Además, se establecen bases para hacer desarrollos futuros de detección automáticas.

Esta decisión se basó en la necesidad de contar con una herramienta más robusta y escalable que pudiera adaptarse a diferentes conjuntos de datos de turbinas de vapor. Por lo tanto, se optó por desarrollar un fichero notebook que permitiera a los usuarios seguir los pasos necesarios para generar un modelo predictivo personalizado para cada turbina.

El fichero notebook proporciona instrucciones detalladas sobre cómo preparar los datos, realizar el entrenamiento y validación del modelo, y generar predicciones para la eficiencia de la turbina en cuestión. Los usuarios pueden ajustar los datos de entrenamiento y validación según las características y los patrones propios de cada turbina, lo que garantiza un análisis preciso y adaptado a las particularidades de cada caso.

Para esto se aplicó el aprendizaje no supervisado, haciendo uso del método K-means para la agrupación por clústeres, de esta manera se obtiene una variable categórica que ayuda a realizar un aprendizaje supervisado usando el método Random Forest, este proceso se realizó de la siguiente manera.

### **4.5.1 Carga de los datos**

En primer lugar, se realiza la carga de los datos necesarios para el entrenamiento, validación y predicción de anomalías en la eficiencia. Estos datos son obtenidos a través del cálculo realizado en la aplicación dedicada al cálculo de la eficiencia isentrópica en las turbinas de vapor. Además, se ha añadido una sección especial que permite buscar información específica de una turbina en la base de datos. Esto resulta fundamental, ya que una vez que se ha obtenido el modelo, se pueden realizar predicciones utilizando los datos de la misma turbina de la cual se obtuvo dicho modelo. Esta funcionalidad amplía la capacidad de la aplicación al permitir la personalización de las predicciones para cada turbina en particular, proporcionando resultados adaptados a las características específicas de cada máquina.

### **4.5.2 Separación de variables de entrada y salida**

Se identificaron las variables de entrada (características) y salida (variable objetivo) necesarias para entrenar el modelo. Con el objetivo de tener claridad desde el principio sobre las variables con las que se trabajará, se ha tomado la decisión de separar en variables

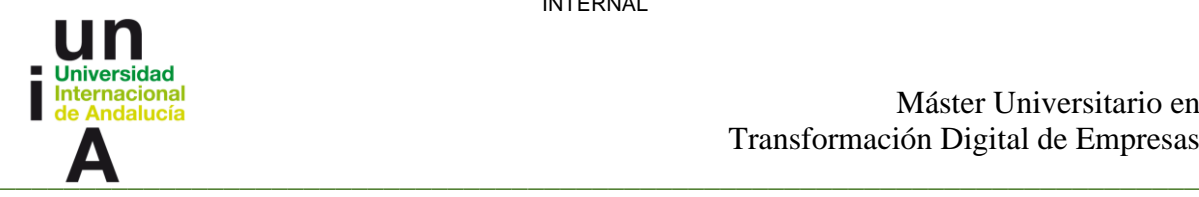

distintas aquellas que representan las entradas y las salidas. Esta separación permite una mayor flexibilidad en el análisis de nuevas turbinas, ya que solo es necesario cambiar los sensores que representan las variables de entrada en un solo lugar. Además de la separación, se ha llevado a cabo un proceso de renombrado de las variables, considerando que en cada turbina los nombres de los sensores que representan las variables de entrada pueden variar. Esta estrategia evita la complicación de lidiar con nombres difíciles de leer y escribir durante el análisis. Para ilustrar esta separación y renombrado, se presenta en la figura 4.6 un ejemplo que muestra cómo quedan estructuradas las variables tras este proceso. Este enfoque facilita la comprensión y manipulación de las variables durante el análisis.

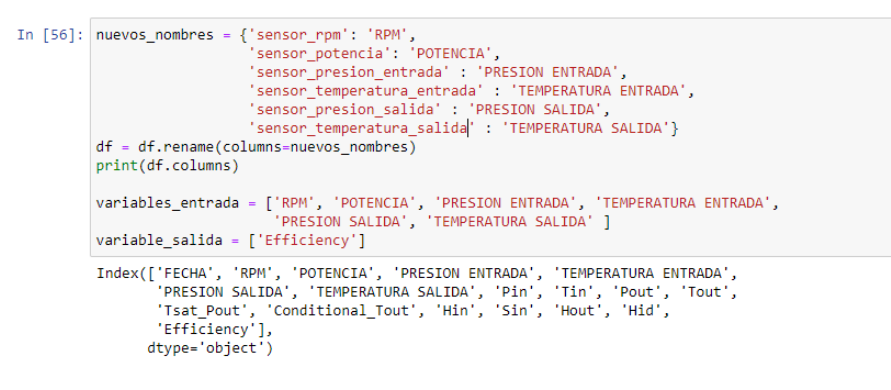

*Figura 4.6 Renombrar y separa variables*

### **4.5.3 Exploración y Análisis de los Datos**

En esta fase de Exploración y Análisis de la información (EDA), se lleva a cabo un examen minucioso de los datos disponibles con el objetivo de comprender su estructura, identificar patrones y relaciones entre variables, y obtener información relevante para el análisis posterior.

Durante el EDA, se aplican diversas técnicas y métodos estadísticos para explorar y visualizar los datos. Algunas de las actividades comunes realizadas en esta fase incluyen:

- 1. Resumen descriptivo: Se realiza un resumen de las características clave de los datos, como la media, la mediana, la desviación estándar y los valores mínimo y máximo. Estos indicadores proporcionan una descripción general de las propiedades estadísticas de las variables y ayudan a identificar posibles valores atípicos.
- 2. Distribución de variables: Se examina la distribución de las variables para comprender su forma y características. Para visualizar la distribución, se utilizan gráficos como histogramas, diagramas de caja y diagramas de densidad. Estos gráficos permiten detectar posibles asimetrías o sesgos en los datos.
- 3. Relaciones entre variables: Se analizan las relaciones entre las variables utilizando técnicas como la matriz de correlación y la matriz de dispersión. Estas técnicas ayudan a identificar posibles correlaciones o dependencias entre las variables, y permiten evaluar la fuerza y dirección de estas relaciones.

44

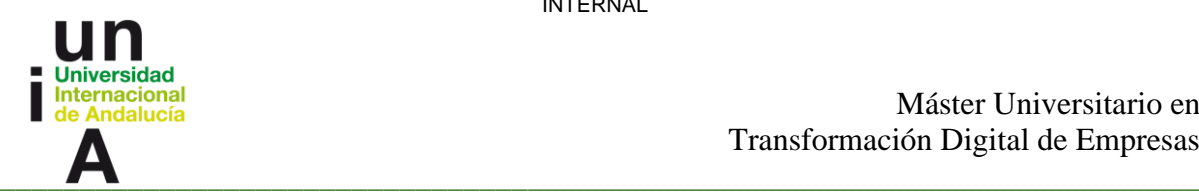

- 4. Análisis de valores faltantes: Se investiga la presencia de valores faltantes en los datos y se determina la estrategia más adecuada para abordarlos. Esto puede implicar la eliminación de registros con valores faltantes, la imputación de valores ausentes o el análisis de la naturaleza e impacto de los valores faltantes en el modelo.
- 5. Identificación de valores atípicos: Se buscan y analizan valores que se desvíen significativamente de la distribución general de los datos. Estos valores atípicos pueden tener un impacto negativo en el rendimiento del modelo y deben ser tratados de manera adecuada.
- 6. Visualización de los datos: Se utilizan diversas técnicas de visualización, como gráficos de dispersión, diagramas de correlación, mapas de calor y diagramas de barras, para representar visualmente los datos. Estas visualizaciones ayudan a revelar patrones, agrupamientos o anomalías en los datos.

En la fase inicial de esta etapa, se llevó a cabo un proceso de identificación y eliminación de valores nulos o faltantes presentes en los datos. Esta acción fue crucial para garantizar que los datos utilizados en el modelo estuvieran completos y libres de inconsistencias, evitando así posibles sesgos o errores en el análisis. Además, se abordaron posibles errores provenientes de las fuentes de datos, como mensajes que indicaban la falta de acceso a un sensor en momentos específicos. Para mitigar estos posibles mensajes de error, se realizó una conversión de los datos a tipo de dato numérico, lo que permitió asegurar un flujo de trabajo sin contratiempos en el desarrollo del modelo. Este enfoque de limpieza y transformación de los datos proporcionó una base sólida y confiable para el posterior análisis y entrenamiento del modelo predictivo. En la figura 4.7 se muestra el resultado de estas transformaciones.

| <b>FECHA</b>                   | <b>RPM</b> | <b>POTENCIA</b> | <b>PRESION ENTRADA</b> | TEMPERATURA ENTRADA | <b>PRESION SALIDA</b> | TEMPERATURA SALIDA | Efficiency |
|--------------------------------|------------|-----------------|------------------------|---------------------|-----------------------|--------------------|------------|
| 0 2022-11-24 12:38:23 3020.212 |            | 37.29914        | 39.82676               | 481.1881            | 0.052766              | 34.06225           | 67.16      |
| 1 2022-11-24 12:48:23 3019 500 |            | 38.23563        | 40 49 446              | 485.4068            | 0.053109              | 34.08160           | 67.51      |
| 2 2022-11-24 12:58:23          | 3016.512   | 39.06498        | 41.37703               | 490.1598            | 0.053109              | 34.17758           | 67.80      |
| 3 2022-11-24 13:08:23 3017 958 |            | 39 00000        | 41 24680               | 489 1909            | 0.053109              | 34.25580           | 67.71      |
| 4 2022-11-24 13:18:23 3019.476 |            | 38.66214        | 40.96833               | 487.3750            | 0.053139              | 34.27942           | 67.58      |

*Figura 4.7 Eliminación de valores nulos y conversión*

### **4.5.4 Selección de valores de eficiencia**

Se llevó a cabo una cuidadosa selección de los datos con el objetivo de garantizar la calidad y relevancia de la información utilizada en el modelado de la turbina. Una de las decisiones clave en este proceso fue la elección de los datos de eficiencia, centrándose específicamente en aquellos valores inferiores a 100 y mayores a 0.

La selección de los datos con eficiencia menor a 100 se basa en la premisa de obtener resultados más realistas y representativos del rendimiento de la turbina. Al limitar la eficiencia máxima a 100, se evita considerar valores que puedan ser poco factibles o excepcionales en el contexto del funcionamiento de la turbina.

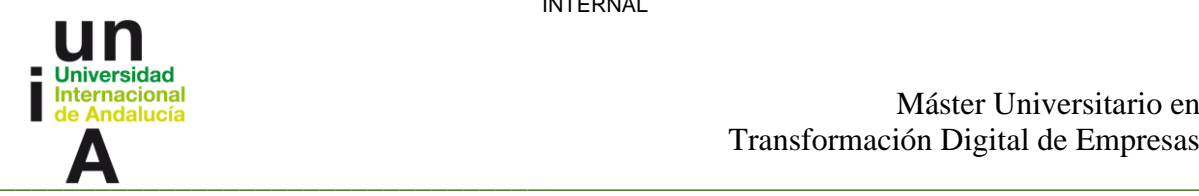

Valores de eficiencia por encima de 100 podrían deberse a errores en la medición, condiciones inusuales o casos atípicos que podrían distorsionar los resultados y afectar negativamente el modelado.

Además, al seleccionar únicamente los datos con eficiencia mayor que 0, se asegura que se analicen únicamente los casos en los que la turbina está en funcionamiento. Descartar los datos con eficiencia igual a 0 es justificado en la medida en que esos valores pueden indicar situaciones en las que la turbina no está operativa o existen problemas significativos. Al enfocarse en los valores de eficiencia positivos, se garantiza que el análisis se centre en situaciones relevantes y se obtengan resultados que reflejen el desempeño efectivo de la turbina.

Esta selección de datos de eficiencia se realizó con el objetivo de obtener un ajuste más preciso y relevante en el modelado de la turbina. Al considerar únicamente los datos con eficiencia realista y funcional, se espera obtener resultados más confiables y significativos en el análisis de los datos y en la posterior toma de decisiones basadas en el modelo desarrollado.

### **4.5.5 Selección de valores de potencia mayor que 1**

La elección de seleccionar los datos con potencia mayor a 1 se basa en la necesidad de analizar únicamente aquellos casos en los que la turbina está generando energía de manera efectiva. Al establecer un umbral mínimo de potencia superior a 1, se descartan aquellos valores que podrían ser atribuibles a mediciones erróneas, ruido o situaciones de operación anómala. Esta decisión busca garantizar que los datos analizados reflejen situaciones operativas reales y representativas de la generación de energía por parte de la turbina.

Al excluir los casos en los que la potencia sea igual o menor a 1, se evitan considerar situaciones en las que la turbina no esté funcionando adecuadamente o se encuentre en condiciones de bajo rendimiento. Valores de potencia cercanos a cero o negativos podrían indicar fallas en el sistema, condiciones de inactividad o mediciones incorrectas. Al centrarse exclusivamente en los valores de potencia superiores a 1, se enfoca el análisis en los casos en los que la turbina está generando energía de manera significativa y confiable.

De esta manera, la selección cuidadosa de los datos de potencia contribuye a fortalecer la validez y utilidad del modelo predictivo desarrollado en este estudio, al asegurar que los resultados obtenidos reflejen con mayor precisión el comportamiento real de la turbina en términos de generación de energía.

#### **4.5.6 Matrices de correlación**

En la fase de Exploración y Análisis de la información (EDA), se realiza un análisis exhaustivo para explorar las relaciones entre las variables del conjunto de datos. El objetivo principal es identificar posibles correlaciones, tanto lineales como no lineales, entre las variables y evaluar su fuerza y dirección.

Para llevar a cabo este análisis, se construyen matrices de correlación que contienen los coeficientes de correlación entre cada par de variables. Estos coeficientes varían entre -1 y 1, donde valores cercanos a 1 indican una correlación positiva fuerte, valores cercanos a -1

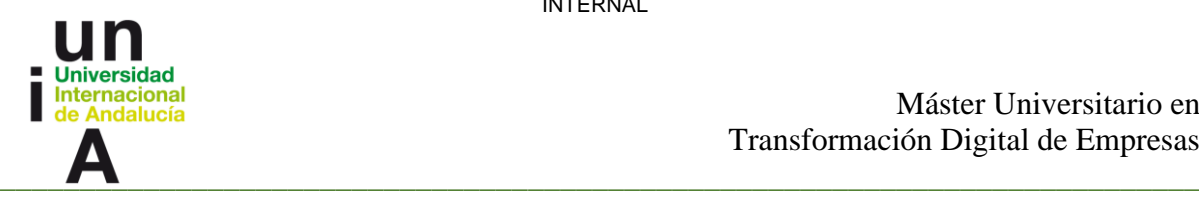

indican una correlación negativa fuerte, y valores cercanos a 0 indican una correlación débil o inexistente.

La interpretación de las matrices de correlación permite identificar patrones y relaciones entre las variables. Una alta correlación positiva entre dos variables indica que tienden a aumentar o disminuir juntas, mientras que una alta correlación negativa indica que cuando una variable aumenta, la otra tiende a disminuir. Si no se observa una correlación significativa entre dos variables, esto sugiere que no existe una relación lineal aparente entre ellas.

El análisis de las matrices de correlación proporciona información relevante para la selección de variables en el modelado y ayuda a identificar problemas de multicolinealidad. Además, permite comprender mejor la interacción entre las variables y sirve como punto de partida para análisis y exploraciones más detalladas en el futuro.

En la figura 4.8 se muestra la matriz de correlación entre las variables de entrada, y en la figura 4.9, se muestra esta relación, pero con la variable de salida adicionada.

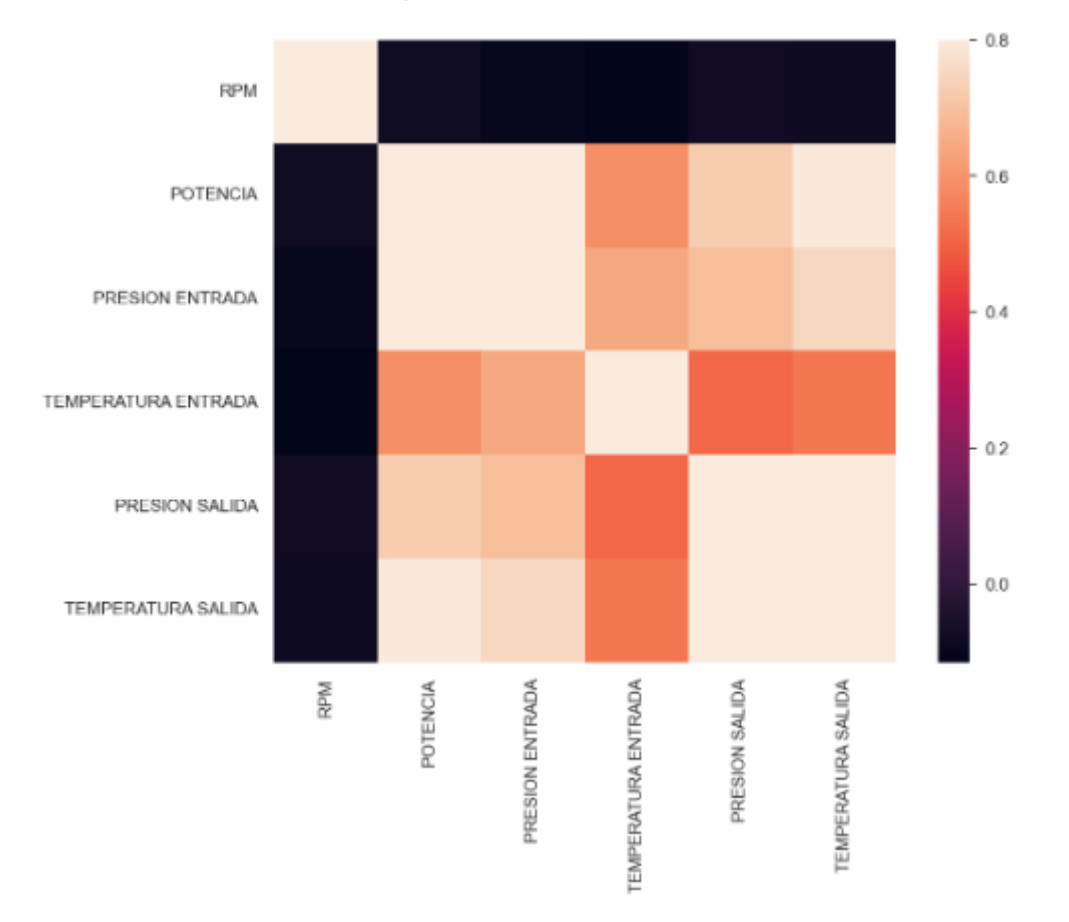

*Figura 4.8 Matriz de correlación entre variables de entrada*

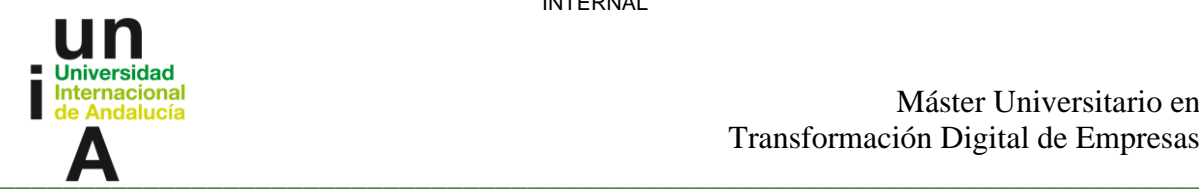

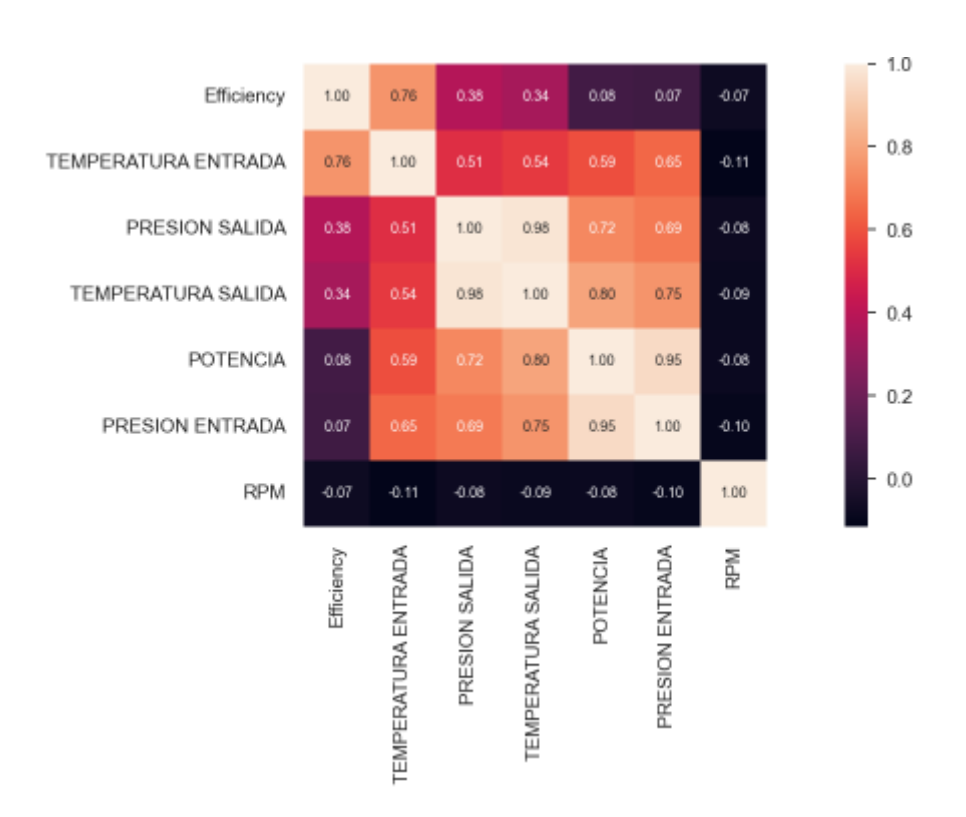

*Figura 4.9 Matriz de correlación entre variables de entrada y salida*

Durante el análisis de las gráficas, se observó que el sensor que mide las RPM presenta una relación menos significativa con los demás sensores y con la eficiencia en general. Debido a esta falta de correlación, se tomó la decisión de eliminar este sensor en particular para generar un modelo más preciso y acertado. Al eliminar este sensor, se logra reducir el ruido o la interferencia que podría generar en el análisis de los demás sensores, permitiendo así una mejor identificación de patrones y anomalías relacionadas con la eficiencia de la turbina como se muestra en la figura 4.10.

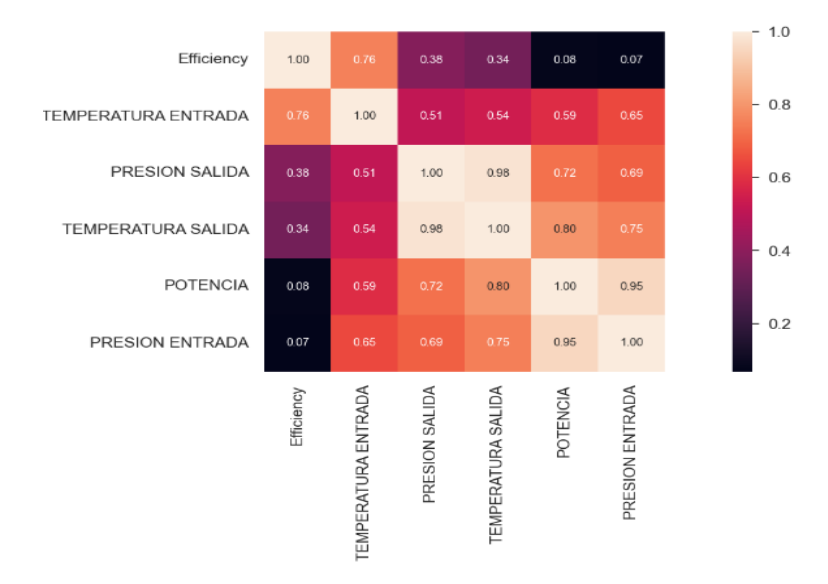

*Figura 4.10 Matriz de correlación entre variables de entrada y salida sin RPM*

48

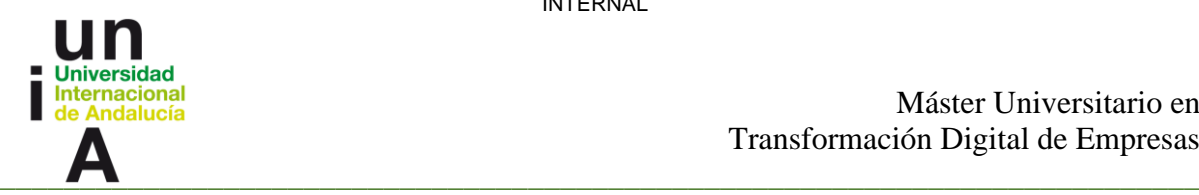

Esta selección cuidadosa de los sensores contribuye a mejorar la calidad y la capacidad predictiva del modelo desarrollado.

### **4.5.7 Normalización**

En la aplicación del método K-means, se llevó a cabo la normalización de los datos, una práctica que ajusta los valores originales de las variables para que se encuentren en un rango específico, en este caso, de 0 a 1. A continuación, se presentan algunas explicaciones sobre porqué es recomendable realizar la normalización:

- Equilibrio de las escalas: K-means es sensible a las escalas de las variables utilizadas en el proceso de agrupación. La normalización asegura que todas las variables tengan un rango equilibrado y una influencia equitativa en el algoritmo, evitando sesgos en la formación de los grupos.
- Eliminación de la dependencia de las unidades: Si las variables utilizadas tienen diferentes unidades de medida, la normalización elimina esta dependencia de las unidades. Esto permite una comparación justa de las variables en función de su distribución relativa en lugar de su magnitud absoluta.
- Mejora de la convergencia: La normalización puede mejorar la velocidad y la convergencia del algoritmo. Al escalar los datos a un rango similar, se reducen los efectos de las diferencias extremas y los valores atípicos, lo que permite una convergencia más rápida hacia una solución óptima.
- Interpretación y comparación de los resultados: La normalización facilita la interpretación y comparación de los resultados obtenidos. Al tener todas las variables en la misma escala, los centroides y las distancias entre puntos son más fácilmente interpretables y comparables entre sí, lo que facilita la comprensión de los grupos formados y la evaluación de la calidad de la agrupación.

La figura 4.11 muestra el resultado de la normalización de los datos utilizados en el modelo.

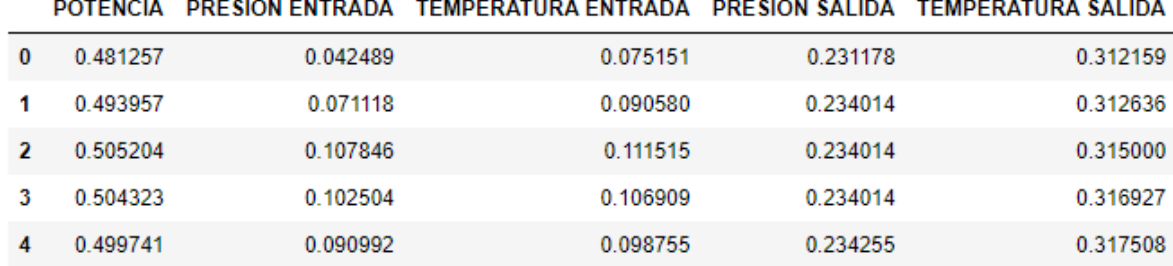

*Figura 4.11 Normalización de variables de entrada*

#### **4.5.8 Distribución de la variable objetivo**

La distribución de la variable objetivo desempeña un papel crucial en el análisis de datos, ya que proporciona información fundamental sobre la forma y la dispersión de los valores que se desea predecir o modelar. La variable objetivo es aquella que se pretende estimar o predecir en función de otras variables presentes en el conjunto de datos.

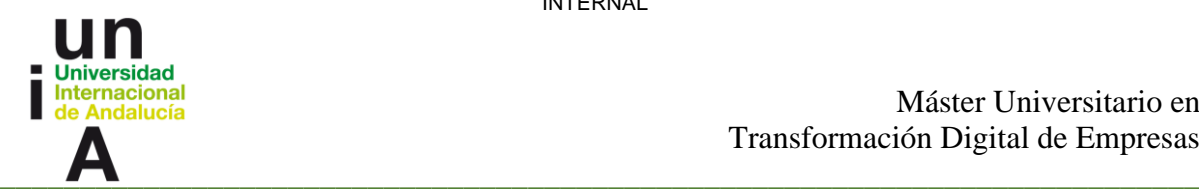

Al examinar la distribución de la variable objetivo, se busca identificar posibles sesgos, asimetrías o patrones particulares que puedan tener influencia en el análisis posterior.

Para lograr esto, se emplean diversos análisis y visualizaciones que ayudan a comprender mejor la naturaleza de la variable y su relación con las demás variables del conjunto de datos.

Uno de los métodos más comunes para analizar la distribución de la variable objetivo es mediante la construcción de histogramas, que ofrecen una representación gráfica de la frecuencia de ocurrencia de los diferentes valores de la variable. Esta visualización permite observar la forma de la distribución, ya sea simétrica o asimétrica, y detectar posibles valores atípicos o extremos.

Durante el análisis de los datos de la turbina, se identificó que la distribución de los valores de las variables de presión y temperatura de entrada presentaba un sesgo, lo que significa que no seguían una distribución simétrica. Para abordar este sesgo y mejorar la calidad de los datos, se aplicaron diferentes técnicas de transformación.

Una de las técnicas utilizadas fue la transformación logarítmica, que consiste en aplicar el logaritmo a los valores de las variables. Esta transformación puede ayudar a reducir el sesgo y hacer que los datos se aproximen más a una distribución normal.

Además, se utilizó la técnica de transformación de potencia utilizando la clase PowerTransform de la librería sklearn. Esta técnica permite ajustar los valores de las variables utilizando una función de potencia, lo que puede ayudar a corregir el sesgo y lograr una distribución más equilibrada.

A pesar de la aplicación de estas transformaciones, es importante mencionar que no se pudo corregir completamente el sesgo de las variables de presión y temperatura de entrada. Esto puede deberse a la naturaleza de los datos o a otras limitaciones. Sin embargo, se considera que estas transformaciones contribuyen a mejorar la calidad de los datos y a minimizar el impacto del sesgo en el análisis y en el modelo predictivo. El resultado de esta transformación se muestra en la figura 4.12

INTERNAL

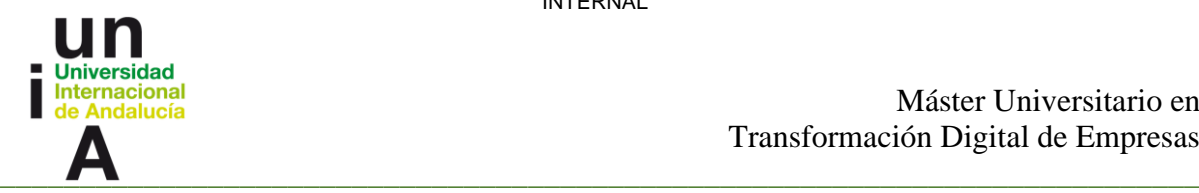

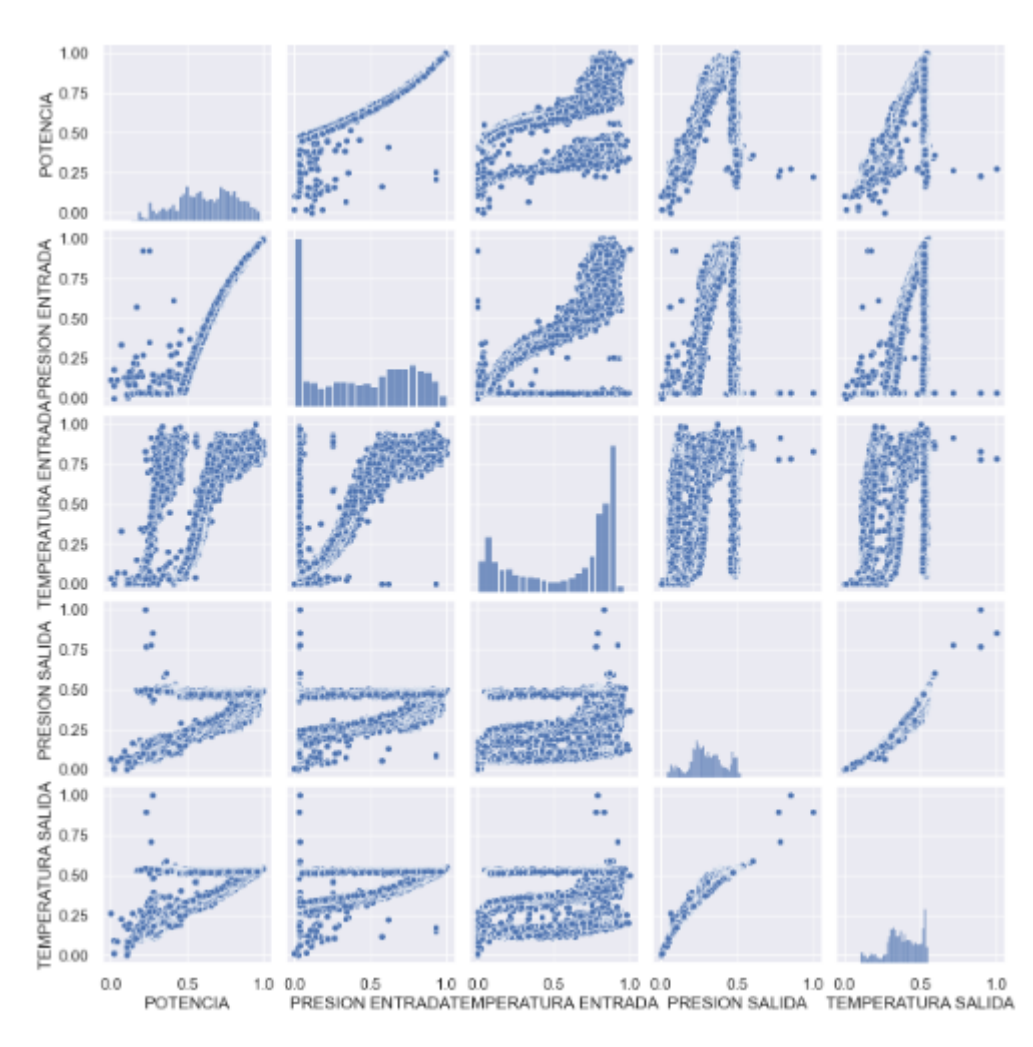

*Figura 4.12 Distribución de la variable objetivo*

### **4.5.9 Determinación de la cantidad de clústeres**

El método utilizado para determinar la cantidad óptima de clústeres en el algoritmo K-means se conoce como "método del codo" o "método de la suma de cuadrados de las distancias". Este enfoque, ampliamente empleado en la selección de clústeres, permite encontrar un equilibrio entre una adecuada separación de los datos y evitar una fragmentación excesiva del modelo.

En este proceso, se lleva a cabo un ciclo de ajuste del modelo K-means con distintos valores de clústeres, y se calcula la suma de los cuadrados de las distancias de cada punto al centroide más cercano. Estos valores se almacenan en un arreglo, con el propósito de graficarlos posteriormente.

La figura, 4.13, resultante muestra una tendencia descendente, donde se observa cómo la suma de cuadrados de las distancias disminuye a medida que se incrementa el número de clústeres. No obstante, en cierto punto de la gráfica, se aprecia una disminución menos significativa, indicando que añadir más clústeres no aportaría una mejora sustancial al modelo.

sidad ernacional Máster Universitario en alucía Transformación Digital de Empresas  $\blacksquare$   $\blacksquare$   $\blacks$  $4000$ cuadrados 3000 Suma de 2000 1000  $\overline{0}$  $\overline{2}$ 8  $10$ Numero de clusters

INTERNAL

*Figura 4.13 Cantidad de clústeres*

### **4.5.10 Entrenamiento del modelo K-means**

Una vez que se ha determinado la cantidad óptima de clústeres, se procede a entrenar el modelo K-means utilizando dicha cantidad. El objetivo principal de este proceso es agrupar las eficiencias, de manera que se pueda asignar a cada dato un valor específico.

Tras entrenar el modelo K-means, se agrega una nueva columna al conjunto de datos tratados, la cual representa la asignación de cada dato a un clúster en particular. Esta columna adicional proporciona información valiosa que facilita la detección de anomalías en la eficiencia de la turbina.

Para visualizar de manera clara y concisa esta información, se ha generado la Figura 4.14, que representa un gráfico donde se muestran la agrupación obtenida. Cada punto en el gráfico representa un dato, y su ubicación se determina por su valor de eficiencia. Los puntos se colorean de acuerdo con el clúster al que pertenecen, lo que permite una fácil identificación visual de los diferentes grupos.

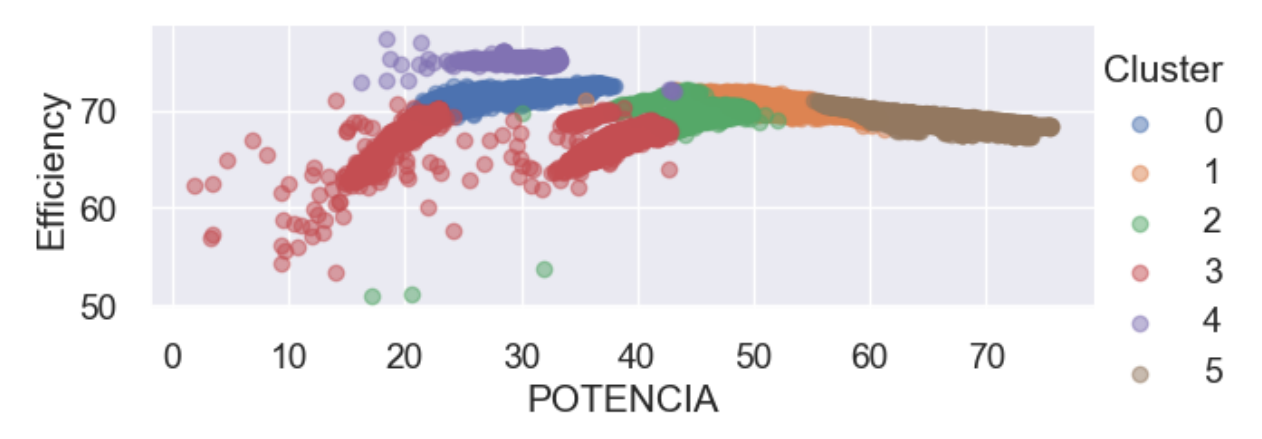

*Figura 4.14 Representación de los datos por clúster*

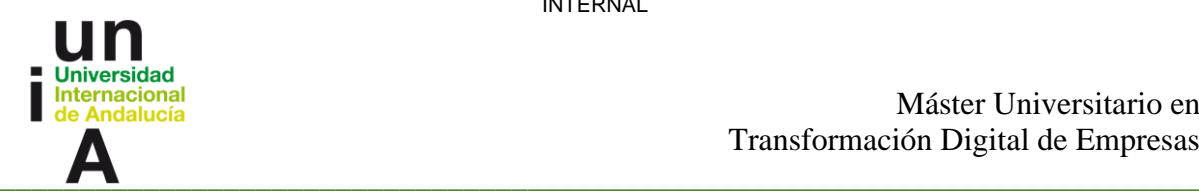

### **4.5.11 Selección de hiperparámetros para el modelo Random Forest**

La regresión lineal es un método estadístico ampliamente utilizado en el análisis de relaciones entre variables. En el caso específico de la detección de anomalías en la eficiencia de las turbinas, la regresión lineal desempeña un papel importante al permitir la modelización y predicción del comportamiento de la variable objetivo.

El objetivo principal de este enfoque consiste en encontrar una línea recta que mejor se ajuste a los datos observados, lo que a su vez posibilita realizar predicciones sobre los valores de la variable dependiente con base en las variables independientes. La determinación de la línea recta se lleva a cabo mediante la estimación de los coeficientes de regresión, que representan las pendientes e intersecciones de dicha línea.

Una vez obtenidos los coeficientes, el modelo de regresión lineal se emplea para realizar predicciones acerca de la eficiencia de la turbina. Estas predicciones resultan fundamentales en la detección de anomalías, ya que permiten identificar aquellos valores de eficiencia que difieren significativamente de lo que se esperaría según el modelo establecido.

Por otro lado, la búsqueda de estos es un proceso crucial en el desarrollo de modelos de ML. Estas son configuraciones ajustables que afectan la construcción y entrenamiento del modelo. En el contexto de detección de anomalías, algunos de los más relevantes pueden ser el número de estimadores en el algoritmo de random forest o la profundidad máxima de los árboles de decisión.

La búsqueda de hiperparámetros implica explorar diferentes combinaciones de valores posibles y evaluar el desempeño del modelo utilizando métricas adecuadas.

En el caso específico de la turbina que se está utilizando, los parámetros ajustados para el modelo de Random Forest fueron los siguientes:

- El parámetro 'max\_depth': None indica que no se ha impuesto una profundidad máxima en los árboles del modelo. Esto permite que los árboles crezcan hasta que todas las hojas sean puras o hasta que se alcance el número mínimo de muestras requeridas para dividir un nodo.

- Por otro lado, el parámetro 'max\_features': 'log2' se utilizó para determinar el número máximo de características (sensores) a considerar al buscar la mejor división en cada nodo del árbol. Se utiliza el logaritmo en base 2 del número de características para controlar la complejidad del modelo y evitar el sobreajuste.

- En cuanto al parámetro 'min\_samples\_leaf', se estableció en 1, lo que significa que se requiere un mínimo de una muestra en cada hoja del árbol. Esto asegura que cada hoja contenga al menos una muestra y evita divisiones adicionales si el número de muestras en un nodo es menor a este valor.

- Por su parte, 'min\_samples\_split' se estableció en 2, lo que indica que se requieren al menos dos muestras para realizar una división en un nodo interno. Esta configuración evita divisiones innecesarias y controla la complejidad del modelo.

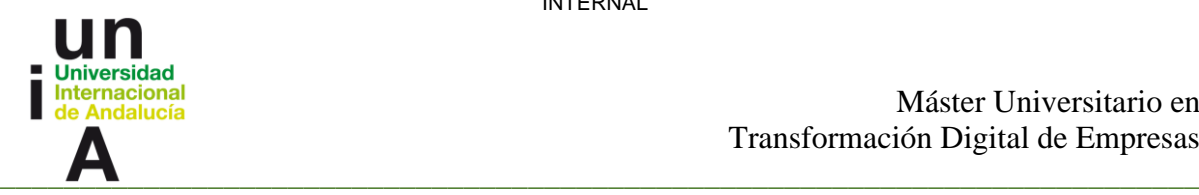

- Finalmente, el parámetro 'n\_estimators' se fijó en 50, lo que implica que se construirá un conjunto de 50 árboles de decisión independientes. Las predicciones de cada árbol se combinarán para obtener una predicción final más robusta y precisa.

### **4.5.12 Gráficas para determinar el número de estimadores**

En el transcurso del desarrollo, se llevó a cabo la búsqueda del número óptimo de estimadores para el algoritmo Random Forest, los cuales representan los árboles de decisión individuales que conforman un bosque.

Para realizar esta búsqueda, se implementó una función que permitió iterar sobre diferentes opciones de cantidad de estimadores. En cada iteración, se entrenó el modelo, se realizaron predicciones y se calculó el coeficiente de determinación.

El coeficiente de determinación, también conocido como R cuadrado, es una medida estadística que evalúa la capacidad de un modelo de regresión para explicar la variabilidad de la variable dependiente en función de las variables independientes. Constituye una métrica fundamental para analizar el rendimiento y la capacidad de ajuste del modelo.

A lo largo del proceso de búsqueda, se registraron los valores obtenidos del coeficiente de determinación para cada número de estimadores, los cuales se almacenaron en un arreglo. Al concluir todas las iteraciones, se procedió a representar gráficamente los resultados obtenidos.

El objetivo de la gráfica obtenida, representada en la figura 4.15, fue analizar la relación entre el número de estimadores y el coeficiente de determinación. Se buscaba identificar el punto en el cual el coeficiente de determinación dejaba de incrementarse de manera significativa y se estabilizaba. Este punto indicaría el número óptimo de estimadores, a partir del cual agregar más estimadores no generaría mejoras sustanciales en la capacidad predictiva del modelo, a esta estrategia se denomina búsqueda de hiperparámetros mediante validación cruzada.

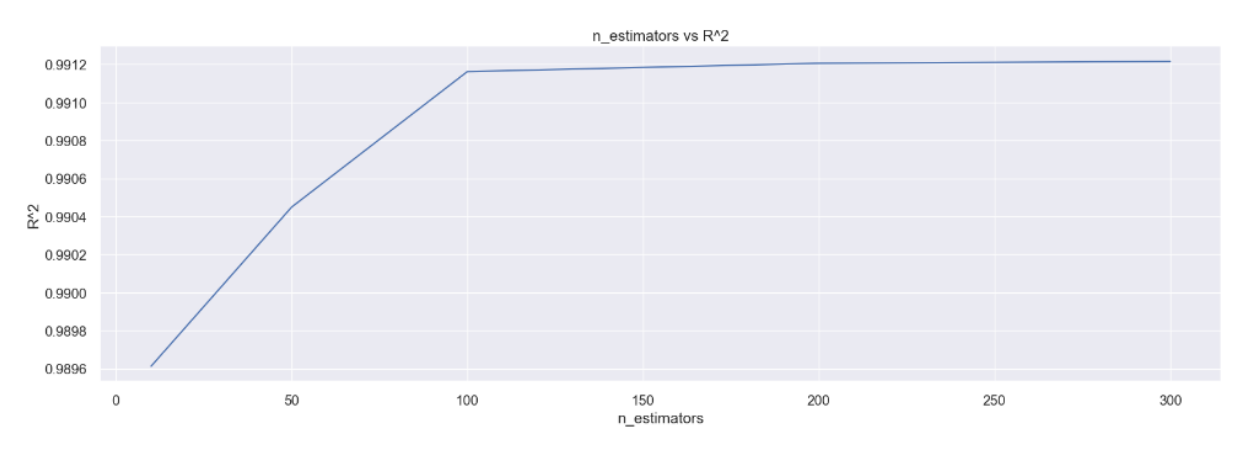

*Figura 4.15 Numero de estimadores*

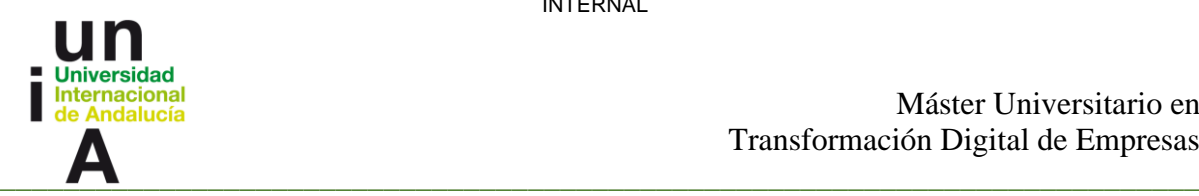

### **4.5.13 Entrenamiento y validación del modelo Random Forest**

Durante el proceso de entrenamiento del modelo, se emplearon conjuntos de datos separados específicamente para entrenamiento y prueba. Posteriormente, se realizaron predicciones utilizando el modelo entrenado con los datos de prueba. Para evaluar el rendimiento del modelo, se calcularon tres métricas ampliamente utilizadas: el error cuadrático medio (ECM), el error absoluto medio (EAM) y el coeficiente de determinación (R²).

El error cuadrático medio (ECM) es una medida que determina la diferencia promedio al cuadrado entre los valores predichos por el modelo y los valores reales. Esta métrica permite evaluar la precisión general del modelo, siendo un valor de ECM más bajo indicativo de una mayor correspondencia entre las predicciones y los valores reales. Un ECM reducido implica que el modelo realiza predicciones más precisas y presenta un menor sesgo en su rendimiento.

El error absoluto medio (EAM) es similar al ECM, con la diferencia de que se calcula el promedio de las diferencias absolutas entre las predicciones y los valores reales. El EAM proporciona una medida de la magnitud promedio del error del modelo. Al igual que el ECM, un valor de EAM más bajo señala un mejor rendimiento, lo cual indica que el modelo presenta errores más pequeños en sus predicciones.

El coeficiente de determinación (R²) es una métrica que indica la proporción de la varianza en la variable objetivo que puede ser explicada por el modelo. R<sup>2</sup> varía entre 0 y 1, donde 0 significa que el modelo no puede explicar la varianza de los datos, y 1 implica que el modelo explica perfectamente la varianza. Un valor alto de R² indica que el modelo tiene una buena capacidad para predecir la variable objetivo y capturar la variabilidad de los datos.

Durante el proceso, la información se dividió en varios conjuntos para llevar a cabo el entrenamiento, validación y predicción del modelo. Se utilizaron tres conjuntos para el entrenamiento y validación del modelo, mientras que otros tres conjuntos se destinaron para realizar las predicciones.

Llegados a este punto se pasa a separar los datos con los que se trabaja. Esta división tiene como objetivo principal evaluar el rendimiento del modelo de manera más precisa y confiable. Los conjuntos de entrenamiento se utilizaron para ajustar los parámetros del modelo, mientras que los conjuntos de validación se emplearon para ajustar y seleccionar los hiperparámetros óptimos del modelo. Es necesario aclarar que debido a un evento especifico al que se sometió esta turbina el 20 de abril, se decide separar los datos de prueba en 2 grupos.

Una vez que el modelo fue entrenado y validado con el primer juego de datos, se utiliza el segundo para realizar predicciones. Esta separación de conjuntos permite evaluar la capacidad de generalización del modelo, es decir, su capacidad para hacer predicciones precisas en datos no vistos anteriormente.

La división en conjuntos de entrenamiento, validación y predicción es una práctica común en el desarrollo de modelos para asegurar que el modelo sea capaz de generalizar y hacer predicciones precisas en nuevos datos.

INTERNAL

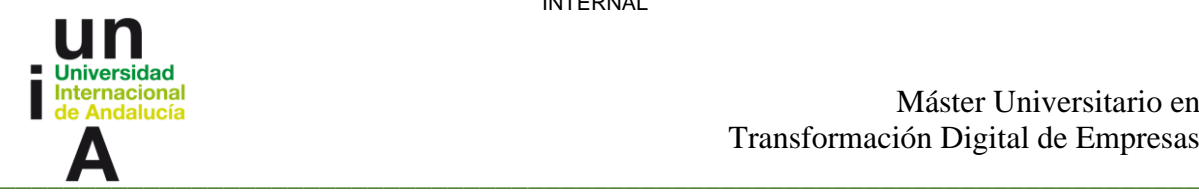

Máster Universitario en Transformación Digital de Empresas

Para los datos de la turbina utilizada, se obtuvieron los siguientes resultados de evaluación del modelo:

- 1. Conjunto de entrenamiento:
	- o Error Cuadrático Medio de la Raíz: 0.043569037898047565
	- o Error Absoluto Medio: 0.01959142824047219
	- o Coeficiente de determinación: 0.9992041588012556

Estos valores indican que el modelo tiene un ajuste muy preciso a los datos de entrenamiento, con errores de predicción muy pequeños y una capacidad altamente explicativa de la variabilidad de la variable objetivo.

- 2. Conjunto de validación:
	- o Error Cuadrático Medio de la Raíz: 0.22163782269153987
	- o Error Absoluto Medio: 0.1284945690353962
	- o Coeficiente de determinación: 0.9807145224752923

En el conjunto de validación, se observa un ligero aumento en los errores de predicción en comparación con el conjunto de entrenamiento. Sin embargo, el modelo aún muestra una buena capacidad de generalización y capacidad para explicar la variabilidad de los datos de validación.

- 3. Conjunto de prueba antes del 20 de abril:
	- o Error Cuadrático Medio de la Raíz: 0.5433788974888862
	- o Error Absoluto Medio: 0.5433788974888862
	- o Coeficiente de determinación: 0.949894897675033

Este conjunto de prueba abarca los datos anteriores al 20 de abril, donde se produjo un evento extraordinario conocido. Los resultados muestran que el modelo tiene una capacidad considerable para predecir los datos anteriores a ese evento, con errores de predicción moderados y un coeficiente de determinación significativo.

- 4. Conjunto de prueba después del 20 de abril:
	- o Error Cuadrático Medio de la Raíz: 2.2841197947213963
	- o Error Absoluto Medio: 2.2841197947213963
	- o Coeficiente de determinación: -0.7157145883543132

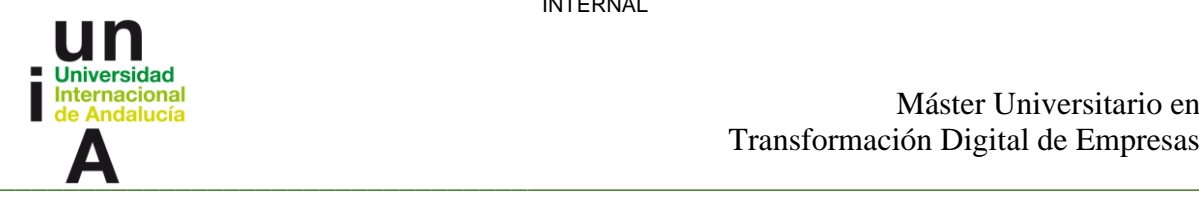

Este conjunto de prueba se enfoca en los datos posteriores al evento del 20 de abril. Los resultados muestran un deterioro significativo en el rendimiento del modelo, con errores de predicción mucho más altos y un coeficiente de determinación negativo. Esto indica que el modelo no es capaz de ajustarse adecuadamente a los datos posteriores al evento y su capacidad explicativa es limitada.

En resumen, el modelo ha demostrado un rendimiento sobresaliente en los conjuntos de entrenamiento y validación, lo que indica su capacidad para capturar los patrones y la variabilidad de los datos en condiciones normales de operación de la turbina. Sin embargo, al evaluar su rendimiento en el conjunto de prueba posterior al evento extraordinario, se observan limitaciones en la capacidad de predicción del modelo. Esto sugiere que el modelo puede requerir mejoras o ajustes para hacer frente a eventos inusuales o excepcionales que puedan afectar la eficiencia de la turbina. En conclusión, el modelo es efectivo en condiciones normales, pero se recomienda una mayor investigación y desarrollo para abordar situaciones atípicas.

#### **4.5.14 Visualización de los resultados**

Después de realizar la búsqueda de los coeficientes mencionados anteriormente, se procedió a evaluar la calidad de las predicciones del modelo mediante la construcción de un gráfico. En este gráfico, se representaron los valores predichos resultantes de la predicción del modelo usando los valores de prueba.

Este grafico se muestra en la figura 4.16 y muestra una buena correlación positiva entre las variables y una capacidad de predicción satisfactoria del modelo. Esta relación entre las predicciones y los valores reales indican que el modelo es capaz de capturar los patrones y relaciones inherentes en los datos de prueba.

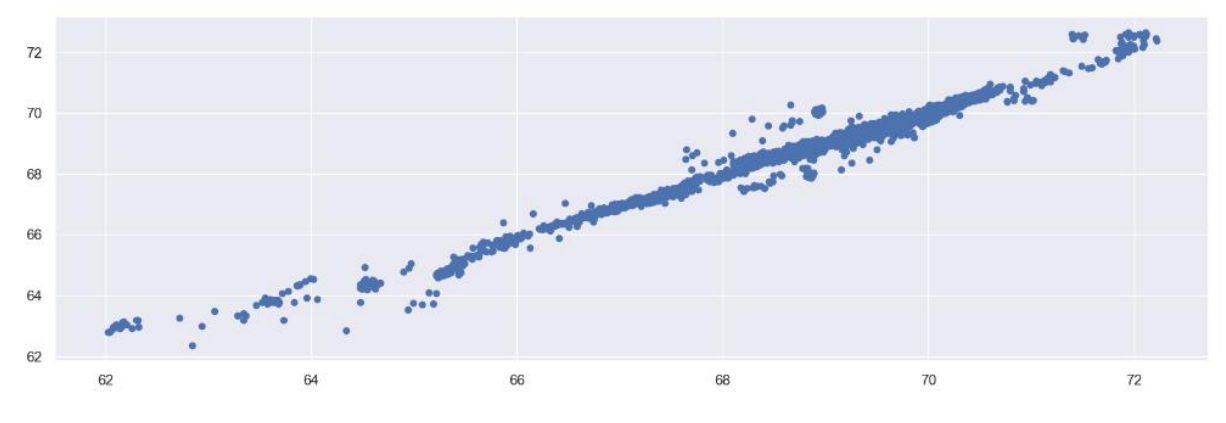

*Figura 4.16 Visualización de predicción*

INTERNAL

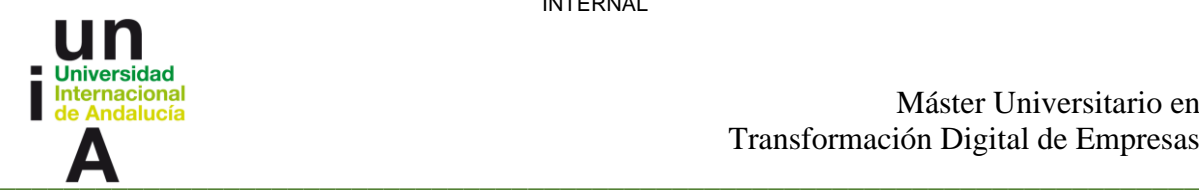

### **4.5.15 Cálculo de umbrales superiores e inferiores**

La utilización de umbrales permite identificar rangos específicos de eficiencia y resaltar aquellos valores que se encuentran fuera de los límites establecidos. Al definir estos umbrales, es importante considerar el contexto y los criterios particulares de la investigación. Para determinar los umbrales adecuados, se pueden tomar en cuenta criterios técnicos, regulaciones o estándares industriales relevantes. Estos umbrales pueden representar, por ejemplo, niveles mínimos o máximos aceptables de eficiencia, límites críticos de funcionamiento u otros criterios relevantes para el análisis de la eficiencia de la turbina.

En el caso específico que se analiza, se utilizó el cálculo del umbral basado en la media y la desviación estándar de los errores residuales. Este enfoque se sustenta en la suposición de que los errores residuales siguen una distribución normal o una distribución que se asemeje a ella.

$$
z = (x - \mu) / \sigma (4.1)
$$

Donde:

- x es el valor individual.
- μ es la media de la distribución.
- σ es la desviación estándar de la distribución.

Esto se conoce como el supuesto de normalidad de los residuos en los modelos de regresión.

Cuando los errores residuales siguen una distribución normal, la mayoría de los errores residuales se encuentran cerca de la media y siguen un patrón de campana simétrica alrededor de ella. Utilizando la desviación estándar, que representa la dispersión de los datos alrededor de la media, podemos establecer un umbral para identificar puntos que se desvíen significativamente de la media y se consideren anomalías.

La elección de un múltiplo de la desviación estándar para establecer el umbral es una forma común de definir un criterio de anomalía. Por ejemplo, si se utiliza un umbral de 2 veces la desviación estándar, estamos considerando puntos que se encuentran a dos desviaciones estándar por encima de la media como anomalías potenciales.

De esta manera nos queda un umbral superior con valor 0.44371529936773346 y un umbral inferior con valor -0.44283424019453854

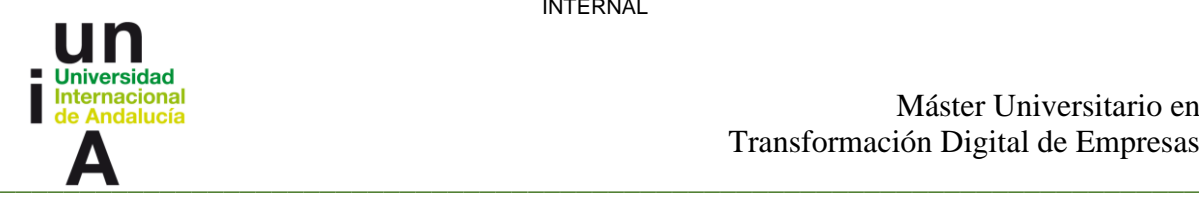

### **4.5.16 Gráficas**

Luego de haber entrenado el modelo y establecido los umbrales para detectar anomalías, se procedió a generar las figuras 4.17 y 4.18.

La figura 4.17 permite comparar la eficiencia observada en la máquina (azul) con las predicciones realizadas por el modelo (verde). Esto brinda una visión general de cómo se ajusta el modelo a los datos reales y proporciona información sobre su capacidad para detectar patrones anómalos.

Por otro lado, en la figura 4.18 se presenta una visualización de la variación de la eficiencia delta de la máquina a lo largo del tiempo, resaltando los puntos anómalos que superan los umbrales predefinidos.

La eficiencia delta representa la diferencia entre la eficiencia real de la máquina y la eficiencia predicha por el modelo. Es una medida que nos indica cuánto se desvían los valores reales de eficiencia respecto a las predicciones del modelo. Un valor positivo de eficiencia delta indica que la máquina está funcionando de manera más eficiente de lo esperado, mientras que un valor negativo indica que está funcionando menos eficientemente.

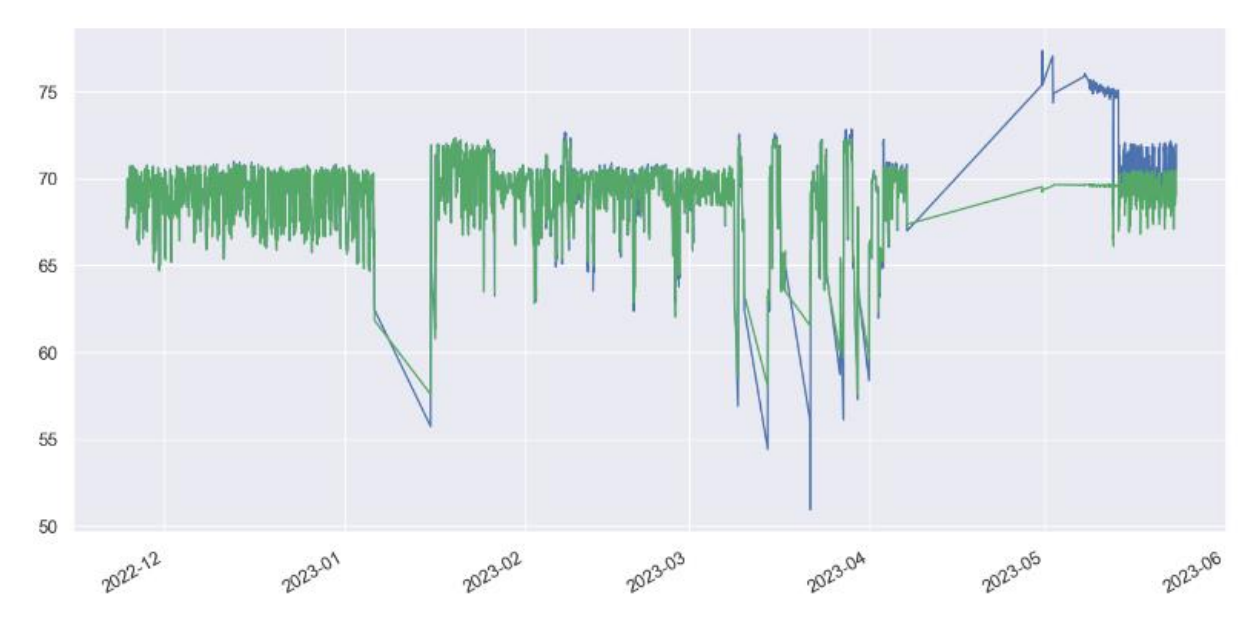

*Figura 4.17 Eficiencias real y predicha*

INTERNAL hebia nacional Máster Universitario en alucía Transformación Digital de Empresas  $\blacksquare$   $\blacksquare$   $\blacks$  $\overline{4}$  $\overline{2}$ Delta Efficiency  $\theta$  $-\frac{1}{2}$  $\overline{4}$ 202-12 2023-02 2023-04 2023-01 2023.03 2023-05

*Figura 4.18 Variación de la eficiencia con anomalías resaltadas*

### **4.6 Aplicación sobre segunda turbina**

Como se menciona anteriormente, el proceso para desarrollar un fichero notebook para la detección de pequeñas variaciones en la eficiencia de las turbinas de vapor mediante un modelo predictivo sirve como base para generar un modelo para cada una de las turbinas existentes. A continuación, se muestran los resultados luego de realizar los pasos descritos en los epígrafes anteriores, con los datos de una turbina distinta, la cual no ha tenido sucesos puntuales.

Luego de realizar la carga de los datos, el limpiado y filtrado de los pasos antes explicados, y la eliminación del sensor RPM, este se elimina porque al igual que en el análisis de la turbina anterior no tiene una relación significativa, se obtiene la matriz de correlación mostrada en la figura 4.19.

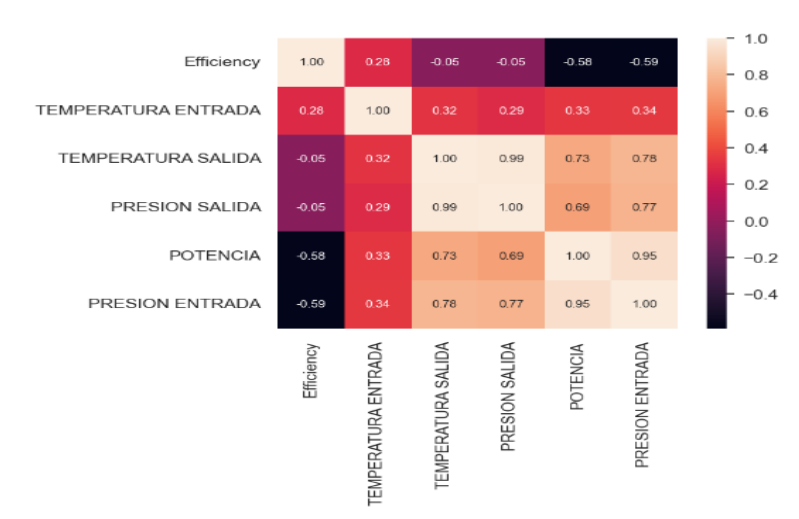

*Figura 4.19 Matriz de correlación entre variables de entrada y salida sin RPM en nueva turbina*

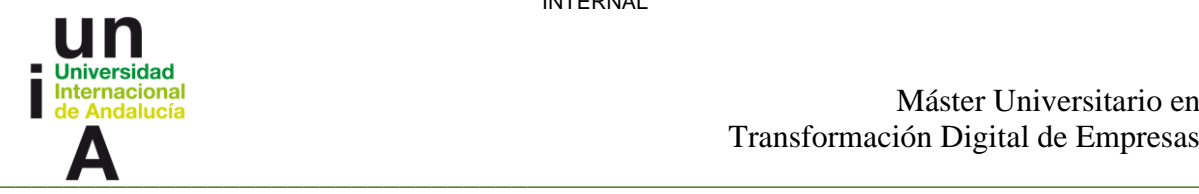

Luego de realizar la normalización, pasamos al análisis de la distribución de la variable objetivo como se muestra en la figura 4.20. Donde se puede apreciar que la nueva turbina que se analiza tiene una mejor dispersión de los valores que la analizada con anterioridad.

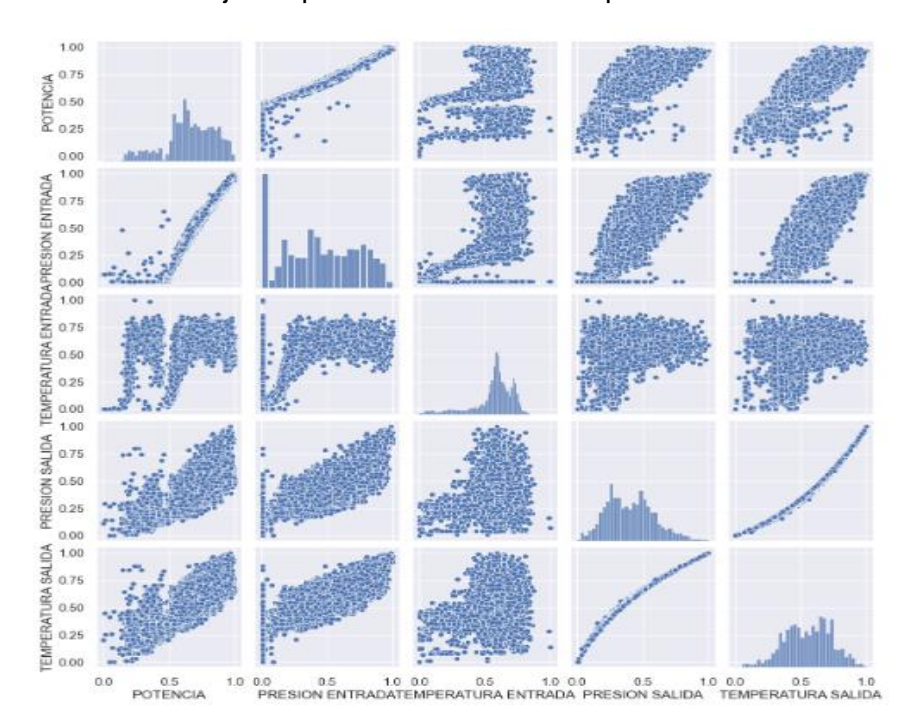

*Figura 4.20 Distribución de la variable objetivo de la nueva turbina*

En la figura 4.21 se puede ver cómo queda el agrupamiento de la eficiencia una vez se determina la cantidad de clústeres y se entrena el modelo K-means.

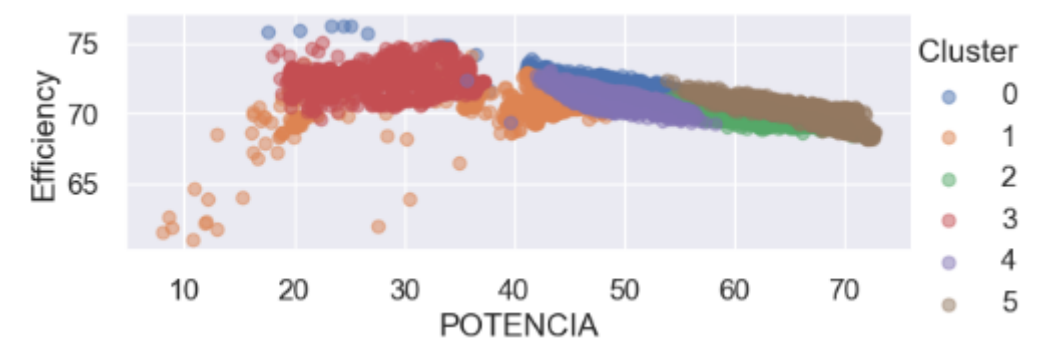

*Figura 4.21 Representación de los datos por clúster de la nueva turbina*

Con esta nueva variable y los hiperparámetros obtenidos, usando los cálculos ya explicados, se entrena el modelo Random Forest, arrojando los siguientes resultados.

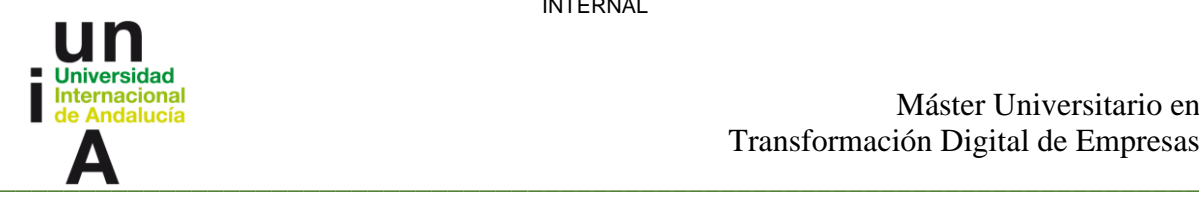

- 1. Conjunto de entrenamiento:
	- o Error Cuadrático Medio de la Raíz: 0.04995517144513642
	- o Error Absoluto Medio: 0.025368327539587586
	- o Coeficiente de determinación 0.9975430016673453
- 2. Conjunto de validación:
	- o Error Cuadrático Medio de la Raíz: 0.22402881089477233
	- o Error Absoluto Medio: 0.11501281531531997
	- o Coeficiente de determinación: 0.9291055710393253
- 3. Conjunto de prueba:
	- o Error Cuadrático Medio de la Raíz: 0.6306001348628764
	- o Error Absoluto Medio: 0.6306001348628764
	- o Coeficiente de determinación 0.7169731297185966

Estos muestran que el modelo es capaz de realizar una buena predicción para la turbina nueva, con errores de predicción moderados y un coeficiente de determinación significativo.

Con estos datos y sabiendo que se obtuvo un buen modelo, se calculan los umbrales para identificar valores fuera de los límites establecidos, estos tienen como valores superior e inferior 0.48344049973717984 y -0.39507423847592593, respectivamente. De esta manera podemos ver en las figuras 4.22 y 4.23, que tan cerca están las predicciones del modelo de los datos reales y los valores que pudieran considerarse como anómalos.

INTERNAL

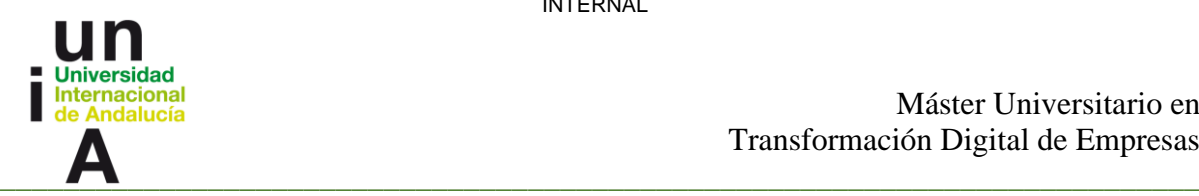

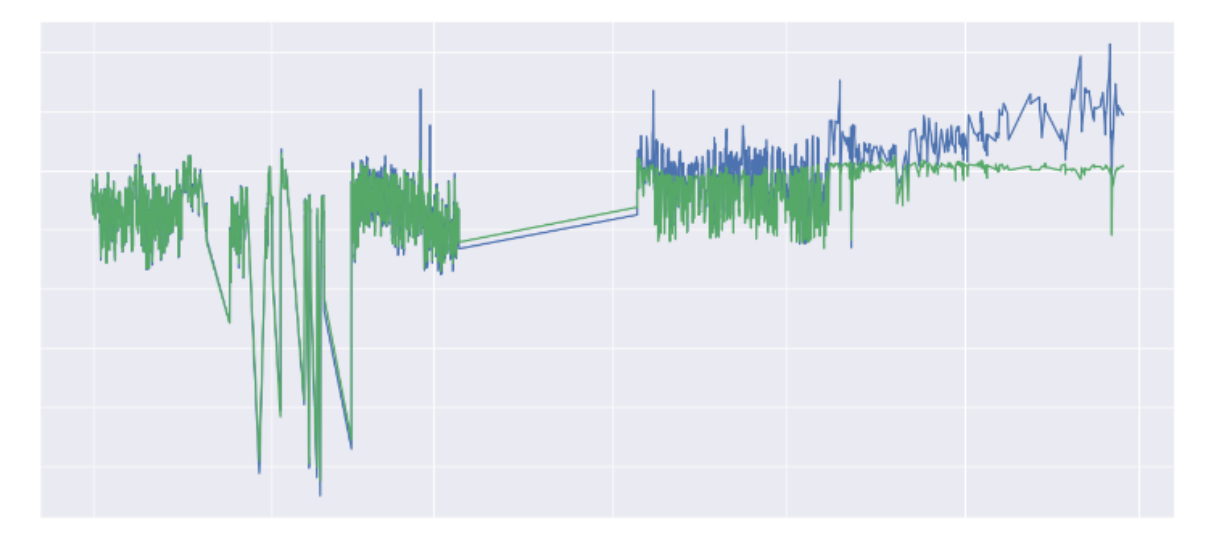

*Figura 4.22 Eficiencias real y predicha de la nueva turbina*

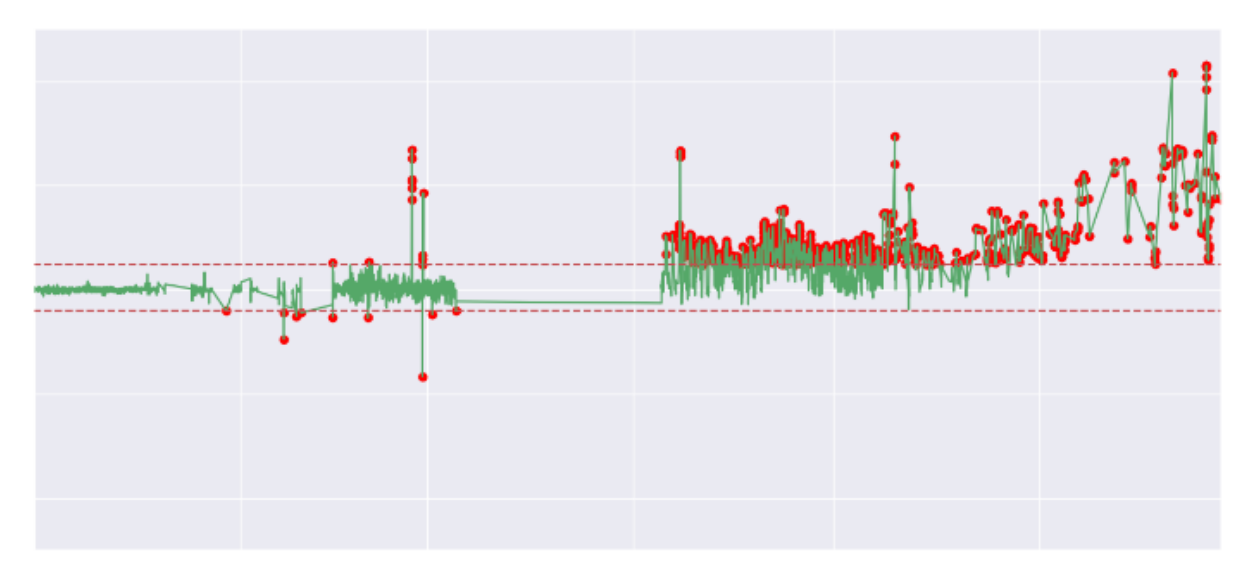

*Figura 4.23 Variación de la eficiencia con anomalías resaltadas de la nueva turbina*

INTERNAL

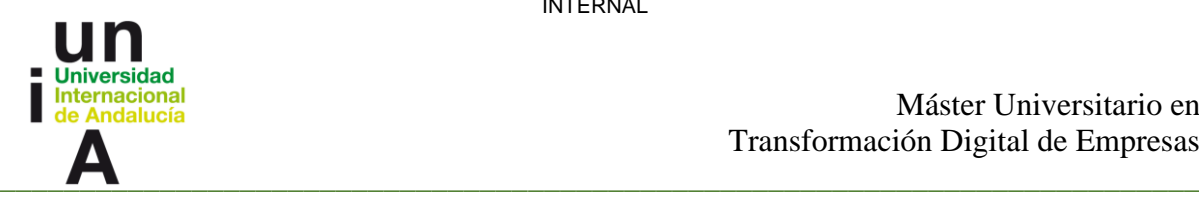

Máster Universitario en Transformación Digital de Empresas

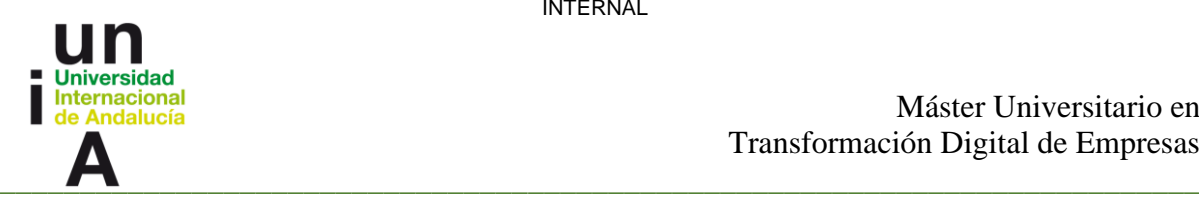

# **Capítulo 5. Resultados y costos**

### **5.1 Resultados**

Se ha logrado implementar con éxito una solución que automatiza los procesos principales abordados en este TFM, generando resultados significativos en términos de agilización y ahorro de tiempo en comparación con los métodos manuales previos.

Antes de la implementación de la aplicación, los procesos de detección de paradas y búsqueda de eficiencia requerían un tiempo considerable. A continuación, se presentan los resultados obtenidos en cada uno de estos procesos y se comparan con los tiempos requeridos anteriormente.

### **Detección de Paradas**

El proceso de detección de variaciones en la rigidez implicaba una serie de pasos, desde la recopilación de los datos de los sensores hasta la generación de gráficos para identificar los momentos de parada y buscar cambios en las velocidades críticas del rotor. Anteriormente, este proceso solía tomar hasta 6 horas debido al gran volumen de información que debía ser gestionado manualmente.

Sin embargo, con la implementación de la aplicación desarrollada, el tiempo se reduce drásticamente a tan solo 10 minutos. Además del ahorro de tiempo, es posible ejecutar la aplicación en segundo plano mientras se realizan otras tareas, lo que brinda mayor flexibilidad en la gestión del tiempo. Gracias a esta solución, se pueden detectar de manera eficiente paradas anómalas y cambios en la rigidez de los rotores.

A continuación, se muestra la tabla 5.1 que detalla los tiempos requeridos antes de la implementación de la aplicación

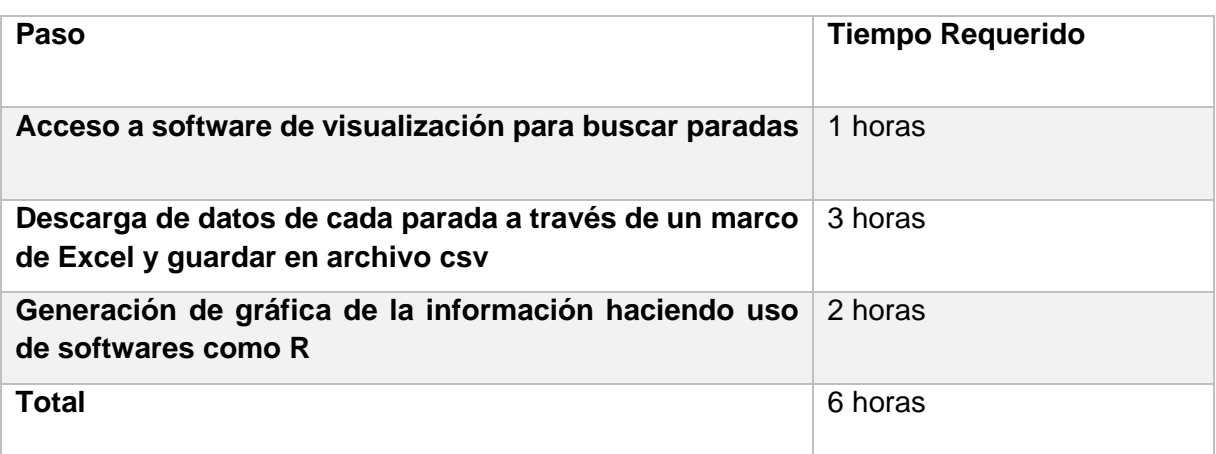

*Tabla 5.1 Tiempos, antes del uso de la aplicación, para la detección de cambios de rigidez*

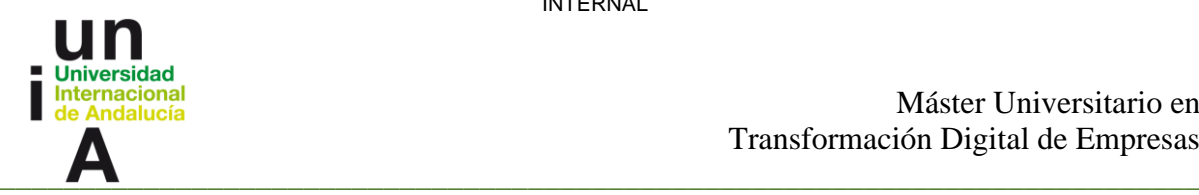

### **Búsqueda de Eficiencia**

El cálculo de la eficiencia isentrópica requería un proceso laborioso que incluía la búsqueda de información de cada sensor, la descarga de los datos y la generación de gráficos correspondientes. Anteriormente, este proceso podía llevar hasta 4 horas y media.

Sin embargo, con el desarrollo propuesto, el tiempo se reduce a un aproximado entre 5 y 7 minutos. A continuación, se muestra la tabla 5.2 que detalla los tiempos requeridos antes de la implementación de la aplicación:

| Paso                               | <b>Tiempo Requerido</b> |
|------------------------------------|-------------------------|
| Selección de tags necesarios       | 1 hora                  |
| Cambio de unidades de los sensores | 30 minutos              |
| Descarga de datos y cálculos       | 2 horas                 |
| Generación de gráficos             | 1 hora                  |
| <b>Total</b>                       | 4 horas y 30 minutos    |

*Tabla 5.2 Tiempos, antes del uso de la aplicación, para el cálculo de la eficiencia isentrópica*

Estas tablas muestran la reducción significativa de tiempo lograda mediante la implementación de la aplicación desarrollada. Los tiempos de procesamiento y generación de resultados se han reducido, permitiendo un análisis más eficiente y oportuno de los datos.

Es importante destacar que estos tiempos mencionados se refieren exclusivamente a la obtención, procesamiento y presentación de la información para su posterior análisis.

Además de la solución implementada, se ha desarrollado un proceso para analizar la eficiencia de las turbinas de vapor a través de la aplicación de ML. Esto permite evaluar la eficiencia mediante un método confiable basado en estadística y tiene la capacidad de detectar cambios sutiles que no son perceptibles a simple vista en los gráficos generados. Por lo tanto, se disminuye el tiempo empleado en el análisis de los resultados de la eficiencia isentrópica en las turbinas de vapor.

### **5.2 Costos de la implementación**

Para llevar a cabo un estudio del costo del desarrollo de la aplicación y compararlo con el proceso actual, es necesario considerar varios factores. A continuación, se describen los elementos clave que se deben tener en cuenta:

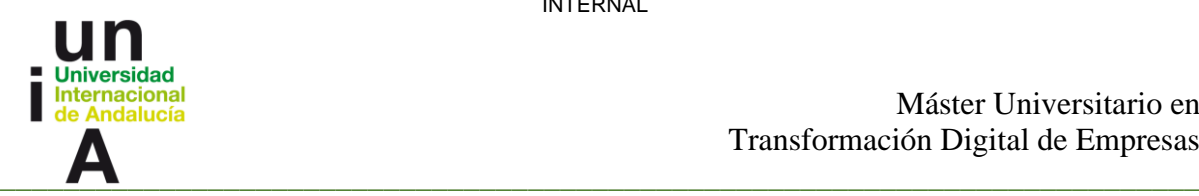

- Salario por hora de los analistas: Se debe determinar el salario por hora de los usuarios que realizan los procesos de análisis. Esto permitirá calcular el costo asociado a las horas empleadas en cada tarea.
- Medios materiales: Es importante considerar los medios materiales necesarios para llevar a cabo los procesos. Esto incluye el costo del ordenador utilizado, la licencia de software (por ejemplo, Microsoft Office), las herramientas de desarrollo (como Anaconda, Python, etc.) y cualquier otro recurso tecnológico utilizado.

Una vez que se tenga esta información, se puede realizar una comparación entre el costo actual y el costo estimado con la solución propuesta por el TFM. Esto permitirá determinar el ahorro potencial que se puede obtener al implementar la aplicación desarrollada.

Es importante tener en cuenta que el costo del desarrollo de la aplicación también debe considerarse, ya que implica recursos como tiempo, mano de obra y posibles costos asociados a la contratación de desarrolladores o consultores externos.

En las Tablas 5.3 y 5.4 se presenta una comparativa de los costos asociados a los procesos antes y después de la propuesta desarrollada en el presente TFM, tomando en consideración el salario por hora de un analista. Estas tablas demuestran la reducción en los costos monetarios requeridos al implementar la solución propuesta.

En la Tabla 5.3 se presentan los costos relacionados con las tareas realizadas manualmente, los cuales tenían un valor de 207.1 euros debido al tiempo invertido por los usuarios. Posteriormente, con la implementación de la aplicación desarrollada, estos costos se redujeron a 4.59 euros, como se muestra en la Tabla 5.4. Estos resultados evidencian la eficiencia y efectividad de la solución propuesta.

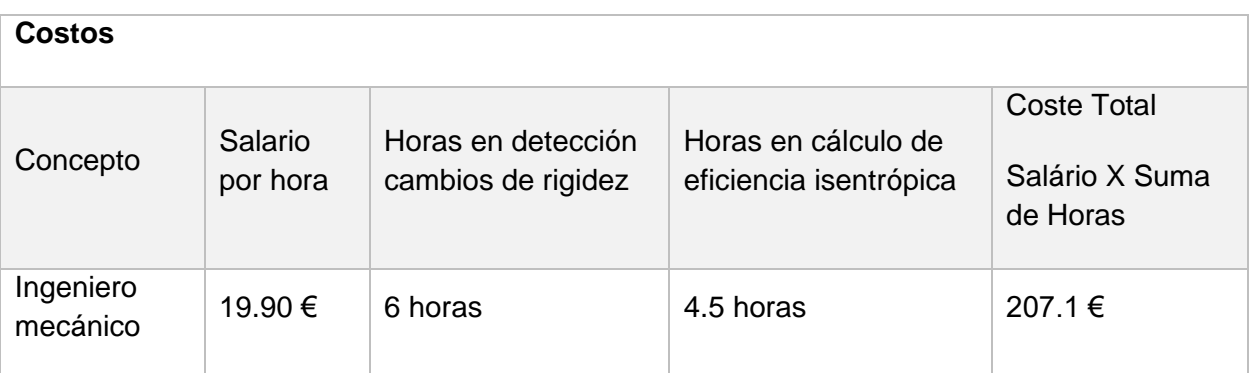

*Tabla 5.3 Costos antes de la solución propuesta por el TFM*

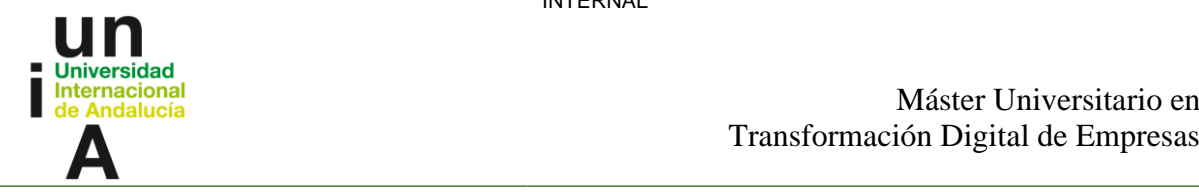

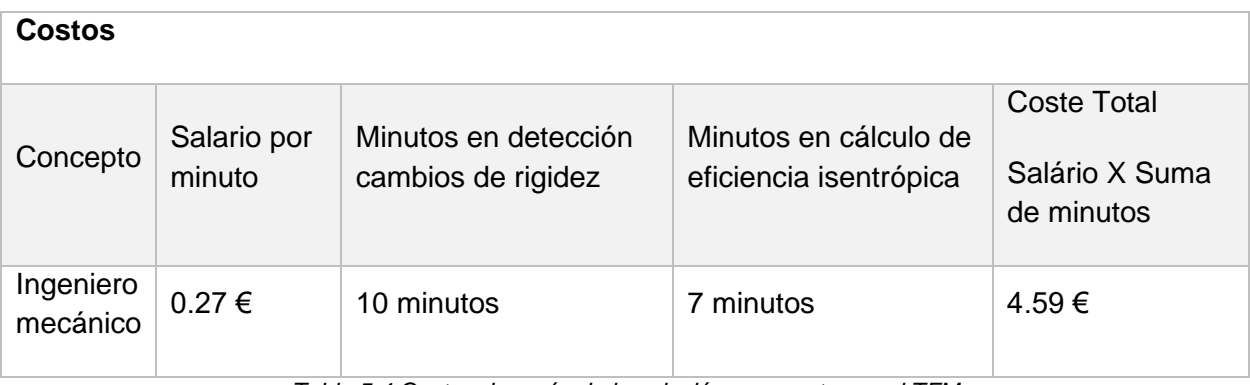

*Tabla 5.4 Costos después de la solución propuesta por el TFM*

Para cuantificar el ahorro logrado, se empleó el cálculo del ahorro en porcentaje. Aplicando la fórmula [(Costo Inicial - Costo Final) / Costo Inicial] \* 100, se obtiene:

Ahorro en Porcentaje = [(207.1 - 4.59) / 207.1] \* 100

Simplificando esta expresión, se encuentra que el ahorro en porcentaje es aproximadamente del 97.79%. Esto significa que el nuevo costo representa alrededor del 2.21% del costo inicial, lo cual evidencia una reducción en los recursos económicos destinados al proceso.

Se debe aclarar que estas tareas son solo una pequeña parte del enorme cumulo de procesos que deben realizar día a día los integrantes del departamento de vibración, por lo que el cálculo realizado está orientado solo a los procesos implementados en la solución del TFM.

Referente al costo del desarrollo de la solución propuesta en este trabajo, la tabla 5.5 presenta un resumen donde se detallan los diferentes elementos y su correspondiente valor económico asociado. A continuación, se muestra un desglose de los componentes:

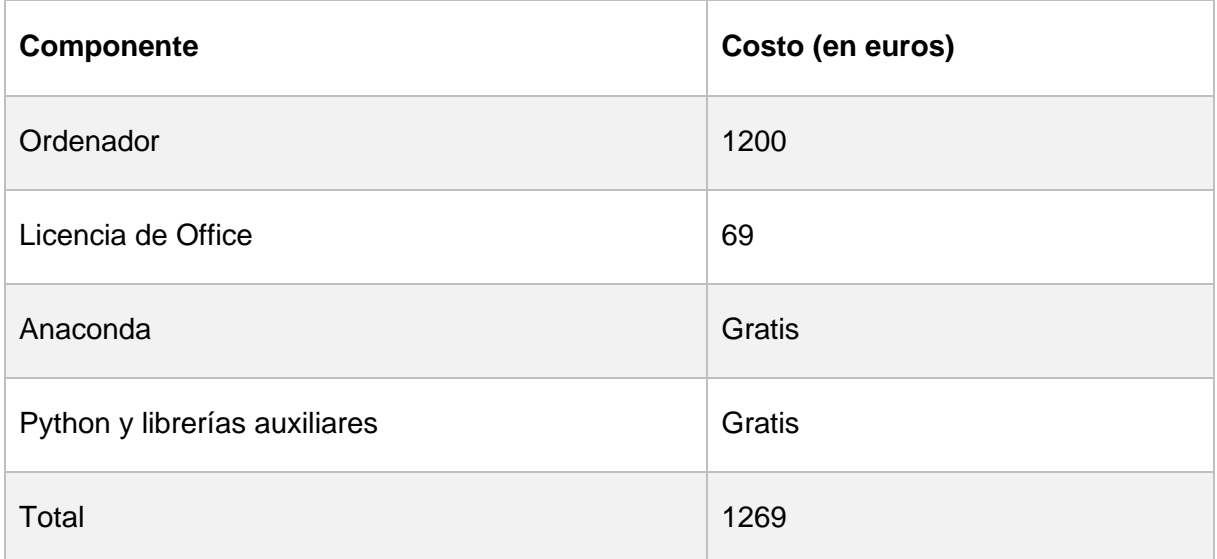

*Tabla 5.5 Costo del desarrollo de la aplicación*

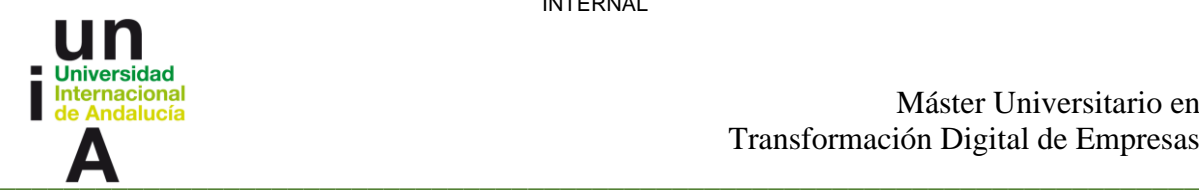

Estos valores representan una estimación de los costos involucrados en el desarrollo de la aplicación. Es importante destacar que los costos pueden variar según los precios vigentes en el mercado y las políticas de licenciamiento de cada herramienta utilizada.
INTERNAL

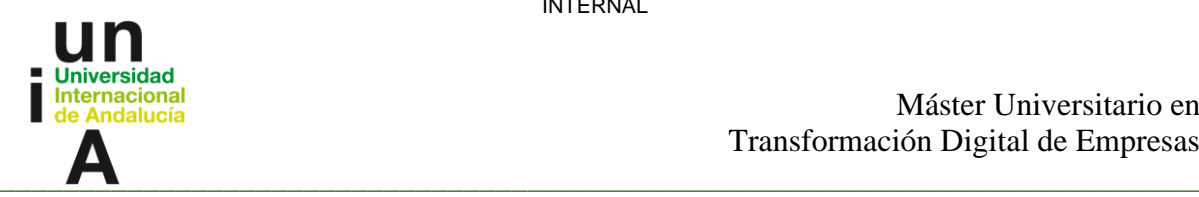

Máster Universitario en Transformación Digital de Empresas

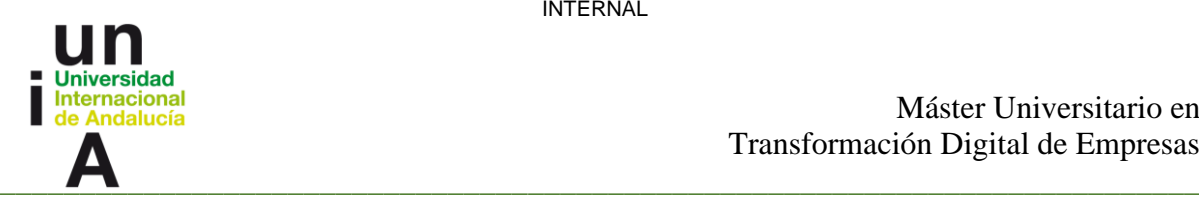

## **Capítulo 6. Conclusiones y futuros trabajos**

#### **6.1 Conclusiones**

En conclusión, el presente TFM ha logrado cumplir con los objetivos propuestos y ha desarrollado una solución efectiva y eficiente para automatizar los procesos relacionados con la detección de variaciones en la rigidez y el cálculo de la eficiencia en las turbinas de vapor. Los resultados obtenidos demuestran que la aplicación desarrollada ha contribuido en la reducción de tiempo, y en el aumento de la agilidad con la que se realizan estas tareas. La herramienta ha sido implementada con éxito y se está utilizando activamente por los integrantes del departamento de vibración, quienes han expresado opiniones favorables sobre los resultados obtenidos.

En cuanto a los costos, se ha realizado un análisis detallado que resume los recursos necesarios para el desarrollo de la solución propuesta. Los costos incluyen el salario por hora de los usuarios, así como los gastos asociados a los medios materiales utilizados, como el ordenador, la licencia de Office, el uso de Anaconda, Python y otras tecnologías. La implementación de la aplicación ha permitido un ahorro económico, reduciendo los costos de 207.1 euros a solo 4.59 euros, lo que demuestra la eficiencia y rentabilidad de la solución propuesta.

En resumen, la aplicación desarrollada en este TFM ha logrado agilizar los procesos, generar ahorros significativos y proporcionar resultados precisos. Su implementación ha sido exitosa y ha sido bien recibida por los usuarios.

### **6.2 Futuros trabajos**

En cuanto a futuros trabajos, existen diversas áreas en las que se podría seguir mejorando la solución desarrollada en este TFM. Algunas de las posibles mejoras y expansiones incluyen:

- 1. Interfaz gráfica: Actualmente, la aplicación se ejecuta en la línea de comandos, lo que limita su accesibilidad y facilidad de uso. Una mejora importante sería desarrollar una interfaz gráfica intuitiva y amigable que permita a los usuarios interactuar con la aplicación de manera más visual y sencilla.
- 2. Incorporación de más técnicas de ML: Aunque la solución actual utiliza técnicas de ML para el cálculo de la eficiencia, se podrían explorar y agregar más algoritmos y modelos para mejorar aún más la precisión y detección de anomalías en los datos de la turbina.
- 3. Integración en tiempo real de los sistemas de monitoreo: En lugar de procesar los datos históricos de la turbina, se podría trabajar en la integración en tiempo real con los sistemas de monitoreo existentes. Esto permitiría detectar y analizar anomalías de manera continua y en tiempo real, lo que facilitaría la toma de decisiones y la implementación de acciones correctivas de manera más rápida y eficiente.

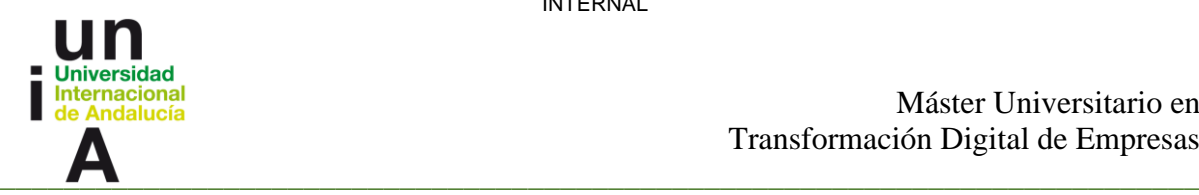

4. Validación experimental: Aunque se ha realizado un análisis basado en datos históricos, sería beneficioso llevar a cabo experimentos adicionales para validar y evaluar la efectividad de la solución propuesta en situaciones reales. Esto implicaría realizar pruebas en tiempo real en turbinas de vapor en funcionamiento y comparar los resultados obtenidos con los datos de referencia.

Estas áreas de mejora y futuros trabajos ofrecen un amplio potencial para seguir avanzando en el desarrollo de la solución y mejorar su rendimiento y aplicabilidad en el monitoreo y análisis de turbinas de vapor.

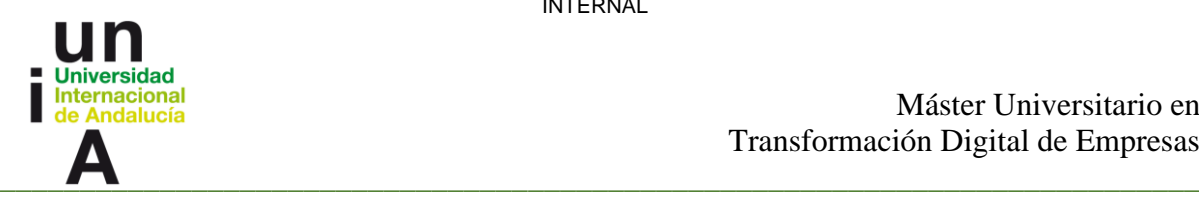

Máster Universitario en Transformación Digital de Empresas

### **Referencias**

- [1] C. Sheffer y G. Paresh, Machinery Vibration Analisys & Predictive Mintenance.
- [2] Ü. G. Sinan Karakurt, «PERFORMANCE ANALYSIS OF A STEAM TURBINE POWER PLANT AT PART LOAD CONDITIONS,» 2017.
- [3] T. K. I. a. M. Rahman, EFFECTS OF ISENTROPIC EFFICIENCY AND ENHANCING STRATEGIES ON GAS TURBINE PERFORMANCE, 2008.
- [4] C. T. Hatch, Fundamentals of Rotating Machinery Diagnostics.
- [5] M. T.H., D. R.B., Electric Power Research Institute, M. W.P. y C. E. Inc, Turbine Steam Path Damage: Theory and Practice.

### Resumen

El presente trabajo se enfoca en el desarrollo de una herramienta para el apoyo en determinadas tareas, que se realizan en el mantenimiento predictivo de las turbinas de vapor y gas. Esta herramienta utiliza el análisis de vibraciones y el cálculo de la eficiencia isentrópica para detectar posibles fallos en las turbinas. Asimismo, se establece un proceso para la implementación de un modelo predictivo que permita identificar pequeñas anomalías en la eficiencia de una turbina de vapor, y este modelo sirve como base para realizar el análisis en otras turbinas.

Con el fin de lograr estos objetivos, se llevó a cabo un análisis sobre el concepto de mantenimiento predictivo. Dentro de este análisis, se examinó el diagnóstico de máquinas rotativas mediante la observación de vibraciones, así como el cálculo de la eficiencia isentrópica en turbinas de gas y vapor. Se estudiaron los métodos utilizados para la detección y el cálculo respectivo de estas variables, y se evaluó su influencia en el comportamiento de las turbinas.

Los objetivos planteados se alcanzaron, ya que la implementación de la herramienta resultó exitosa, evidenciando una disminución en la cantidad de tiempo necesario para la realización de estos procesos.

# Abstract

The present work focuses on the development of a tool to support certain tasks, which are carried out in the predictive maintenance of steam and gas turbines. This tool uses vibration analysis and isentropic efficiency calculation to detect possible failures in turbines. Likewise, a process is established for the implementation of a predictive model that allows the identification of small anomalies in the efficiency of a steam turbine, and this model serves as a basis for analysis in other turbines.

In order to achieve these objectives, an analysis on the concept of predictive maintenance was carried out. Within this analysis, the diagnosis of rotating machines through the observation of vibrations was examined, as well as the calculation of the isentropic efficiency in gas and steam turbines. The methods used for the detection and the respective calculation of these variables were studied, and their influence on the behavior of the turbines was evaluated.

The proposed objectives were achieved, since the implementation of the tool was successful, evidencing a decrease in the amount of time necessary to carry out these processes.